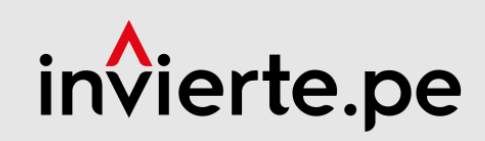

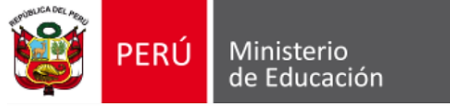

# INSTRUCTIVO DE LA FICHA TÉCNICA ESTÁNDAR PARA EL MEJORAMIENTO, AMPLIACIÓN Y/O RECUPERACIÓN DE LOS SERVICIOS DE EDUCACIÓN INICIAL, PRIMARIA, SECUNDARIA DEL SECTOR EDUCACIÓN **(versión 02.3)**

**Diciembre 2021**

**Ministro de Educación** Rosendo Leoncio Serna Román

**Jefa de la Oficina de Programación e Inversiones – OPMI del Sector Educación** María Inés Gutiérrez Prado

**Equipo Técnico Encargado (Especialistas del Equipo de Metodologías de la OPMI del Sector Educación)**

Ernesto Francisco Arias Valverde Víctor Zaid Cueva Gandullia Víctor Hugo Sipión Fernández

© Ministerio de Educación Unidad de Programación e Inversiones Calle del Comercio 193, San Borja Lima, Perú. Teléfono (051) 615-5800 [www.minedu.gob.pe](http://www.minedu.gob.pe/)

# **INSTRUCTIVO DE LA FICHA TÉCNICA ESTÁNDAR PARA EL MEJORAMIENTO, AMPLIACIÓN Y/O RECUPERACIÓN DE LOS SERVICIOS DE EDUCACIÓN INICIAL, PRIMARIA, SECUNDARIA DEL SECTOR EDUCACIÓN (VERSIÓN 02.3)**

**Contenido**

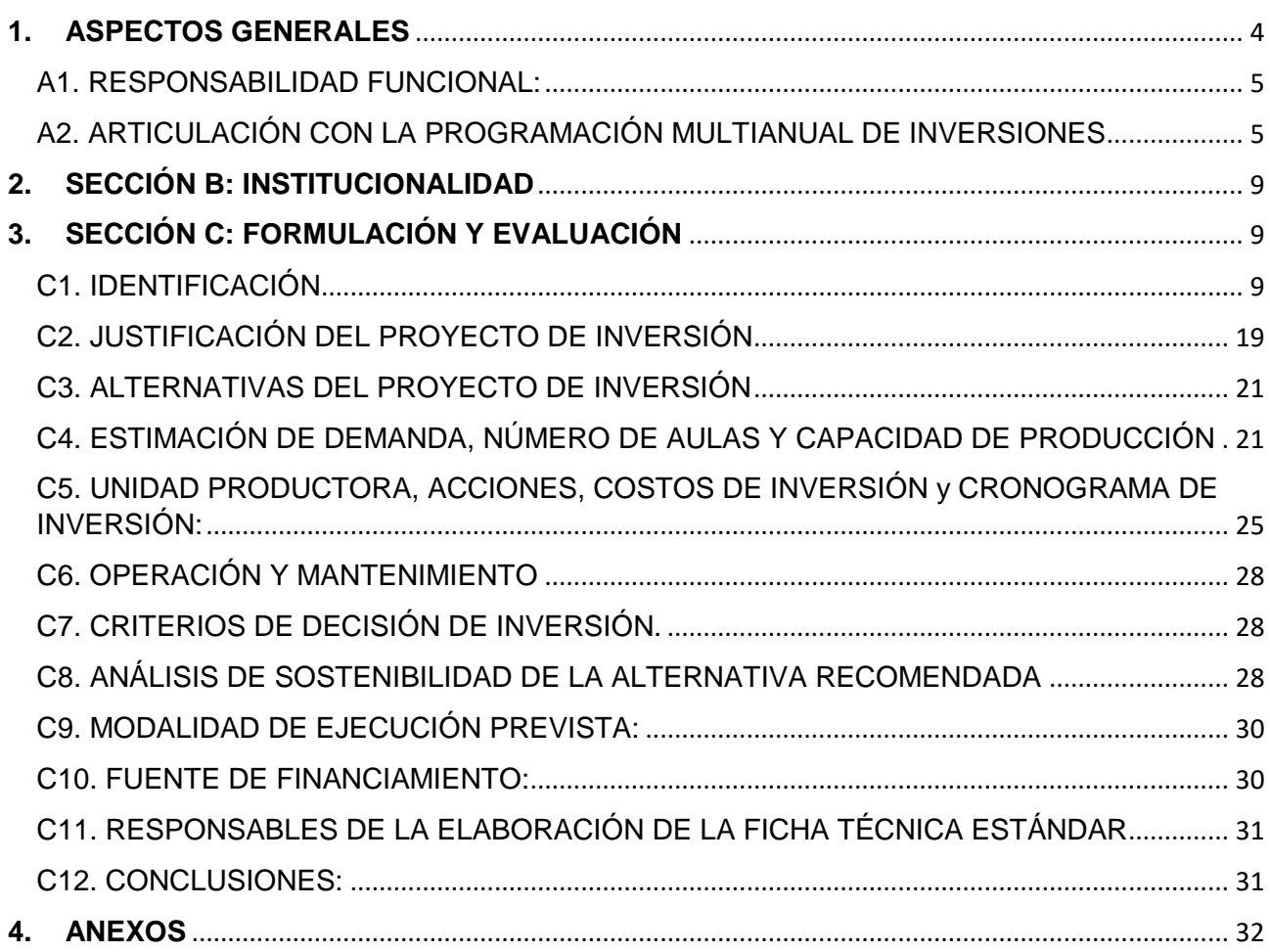

# **INSTRUCTIVO DE LA FICHA TÉCNICA ESTÁNDAR PARA EL MEJORAMIENTO, AMPLIACIÓN Y/O RECUPERACIÓN DE LOS SERVICIOS DE EDUCACIÓN INICIAL, PRIMARIA, SECUNDARIA DEL SECTOR EDUCACIÓN (VERSIÓN 02.3)**

<span id="page-3-0"></span>El objetivo de este instructivo es facilitar a las Unidades Formuladoras (UF) del ámbito local, regional y/o nacional, el proceso de elaboración del documento técnico sobre formulación y evaluación de proyectos de inversión del Sector Educación mediante la aplicación de una Ficha Técnica Estándar (FTE).

La Ficha Técnica Estándar (FTE) es aplicable a aquellos proyectos cuya escala de inversión sea menor o igual a 15,000 UIT<sup>1</sup>, y que cuentan con cierto estándar sobre procesos, costos y resultados. La FTE también se utiliza para los rangos de inversión que corresponden a provectos de inversión simplificados<sup>2</sup> cuyos montos de inversión sean menores o iguales a 750 UIT.

#### **1.1. ¿Cuál es la finalidad de la Ficha Técnica Estándar?**

Un proyecto educativo estandarizado responde a la necesidad prioritaria de cerrar brechas de infraestructura y/o servicios educativos de manera planificada reduciendo brechas de demanda insatisfecha o demanda inadecuadamente atendida por la Entidad.

La FTE aplica sobre proyectos del Sector Educación<sup>3</sup> interviniendo en Unidades Productoras que ya vienen brindando los Servicios de Educación Inicial, Primaria y/o Secundaria<sup>4</sup> , por lo tanto, tienen alcance para proyectos con la naturaleza de intervención de "Mejoramiento", "Ampliación", "Recuperación" y/o "Mejoramiento y Ampliación" de alguno de los servicios de EBR. Por otro lado, en caso se considere intervenir con un proyecto de inversión cuya naturaleza de intervención sea "Creación", este no deberá formularse con la presente FTE<sup>5</sup>.

La FTE tiene como finalidad facilitar la programación adecuada del uso de recursos públicos, y solucionar el problema identificado o alcanzar el objetivo planeado mediante la aplicación de diseños homogéneos y replicables del servicio educativo, respetando los estándares de calidad o especificaciones técnicas mínimas indicadas en las normas técnicas aprobadas por el Ministerio de Educación (MINEDU) y el Reglamento Nacional de Edificaciones (RNE), etc., permitiendo de esta manera, una intervención eficiente en calidad, tiempo y costo.

### **1.2. ¿Cuál es la estructura de la Ficha Técnica Estándar?**

La Ficha Técnica Estándar presenta tres (03) secciones:

- Sección A: Alineamiento a una brecha prioritaria.
- Sección B: Institucionalidad.
- Sección C: Formulación y Evaluación.

#### *Importante:*

1

El formulador sólo podrá ingresar información de forma manual en las celdas resaltadas en color gris. En las celdas de color celeste deberá seleccionar la información de alguna de las opciones de la lista desplegable. El resto de celdas se encuentran bloqueadas pues están programadas y contienen fórmulas establecidas.

 $^1$  La Unidad Impositiva Tributaria (UIT) es el valor en soles establecido por el Estado para determinar impuestos, infracciones, multas y otros aspectos tributarios. Son publicadas anualmente.

<sup>2</sup> En la FTE, en caso de requerirse se puede continuar usando el programa arquitectónico de la FTS para proyectos de inversión de mejoramiento, recuperación, ampliación o mejoramiento y ampliación en instituciones educativas de nivel inicial que presten servicio a un número referencial de (15) niños. (siempre y cuando no se encuentre la información requerida en las normas técnicas vigentes del Sector).

<sup>3</sup> Se incluye todas las modalidades de servicio de EBR y sus modalidades de gestión (pública o privada).

<sup>4</sup> Para los casos que se requiera intervenir en el servicio de la EBA, se podrá utilizar la FTE siempre y cuando se brinde en las instalaciones existentes de la educación básica regular (EBR), por lo tanto, no corresponde realizar la estimación de la demanda, dimensionamiento de ambientes, ni costos relacionados al servicio de la EBA.

<sup>5</sup> Para los proyectos con naturaleza de intervención de "Creación", se debe utilizar la ficha técnica para proyectos de baja y mediana complejidad.

El Proyecto de Inversión que se formule mediante la FTE, deberá intervenir en una Institución Educativa (IE) <sup>6</sup> , la cual puede estar ubicada en uno o más predios del local educativo. Por lo tanto, para el registro en el Banco de Inversiones, mediante el Formato 7A – Registro de Proyecto de Inversión, se deberá considerar la información de forma agregada de la IE considerada en la FTE. A su vez el formato deberá adjuntarse en el Banco de Inversiones debidamente firmada.

#### **A. ALINEAMIENTO A UNA BRECHA PRIORITARIA**

#### <span id="page-4-0"></span>**A1. RESPONSABILIDAD FUNCIONAL:**

Este ítem tiene como objetivo identificar y relacionar adecuadamente la inversión con el clasificador de responsabilidad funcional<sup>7</sup> del Sistema Nacional de Programación Multianual y Gestión de Inversiones.

Teniendo en cuenta el alcance de las tipologías de proyectos, en la ficha técnica estándar se considera de manera predefinida:

- **Función:** 22 Educación
- **División Funcional**: 047 Educación Básica
- **Sector Responsable:** Educación

En el ítem Grupo Funcional se deberá elegir el grupo que le corresponde:

0103 Educación Inicial

1

- 0104 Educación Primaria
- 0105 Educación Secundaria
- 0106 Educación Básica Alternativa

#### <span id="page-4-1"></span>**A2. ARTICULACIÓN CON LA PROGRAMACIÓN MULTIANUAL DE INVERSIONES**

Este ítem tiene como objetivo identificar y relacionar adecuadamente la inversión con la Programación Multianual de Inversiones, para lo cual se debe asociar la inversión a las brechas prioritarias de los servicios que se van a intervenir (brecha de calidad y/o cobertura), así como a sus indicadores de brecha y tipología de proyecto<sup>8</sup>.

#### **A2.1 SERVICIOS PÚBLICOS CON BRECHA IDENTIFICADA Y PRIORIZADA**

De acuerdo con el diagnóstico de las Unidades Productoras (UP), se determina el alcance del proyecto (servicios de las UP a intervenir y la naturaleza de intervención). Dependiendo del diagnóstico, se puede tener una intervención integral en todos los niveles educativos o unidades productoras de uno o más locales educativos. En algunos casos, la intervención puede ser en solo una de las UP, siempre y cuando se verifique que las otras UP del local educativo no requieren intervención o funcionan de manera independiente, es decir no comparten recursos.

Asimismo, de acuerdo con el funcionamiento de los locales educativos, en la presente ficha también se puede considerar el servicio de Educación Básica Alternativa (EBA), siempre y cuando dicho servicio se brinde en un local educativo en donde se utilizan de forma compartida las instalaciones existentes de las UP de los servicios de Educación Básica Regular (EBR) en un turno distinto (mayormente en turno noche). Razón por la cual, de realizarse una intervención integral, también se contribuirá al cierre de brechas de este servicio.

<sup>6</sup> En caso de que en un Proyecto de Inversión se requiera intervenir en varias IIEE que se encuentran en varios locales educativos, se tendrá que realizar de acuerdo con lo estipulado por el MEF para Proyecto de Inversión con Enfoque a Redes.

<sup>7</sup> Según Anexo N° 02 de la Directiva N° 001-2019-EF/63.01, Directiva General del Sistema Nacional de Programación Multianual y Gestión de Inversiones.

<sup>8</sup> La magnitud de las brechas de calidad y/o cobertura puede ser observada en los diagnósticos de brecha aprobados por los Órganos Resolutivos del sector, gobiernos regionales y locales, los mismos que pueden ser representados por el ministro, gobernador regional y alcalde respectivamente.

La identificación de todos los servicios, así como la función, división funcional, entre otros componentes, se encuentra en las fichas actualizadas de indicadores de brecha aprobados por el órgano resolutivo del sector de acuerdo con el numeral 9.2 del artículo 9 del Reglamento del Decreto Legislativo N° 1252.

En ese sentido, se debe identificar en la FTE los servicios que se interviene, marcando con una "X" los servicios siguientes:

- Servicios de Educación Inicial<sup>9</sup>
- Servicios de Educación Primaria
- Servicios de Educación Secundaria
- Servicios de Educación Básica Alternativa

Asimismo, se debe identificar el tipo de brecha que se asocia la inversión marcando con una "X" los tipos de brechas siguientes:

- Brecha de Calidad
- Brecha de Cobertura

Se debe tener en cuenta lo siguiente:

- **Brecha de calidad:** Se encuentra asociada a la infraestructura de las UP que no cumplen con los estándares de calidad identificados por la OPMI del sector educación.
- **Brecha de cobertura:** Se encuentra asociada a la población (estudiantes) que no reciben el servicio público (servicio educativo).

Para los proyectos cuya naturaleza de intervención sea "Ampliación" y/o "Ampliación y Mejoramiento", la intervención se asocia de manera simultánea con el cierre de las brechas de "Cobertura" y "Calidad", debido a que se incrementa la cantidad de alumnos atendidos y se mejora la infraestructura de la UP de acuerdo con sus estándares de calidad.

Para los proyectos cuya naturaleza de intervención sea "Mejoramiento" y/o "Recuperación", la intervención se asocia con el cierre de brechas de "Calidad" ya que se interviene la infraestructura existente de la UP para cumplir con sus estándares de calidad y no se atiende a niños que no vienen recibiendo el servicio educativo, por lo que no se incrementa la cobertura educativa.

#### **A2.2 INDICADOR DE BRECHA DE ACCESO A SERVICIOS:**

De acuerdo con los servicios y brechas seleccionadas en los ítems anteriores, de manera sistematizada se mostrarán los indicadores correspondientes, según el alcance de la inversión. En el caso que se haya identificado que una inversión va contribuir con el cierre de brechas de más de un servicio asociados a un indicador, entonces se mostrará de manera automática el nombre de más de un indicador<sup>10</sup> que mida la brecha de calidad o cobertura según corresponda, de acuerdo con la lista siguiente:

#### **Indicadores de la brecha de calidad:**

- Porcentaje de unidades productoras con el servicio de educación inicial con capacidad instalada inadecuada
- Porcentaje de unidades productoras con el servicio de educación primaria con capacidad instalada inadecuada
- Porcentaje de unidades productoras con el servicio de educación secundaria con capacidad instalada inadecuada
- Porcentaje de unidades productoras con el servicio de educación básica alternativa con capacidad instalada inadecuada

#### **Indicadores de la brecha de cobertura:**

1

- Porcentaje de personas no matriculadas en el nivel inicial respecto a la demanda potencial
- Porcentaje de personas no matriculadas en el nivel primaria respecto a la demanda potencial
- Porcentaje de personas no matriculadas en el nivel secundaria respecto a la demanda potencial

<sup>9</sup> La presente ficha aplica exclusivamente para las instituciones educativas del nivel inicial de modalidad escolarizada. <sup>10</sup> Las fichas de indicadores que miden las brechas de los servicios del sector educación en el marco del Invierte.pe, así como sus documentos de aprobación, se pueden descargar de la página web de la OPMI del Sector Educación [\(http://www.minedu.gob.pe/programacion-multianual-inversiones/\)](http://www.minedu.gob.pe/programacion-multianual-inversiones/), ingresando en el ítem 3 de la Pestaña de Fase de Programación Multianual de Inversiones.

 Porcentaje de personas no matriculadas en educación básica alternativa respecto a la demanda potencial.

Para cada uno de los indicadores que se asocian a la inversión, se deben describir las siguientes características:

- **U.M. (Unidad de Medida):** El registro de este campo es de manera automática, se considera como unidad de medida para todos los indicadores al porcentaje (%).
- **Espacio geográfico:** Representa el ámbito de aplicación territorial al cual pertenece el valor numérico del indicador de brecha, para lo cual se deberá elegir de una lista desplegable uno de los siguientes espacios geográficos:
	- **Distrital**
	- **Provincial**
	- Departamental
	- Nacional

Se debe considerar lo siguiente:

- En el caso de los indicadores de las brechas de calidad se deberá elegir a nivel distrital, provincial, departamental o nacional, teniendo en cuenta el origen de los recursos financieros de acuerdo con el nivel de gobierno que ejecutará la inversión.
- En el caso de los indicadores de las brechas de cobertura se deberá elegir de acuerdo con el nivel de gobierno que ejecutará la inversión, siempre y cuando se cuente con la información disponible, caso contrario se deberá considera el nivel inmediatamente superior. Las brechas de cobertura se encuentran publicadas a nivel departamental y nacional, por lo que cuando la inversión dependa de los niveles distrital, provincial y regional se deberá considerar la brecha departamental y cuando dependa del gobierno central se deberá considerar la brecha a nivel nacional.
- **Año Base:** Se registra el año al cual corresponde la medición del valor numérico de los indicadores de brecha publicados en el diagnóstico de brechas del sector para un año determinado.
- **Valor:** Se registra el valor porcentual que corresponde al indicador de brecha publicado en el diagnóstico de brechas<sup>11</sup> del sector a nivel distrital, provincial, regional o a nivel nacional. La elección debe tener en cuenta el origen de los recursos financieros de acuerdo con su nivel de gobierno. Por ejemplo, si un Gobierno Regional formula un proyecto de inversión que contribuye al cierre de las brechas del Servicio de Educación Secundaria en su jurisdicción territorial, y lo va a ejecutar con sus recursos, entonces se registrará en esta celda el valor de la brecha a nivel regional.

#### **A2.3 CONTRIBUCIÓN AL CIERRE DE BRECHAS:**

Se refiere a la contribución numérica que le corresponde a cada uno de los indicadores identificados de acuerdo con el alcance del proyecto de inversión.

Se debe tener en cuenta lo siguiente:

**Valor:**

1

En el caso de los indicadores de la brecha de calidad se registra el número de locales educativos que se intervienen con el proyecto de inversión de acuerdo con su nivel educativo (número de UP) con la finalidad de cumplir con sus estándares de calidad normativos.

 **U.M (Unidad de Medida):** El registro de este campo es de manera automática, en el caso de la brecha de calidad se considera el "local educativo" asociado a un servicio educativo correspondiente a la UP respectiva (Unidad de Servicio educativo) y en el caso de la brecha de cobertura se considera "personas" que corresponden a un rango etareo.

<sup>11</sup> El diagnóstico de las brechas de infraestructura o acceso a servicio del sector educación, donde se detalla la Estimación de los valores numéricos de los indicadores de brecha aprobados por el sector para un periodo determinado, puede ser descargado de la web de la OPMI del Sector Educación [\(http://www.minedu.gob.pe/programacion-multianual-inversiones/\)](http://www.minedu.gob.pe/programacion-multianual-inversiones/), ingresando en el ítem 4 de la pestaña de Fase de Programación Multianual de Inversiones.

**Ejemplo 01**: Si con un proyecto de inversión se interviene 01 institución educativa de nivel inicial, se identifica que se interviene en 01 UP (Unidades del servicio educativo de nivel inicial) de 01 local educativo como se observa a continuación:

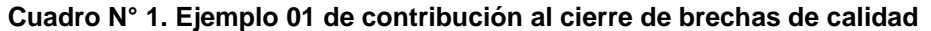

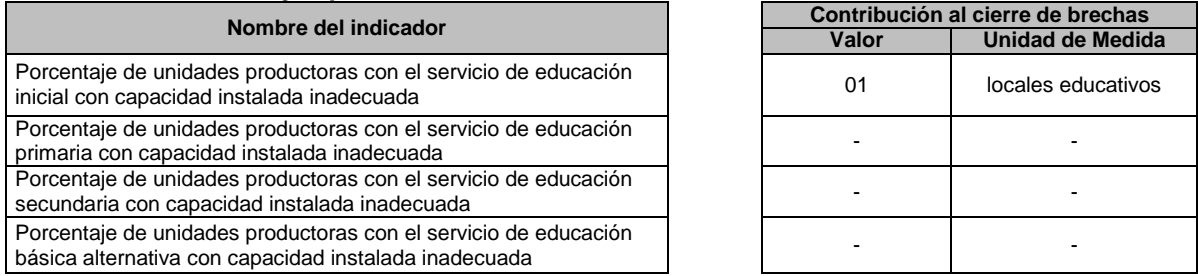

**Ejemplo 02:** Si con un proyecto de inversión se interviene 01 Institución educativa que cuentan con los niveles educativos de primaria y secundaria, se identifica que se interviene en 01 Unidad del servicio educativo de nivel primaria (UP) y 01 Unidad del servicio educativo de nivel secundaria (UP) en 01 local educativo como se observa a continuación:

**Cuadro N° 2. Ejemplo 02 de contribución al cierre de brechas de calidad**

|                                                                                                    | Contribución al cierre de brechas |                         |
|----------------------------------------------------------------------------------------------------|-----------------------------------|-------------------------|
| Nombre del indicador                                                                                                    | Valor                             | <b>Unidad de Medida</b> |
| Porcentaje de unidades productoras con el servicio de educación<br>inicial con capacidad instalada inadecuada            |                                   |                         |
| Porcentaje de unidades productoras con el servicio de educación<br>primaria con capacidad instalada inadecuada           | 01                                | locales educativos      |
| Porcentaje de unidades productoras con el servicio de educación<br>secundaria con capacidad instalada inadecuada         | 01                                | locales educativos      |
| Porcentaje de unidades productoras con el servicio de educación<br>básica alternativa con capacidad instalada inadecuada |                                   |                         |

**Ejemplo 03:** En el caso de los indicadores de la brecha de cobertura se indica el número de personas según el nivel educativo que no acceden al servicio educativo y serán atendidas con el proyecto. Por ejemplo, si con un proyecto de inversión se crea 01 Institución educativa de nivel inicial, con 03 aulas de 20 niños cada una, en una zona donde se ha identificado que 60 niños no acceden al servicio educativo, se registra la contribución al cierre de brechas de cobertura de la siguiente manera:

**Cuadro N° 3. Ejemplo 03 de contribución al cierre de brechas de cobertura**

| Nombre del indicador                                                                                       | Contribución al cierre de brechas |                         |
|----------------------------------------------------------------------------------------------------|-----------------------------------|-------------------------|
|                                                                                                    | Valor                             | <b>Unidad de Medida</b> |
| Porcentaje de personas no matriculadas en el nivel inicial respecto<br>a la demanda potencial              | 60                                | personas                |
| Porcentaje de personas no matriculadas en el nivel primaria<br>respecto a la demanda potencial             |                                   |                         |
| Porcentaje de personas no matriculadas en el nivel secundaria<br>respecto a la demanda potencial           |                                   |                         |
| Porcentaje de personas no matriculadas en educación básica<br>alternativa respecto a la demanda potencial. |                                   |                         |

# **A2.4 TIPOLOGÍA DE PROYECTO**

**.** 

En este campo se indica con una "X" la tipología de proyecto asociada la inversión. Para los servicios de Educación Básica Regular, las tipologías coinciden con los servicios identificados en el ítem A2.1 SERVICIOS PÚBLICOS CON BRECHA IDENTIFICADA Y PRIORIZADA (Educación Inicial, Primaria, Secundaria o Básica Alternativa), por lo que el registro de este campo es de manera automatizada. Cabe indicar que los proyectos para la tipología de "Educación Secundaria para atención de estudiantes de alto desempeño" no deberán formularse con esta FTE<sup>12</sup> .

<sup>&</sup>lt;sup>12</sup> Para los proyectos con Tipología "Educación Secundaria para atención de estudiantes de alto desempeño", se debe utilizar la ficha técnica para proyectos de baja y mediana complejidad o Formularse a Nivel de Perfil en caso de ser una APP.

#### **B. INSTITUCIONALIDAD**

<span id="page-8-0"></span>Indicar en los ítems B1, B2, B3 y B4, según corresponda, el nombre de la Oficina de Programación Multianual de Inversiones (OPMI) y su responsable, la Unidad Formuladora y del servidor responsable de la formulación, la Unidad Ejecutora de Inversiones propuesta y la Unidad Ejecutora presupuestal.

#### <span id="page-8-1"></span>**C. FORMULACIÓN Y EVALUACIÓN**

#### <span id="page-8-2"></span>**C1. IDENTIFICACIÓN**

Se conceptualiza que las Unidades Productoras (UP) de los Servicios de Educación Básica Regular son las **unidades de servicio educativo de nivel inicial, primaria y/o secundaria**, que son las unidades de provisión de servicios educativos autorizadas en una IE pública o privada en los niveles de Inicial, Primaria o Secundaria, donde cada UP se identifica con un código modular, están ubicadas en una locación física determinada, y están conformadas por un conjunto de recursos (infraestructura, equipos, personal, organización, capacidades de gestión, entre otros), que articulados entre sí, tienen la capacidad para proveer dichos servicios.

Un local educativo puede tener más de una unidad productora, en donde se proveen los servicios de Educación Básica Regular de inicial, primaria y/o secundaria y estos a su vez pueden estar gestionados en una o más instituciones educativas.

De acuerdo con el diagnóstico realizado, que debe realizarse de forma integral, se puede identificar que el proyecto de inversión requeriría una intervención integral en todos los niveles educativos o unidades productoras, o en casos especiales dicha intervención podría ser en algunos de los niveles siempre y cuando se verifique que los otros niveles no requieren intervención o funcionan de manera independiente, es decir no comparten recursos.

#### **C1.1 Datos de Unidades Productoras**

 $\overline{a}$ 

Las UP de los servicios asociados a la Educación Básica Regular (EBR), se denominan <sup>13</sup> **"Unidad de Servicio Educativo de Nivel Inicial, Primaria y/o Secundaria"**. Cada UP se define como la unidad básica funcional que brinda un servicio educativo de una institución educativa (IE)<sup>14</sup> . Cada UP, cuenta con un conjunto de factores productivos (infraestructura, equipos, personal, organización, capacidades de gestión, entre otros) que, articulados entre sí, tienen la capacidad de proveer un servicio educativo de una IE. Por lo tanto, cada UP asociada a un determinado servicio educativo de una IE tiene asignada un "**código modular"** 15 . La UP puede brindar el servicio en uno o más locales educativos o de forma compartida con otras UP en un local educativo que cuente con una institución educativa integral.

En ese sentido, en la FTE, se debe registrar cada uno de los "Datos de la Unidad Productora" que se interviene, por lo que se debe identificar el **"código de local" <sup>16</sup>** del local educativo donde brinda el servicio la UP, el "nivel educativo", el "código modular", "nombre" de que identifica a cada UP de acuerdo con el aplicativo informático de Estadística de la Calidad Educativa (ESCALE) y considerar el "Nombre de la Institución

<sup>14</sup> **Institución Educativa:** Es una instancia de gestión educativa descentralizada a cargo de un director, autorizada o creada por una autoridad competente del Sector Educación, para brindar uno o más servicios educativos, en uno o más establecimientos educativos y con la potestad de emitir y otorgar los certificados correspondientes por los servicios educativos que ofrece. (Según

<sup>13</sup> En el marco del Invierte.pe, la OPMI del Sector Educación ha elaborado las Notas Técnicas 01, 02, 03 y 04, donde se analizan y describen los servicios de EBR, Unidades Productoras, Capacidad de Producción, Activos estratégicos y No estratégicos de EBR. Las notas técnicas pueden ser descargadas del enlace web de la OPMI del Sector Educación [\(http://www.minedu.gob.pe/programacion](http://www.minedu.gob.pe/programacion-multianual-inversiones/)[multianual-inversiones/](http://www.minedu.gob.pe/programacion-multianual-inversiones/) ), ingresando en el ítem 5 Notas Técnicas (sub ítem 5.1 Para los servicios de Educación Inicial Primaria y Secundaria) de la Pestaña de Fase de Formulación y Evaluación.

Glosario de la RSG N°096-2017-MINEDU "Norma que crea y regula el funcionamiento del registro de instituciones educativas - RIE") <sup>15</sup> **Código Modular:** Es el código único asignado a un servicio educativo. (Según Glosario de la RSG N°096-2017-MINEDU "Norma que crea y regula el funcionamiento del registro de instituciones educativas - RIE"). Por ejemplo, en una IE que brinde los servicios de Inicial, Primaria y Secundaria, se identifica con un código modular para cada una de los 03 servicios educativos que se brindan,

<sup>16</sup> **Código de Local Educativo:** Es el código único que identifica la ubicación del local educativo (predio e infraestructura) a partir de su dirección (Según Glosario de la RSG N°096-2017-MINEDU "Norma que crea y regula el funcionamiento del registro de instituciones educativas - RIE").

Educativa" que identifica el Nro. y Nombre representativo que identifique a toda la IE a intervenir. Para obtener esta información, se deberá acceder al ESCALE a través del siguiente enlace: [http://escale.minedu.gob.pe/padron-de-iiee.](http://escale.minedu.gob.pe/padron-de-iiee)

5.2.9 Código de Local Educativo: Es el código único que identifica la ubicación del local educativo a partir de su dirección.

#### **C1.2 Naturalezas de intervención**

Para conocer la naturaleza de intervención de los proyectos de inversión se debe tener clara la siguiente pregunta ¿qué se va a hacer?, la naturaleza de intervención dependerá del objetivo que se pretende alcanzar con el proyecto. Es decir, previamente se deberá haber identificado el problema y las causas.

Como naturaleza de intervención la ficha estándar se identifica:

- **Ampliación.-** Se refiere a la ampliación del servicio educativo con intervenciones en activos estratégicos que incrementan la capacidad de producción de una UP existente, para proveer el servicio a nuevos usuarios, en este caso corresponde un incremento de la cobertura de estudiantes atendidos.
- **Recuperación.** Se refiere a la recuperación del servicio educativo con intervenciones en activos estratégicos que recuperan parcial o totalmente la capacidad de prestación del servicio en una UP existente, cuyos activos o factores de producción (infraestructura, equipos, etc.) han colapsado, o han sido dañados o destruidos, sea por desastres u otras causas. Puede implicar la misma cobertura, mayor cobertura o mejor calidad del bien o el servicio, es decir, que puede incluir cambios en la capacidad de producción o en la calidad del bien y/o el servicio. (Son diferentes a las inversiones de rehabilitación<sup>17</sup>).
- **Mejoramiento.-** Se refiere al mejoramiento del servicio educativo con intervenciones en activos estratégicos, que buscan cumplir el nivel de servicio y/o los estándares de calidad de los factores de producción establecidos por el Sector Educación de una UP existente. Implica aumentar la calidad de la prestación de servicios a los alumnos existentes.
- **Mejoramiento y Ampliación.** Se refiere al mejoramiento y ampliación del servicio educativo con intervenciones en activos estratégicos, que buscan mejorar la calidad de la prestación del servicio para los alumnos matriculados y además se logra aumentar la capacidad de producción en alguno de los niveles de servicio de una UP.

#### **C1.3 Servicios a intervenir**

1

Este ítem se completará de manera automática en función a la información consignada en el cuadro A 2.1 servicios públicos con brecha identificada y priorizada.

#### **C1.4 Localización geográfica de la Unidad Productora (UP)**

Se debe indicar de manera general donde se encuentran localizadas las UP que se intervendrán con el proyecto de inversión, especificando el Departamento, Provincia y Distrito. Asimismo, de manera específica para cada UP, que se identifica por su "Código Modular", se deberá detallar "Código de Local", "Nombre de la Localidad o Centro Poblado", si se trata de una zona "urbana" o "rural"<sup>18</sup>, su ubicación según sus "coordenadas geográficas", georreferenciadas de acuerdo con el local educativo donde brinda el servicio educativo, que deberán ser expresadas en grados con signo negativo por tratarse de la Latitud SUR y la Longitud OESTE y la cota de altitud (msnm) proporcionados en el trabajo de campo con instrumentos, GPS, Teodolito u otros (se sugiere como fuente de información la página Web [http://www.mundivideo.com/coordenadas.htm\)](http://www.mundivideo.com/coordenadas.htm).

<sup>17</sup> Las inversiones de rehabilitación de las IOARR, se realizan sobre activos estratégicos existentes (no se interviene en nuevos activos) para mejorar la calidad del servicio y solo se limitan a la renovación total o parcial de elementos de los activos estratégicos de la UP para volver a su estado o estimación original sin alterar su uso. Cuando la intervención que se debe realizar sobrepasa el 40% respecto a la dimensión de la infraestructura de la UP (o lo establecido por el sector) se debe identificar como un proyecto de inversión de Recuperación.

<sup>18</sup> Según información de ESCALE (página web que recoge información del INEI).

Realizada la localización geográfica de la UP, se requiere verificar si ésta es apta para ser intervenida mediante un proyecto de inversión o no. Para ello, tomar en consideración los criterios de Incompatibilidades de ubicación señaladas por el numeral 8.4 del artículo 8 de la Resolución de Secretaría General N°239-2018- MINEDU que aprueba los "Criterios Generales de Diseño para infraestructura educativa".

#### **C1.5 Descripción del área de estudio y área de influencia**

#### **C1.5.1 Descripción del área de estudio y/o área de influencia**

Se debe describir y analizar el área de estudio y/o área de influencia, sustentando los criterios para su delimitación según los servicios que se brindan, el ámbito territorial donde se identificó el problema y a las II.EE alternativas a la I.E. foco del problema.

Para identificar a las II.EE alternativas a la I.E. foco del problema se requiere verificar la procedencia de los alumnos matriculados (si en estas localidades existen II.EE. del mismo nivel educativo que la I.E. foco del problema). Asimismo, de existir alumnos trasladados, se requiere indicar la I.E. de procedencia.

Para la delimitación del área de influencia tomar en consideración que el parámetro a utilizar para el trazado del límite del área de influencia sobre el cual se hará el análisis territorial será el tiempo. La distancia recorrida podría variar dependiendo de lo accidentado de la geografía del entorno; así como de los medios de transporte habitualmente usado y la capacidad de desplazamiento de los estudiantes. Como se muestra en el cuadro siguiente:

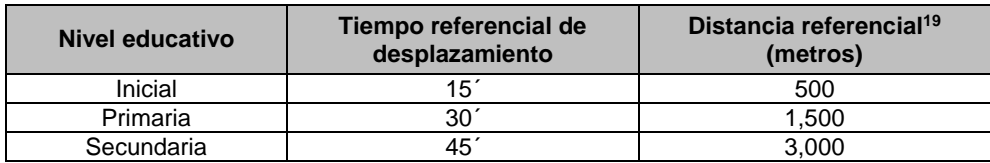

#### **Cuadro N° 4. Delimitación del área de influencia**

Fuente: RVM N°104-2019-MINEDU "Criterios de diseño para locales educativos del nivel de educación inicial" y RVM N°208-2019-MINEDU "Criterios de diseño para locales educativos de primaria y secundaria".

#### **C1.5.2 Descripción de la población afectada del área de influencia**

**.** 

La población afectada es el conjunto de individuos "afectados por la situación negativa que se intenta solucionar", entendida como una **necesidad insatisfecha** asociada a una **brecha prioritaria**. El diagnóstico de la población afectada permitirá identificar, caracterizar y analizar apropiadamente a esta población. A continuación, se presenta un conjunto de características importantes de identificar para el análisis de la población afectada:

**Socioeconómico:** Describir las actividades económicas en las que se ocupa la población afectada, indicadores de servicios de educación, entre otros relevantes para el proyecto. El objetivo es disponer de criterios para diseñar una propuesta de servicios adecuada a las características económicas y sociales de la población afectada. Asimismo, esta información permitirá plantear una estrategia para la adecuada ejecución y gestión del proyecto.

**Demográficas:** Describir las características demográficas de la población afectada: cuántos son y cuál es la tendencia de crecimiento a futuro, así como información por grupos de edades, sexo, dispersión de las viviendas u otras características. Esta información es la base para estimar y proyectar la población demandante.

**Sociales y culturales***:* Identificar costumbres relacionadas con el uso del servicio: asistencia al servicio educativo, patrones culturales, idioma, organizaciones comunales, actitud frente a la provisión del servicio, etc. Sobre esta base se podrán definir las características del servicio que se proveerá y las estrategias de intervención.

<sup>19</sup> La distancia indicada es referencial, la misma que deberá ser contrastada con: Las condiciones de accesibilidad hacia el terreno y/o local educativo, las características demográficas, los servicios básicos, la topografía del entorno, las características climáticas, la identificación de las IIEE en el entorno, los límites geopolíticos, el modelo de servicio a implementar, otros aspectos, dependiendo de las particularidades de cada proyecto.

#### **C1.5.3 Localización del área de influencia del proyecto**

En este apartado de la ficha estándar se deberá indicar la ubicación de la localidad o localidades de donde acceden o pueden acceder los alumnos de la institución educativa; es decir, que los alumnos pueden provenir de otras localidades diferentes a la que está ubicada la institución educativa, por lo que dichas localidades constituirán el ámbito de influencia del proyecto de inversión.

#### **C1.6 Descripción del Saneamiento Físico Legal**

#### **C1.6.1 Información General del Terreno**

#### **Información de la partida Registral<sup>20</sup>**

Se debe indicar si el área del terreno o terrenos que ocupa la IE se encuentra inscrita en la Superintendencia Nacional de Registros Públicos (SUNARP) para lo cual se deberá consignar en la ficha estándar información como: Número de la Partida Registral, Oficina Registral y área del predio registrada.

#### **Verificación de áreas del levantamiento topográfico**

Se deberá verificar que el área inscrita del terreno o terrenos no difiera del área física hallada en el levantamiento topográfico del terreno del proyecto. De existir variaciones, estas deberán estar dentro del margen de las tolerancias catastrales para predios urbanos y rurales de acuerdo con la Directiva de Tolerancias Catastrales-Registrales<sup>21</sup>. El levantamiento topográfico podrá realizarse a través del método planimétrico<sup>22</sup>, el cual deberá ser Georreferenciado en coordenadas UTM.

#### **Información del registro del Margesí de bienes**

Se deberá verificar si el terreno o terrenos se encuentran registrados en el Margesí de bienes inmuebles del MINEDU<sup>23</sup> .

#### **C1.6.2 Verificación de antecedentes registrales**

Se deberá verificar si se adjunta el Certificado de Búsqueda Catastral, copia de Título Archivado en SUNARP e Informe de la situación actual del Saneamiento Físico Legal del terreno o terrenos, en donde se verifique los antecedentes registrales, que permitirá corroborar que el área donde se planifica el proyecto corresponde al área inscrita en la SUNARP y se verifica que el titular registral es sólo el MINEDU y las áreas de los documentos registrales son compatibles con la información del levantamiento topográfico. Por lo tanto, para cada terreno se debe indicar lo siguiente:

- **Indicar si se adjunta el Certificado de Búsqueda Catastral**, que es el certificado compendioso que acredita si un determinado predio se encuentra matriculado o no; o, si parcialmente forma parte de un predio ya inscrito. También acredita la existencia de superposición o no de áreas, conforme al inciso (d) del artículo 132 del TUO del Reglamento General de los Registros Públicos<sup>24</sup>.
- **Indicar si se adjunta el Titulo archivado en SUNARP,** que es el conjunto de documentos que dieron mérito a la extensión de un asiento registral. El título archivado forma parte del archivo registral y está ordenado cronológicamente en función a la fecha de presentación al registro.<sup>25</sup>

1

<sup>20</sup> La partida registral es un documento en el cual se asienta ante la Superintendencia Nacional de los Registros Públicos (SUNARP) un bien inmueble y se le da vida legal, esta última tiene un registro de la historia pasada y presente del inmueble, por lo que es recomendable que al formular un proyecto esta no tenga más de tres meses de antigüedad de su emisión en la SUNARP.

<sup>21</sup> Directiva N°01-2008-SNCP/CNC "Tolerancias Catastrales-Registrales" y sus modificatorias Resolución N° 02-2010-SNCP/CNC, Resolución N° 04-2010-SNCP/CNC.

<sup>22</sup> Cuando se tenga terrenos con pendientes hasta el 5%

<sup>23</sup> La institución educativa deberá presentar el Ficha de Margesí de inmuebles del Ministerio de Educación, donde se indique el código de inmueble, en caso contrario se debe realizar las consultas a la Dirección de Saneamiento Físico Legal y Registro Inmobiliario del Ministerio de Educación.

<sup>&</sup>lt;sup>24</sup> Resolución del Superintendente Nacional de los Registros Públicos Nº 120-2014-SUNARP/SN que aprueba la Directiva Nº 002-2014-SUNARP/SN "Directiva que regula la emisión de los informes técnicos de las solicitudes de Búsquedas Catastrales".

<sup>25</sup> Resolución del Superintendente Nacional de los Registros Públicos Nº 281-2015-SUNARP/SN que aprueba el "Reglamento del Servicio de Publicidad Registral" y sus modificatorias.

Se debe verificar que el titular registral es sólo el MINEDU y las áreas del polígono realizado en el levantamiento topográfico es compatible con el área registrada.

- **Indicar si se adjunta el Informe de la situación actual del Saneamiento Físico Legal:** En este caso, la UF informará sobre el saneamiento físico legal del terreno de acuerdo con el análisis de documentación revisada por parte de algún especialista de la Dirección de Saneamiento Físico Legal y Registro Inmobiliario (DISAFIL) del Ministerio de Educación u otro especialista designado por la Entidad, en donde se evidencie que sólo requiere realizar rectificaciones registrales que se pueden realizar a corto o mediano plazo.
- **Análisis de los antecedentes registrales y levantamiento topográfico:** De los documentos adjuntados en indicados anteriormente, el especialista designado por la UF deberá analizar y verificar la titularidad registral de los predios, e indicar si MINEDU es el titular registral de todos los predios señalados, así como si tienen compatibilidad entre las áreas registradas y el levantamiento topográfico y se encuentran en los límites permisibles.
- **Recomendaciones:** En este ítem de manera automática se va a indicar si se requiere realizar rectificaciones registrales y/o arreglos institucionales, y que caso de arreglo institucional corresponde.

#### **C1.6.3 Arreglos Institucionales:**

1

Para los predios que sólo requieren rectificaciones registrales de titularidad y/o áreas y linderos, se debe elegir los siguientes casos:

- **CASO A:** Si se verifica que el terreno o los terrenos se encuentran inscritos en Registros Públicos a favor de MINEDU, sin embargo presenta variaciones entre el área registrada y el área de terreno por encima de las tolerancias permisibles, por lo que se requiere realizar rectificación de áreas y linderos, se deberá presentar una **Acta de compromiso de la UEI de gestionar el Saneamiento Físico Legal del Terreno y las rectificaciones registrales antes del inicio de la elaboración del Expediente Técnico**, siempre y cuando la propuesta técnica de arquitectura no se encuentra en parte del terreno que se encuentra en conflicto o pendiente de regularizar.
- **CASO B:** Si se verifica que el terreno o los terrenos se encuentran inscritos en Registros Públicos<sup>26</sup> a favor de alguna entidad pública, comunidad, etc., diferente al Ministerio de Educación, se deberá presentar un listado de documentos mínimos, los cuales se deben adjuntar al proyecto, con la finalidad de acreditar que la voluntad del titular registral del predio es realizar la afectación en uso o transferencia<sup>27</sup>. Además, se debe tener la factibilidad técnica para que dicho predio pueda ser inscrito a favor de MINEDU, para lo cual se deberá presentar la documentación como el arreglo institucional general y el arreglo institucional especifico, con lo cual se puede dar inicio al proceso de saneamiento físico legal del predio a favor del MINEDU. Se puede indicar el arreglo institucional específico de acuerdo con el titular registral que le corresponde como:
	- **(1) Gobierno Regional:** En caso el predio se encuentre registrado a nombre del Gobierno regional, se deberá presentar la Resolución y/o acuerdo de consejo que aprueba la afectación a favor o transferencia a favor del MINEDU.
	- **(2) DRE / UGEL:** En caso el predio se encuentre registrado a nombre de una Dirección Regional de Educación (DRE) o una Unidad de Gestión Educativa (UGEL), se deberá presentar un documento en donde conste acto resolutivo de la entidad, aprobando la afectación en uso o transferencia a favor del MINEDU.
	- **(3) Municipalidad:** En caso el predio se encuentre registrado a nombre de una Municipalidad Distrital o Provincial, se deberá presentar una Resolución de Alcaldía y/o Acuerdo de Consejo donde se autorice la transferencia o afectación en uso a favor del MINEDU.
	- **(4) COFOPRI:** En caso el predio se encuentre con título de propiedad a nombre de COFOPRI, se deberá verificar en el título de afectación en uso a favor del MINEDU.

<sup>&</sup>lt;sup>26</sup> Según verificación del certificado de búsqueda catastral y la copia del título archivado los antecedentes registrales

<sup>&</sup>lt;sup>27</sup> Se puede entender que dicha transferencia de propiedad pueda realizarse con cargo a una permuta, de manera gratuita, etc.

- **(5) Comunidad:** En caso el predio sea de propiedad de una comunidad campesina o comunidad nativa, se deberá cumplir con los requisitos exigidos por la normatividad vigente para que pueda ser donado o transferido para uso de educación a favor del MINEDU, o a favor de una Municipalidad, o Gobierno Regional que posteriormente se comprometan a transferirlo a favor de MINEDU.
- **(6) Áreas de Aportes Normativos:** En caso el predio se encuentre en un área destinada a un uso distinto a educación (por ejemplo, aportes obligatorios de habilitaciones urbanas para recreación pública como parques, servicios públicos complementarios como salud, y/o usos comunales, vías, otros fines, etc.), la entidad que ejecutará el proyecto deberá gestionar y adjuntar un Informe de DISAFIL o DRE, en el cual se indique que es factible realizar el proceso de regularización del saneamiento físico legal del terreno a favor de MINEDU, y se indiquen las recomendaciones de los pasos a seguir para dicha regularización.

En todos los casos, se deberá presentar un **acta de compromiso de la UEI de gestionar el Saneamiento Físico Legal del Terreno y las rectificaciones registrales antes del inicio de la elaboración del Expediente Técnico**.

Previo al inicio de la elaboración del expediente técnico, el predio deberá encontrarse saneado a favor del MINEDU.

#### **C1.7 Descripción de la Situación Actual de los Servicios Básicos**

De acuerdo con la visita de inspección realizada, se deberá indicar si en la localidad o centro poblado donde se ubica la institución educativa se cuenta con los servicios de agua, alcantarillado, electricidad, telefonía, internet, gas natural, y si estos servicios se brindan o no a través de la red pública.

En caso de que no se cuente con red pública para los casos de agua y/o alcantarillado, se requiere indicar el tipo de provisión con la cual se brindan los servicios de agua (pozo propio, río, acequia, manantial, etc., camión cisterna, pilón de uso público (agua potable) y el servicio de alcantarillado (tanque séptico, tanque Imhoff, pozo percolador, zanja de filtración, pozo de tratamiento, pozo sin tratamiento, río, acequia).

#### **C1.8 Descripción de las características físicas del terreno**

#### **C1.8.1 Información del terreno según Estudio Topográfico o Similar:**

Para determinar las características del terreno, en el anexo de Diagnostico se debe adjuntar un informe del estudio topográfico<sup>28</sup> que cumpla los requerimientos indicados en la Norma Técnica de Criterios Generales de Diseño para Infraestructura Educativa<sup>29</sup>, el cual debe ser elaborado por un profesional responsable (PR).

Asimismo, se debe tener en cuenta que, en aquellas IIEE cuyos terrenos cuenten con una pendiente menor a 5%, bastará con la elaboración de un levantamiento topográfico utilizando el método planimétrico, incluyendo el levantamiento de la infraestructura existente<sup>30</sup>. En el caso de aquellas IIEE cuyos terrenos cuenten con una pendiente mayor o igual al 5%, se tendrá que realizar un levantamiento topográfico utilizando los métodos planimétrico y altimétrico, donde se contemple curvas de nivel trazadas entre 0.20 m hasta un 1.00 m de equidistancia como máximo, teniendo en cuenta la pendiente del terreno investigado. Las curvas deben proyectarse incluso hasta las calles adyacentes.

Por lo tanto, en la FTE, se debe indicar información importante del terreno según el estudio topográfico o similar de acuerdo con lo siguiente:

**a) ¿Se adjunta Estudio Topográfico u otro similar?:** Seleccionar "Si" o "No" según corresponda.

**.** 

<sup>28</sup> Se debe considerar entre otros los planos de ubicación, perimétrico, planimétrico y/o altimétricos, además memoria descriptiva, verificación de redes de servicio básicos, etc.

<sup>29</sup> Según el numeral 10.3 y articulo 11 de la RSG N° 239 – 2018 – MINEDU.

<sup>30</sup> Se deberá incluir información técnica existente de las edificaciones y obras exteriores que permitan determinar el tipo de intervención se requiere efectuar.

- **b) ¿El terreno tiene Límites Definidos?:** Seleccionar "Si" o "No" según corresponda.
- **c) ¿El terreno tiene Cerco Perimétrico?:** Seleccionar "Si" o "No" según corresponda.
- **d) ¿Cuál es la Forma del Terreno?:** Marcar con "X" si se trata de Regular o Irregular según corresponda.
- **e) Indicar las Medidas del Terreno:** Para lo cual se debe tener en cuenta lo siguiente:
	- **Area de Terreno**: Indicar la superficie encerrada (m<sup>2</sup>) dentro de los linderos de la poligonal de los límites de propiedad un terreno de un local educativo. (Se recomienda considerar lo indicado en los documentos de propiedad).
	- **Área Terreno Útil:** Indicar la superficie del terreno disponible (m<sup>2</sup>) para el uso de infraestructura educativa. Se considera como la diferencia entre el área total del terreno menos el área de terreno que no se puede utilizar (por ejemplo, pendientes muy inclinadas o accidentadas, terrenos que presente condiciones inadecuadas, espejos de agua, etc.).
	- **Perímetro del Terreno:** Indicar la suma de las distancias de las proyecciones de líneas reales o imaginarias del contorno que marca los límites de propiedad de un terreno. (Se recomienda considera lo indicado en los documentos de propiedad).
- **f) ¿Cuál es el Tipo de Topografía del Terreno?** Marcar con "X" según el valor de la pendiente en %, en función a la información del estudio realizado, se deberá indicar el tipo de topografía que presenta el terreno: llano, inclinado, muy inclinado y/o accidentado.
- **g) Indicar las coordenadas UTM:** Indicar las coordenadas UTM en "X" y en "Y", las cuales deben corresponder a uno de los vértices del terreno o al ingreso de local educativo.
- **C1.8.2 Información del terreno según Informe Técnico Preliminar de Mecánicas de Suelos o similar:** Para determinar las características del suelo, se deberá considerar como mínimo un Informe Técnico Preliminar de Mecánicas de Suelos o similar, el cual debe ser elaborado por un ingeniero civil como profesional responsable (PR) y debe cumplir con los requerimientos indicados en ítem 10.2 Estudios Geotécnicos de la Norma Técnica de "Criterios Generales de Diseño para Infraestructura Educativa" aprobada por Resolución de Secretaría General N° 239 – 2018 – MINEDU.

Por lo tanto, en la FTE, se busca contar con información de la capacidad portante del suelo; así como, descartar riesgos para la ejecución del proyecto como la presencia de rellenos no controlados y nivel freático superficial, que ha sido verificado por un profesional responsable, en ese sentido se requiere indicar lo siguiente:

- **a)** ¿Se Adjunta el Informe Técnico Preliminar de Mecánicas de Suelos o Similar? Seleccionar "Si" o "No" según corresponda.
- **b)** Indicar la Capacidad portante del terreno en kg/cm2.
- **c)** Indicar la Profundidad del Nivel Freático en m.
- **d)** Indicar el Tipo de Suelo (Marcar con "X").
- **e)** Indicar el Nombre y Código de Colegiatura (CIP), del profesional responsable.

Asimismo, como parte de las conclusiones del Informe Técnico Preliminar de Mecánicas de Suelos, se deberá indicar las consideraciones necesarias y el tipo de análisis que se debe requerir en el Estudio de Mecánica de Suelos, en la etapa de ejecución para la elaboración y aprobación del expediente técnico, considerando que el EMS, es un estudio geotécnico de mayor complejidad y es de obligatorio cumplimiento de acuerdo con lo señalado en los casos que establezca la Norma de Suelos y Cimentaciones E. 050 del RNE.

#### **C 1.9 Situación Actual del local educativo**

#### **C 1.9.1 Descripción de las condiciones de la Infraestructura Existente.**

La descripción de las Condiciones de la Infraestructura Existente debe estar sustentada en un Informe de diagnóstico de la infraestructura educativa existente suscrito por un Arquitecto y/o Ingeniero Civil, que esté contenido en el anexo de Diagnóstico, en donde se identifique la información importante de estructuras, arquitectura, instalaciones eléctricas, instalaciones sanitarias, etc., que permita identificar el grado que se requiere intervenir con el proyecto de inversión.

Para lo cual se debe tomar en cuenta lo siguiente:

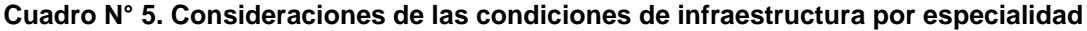

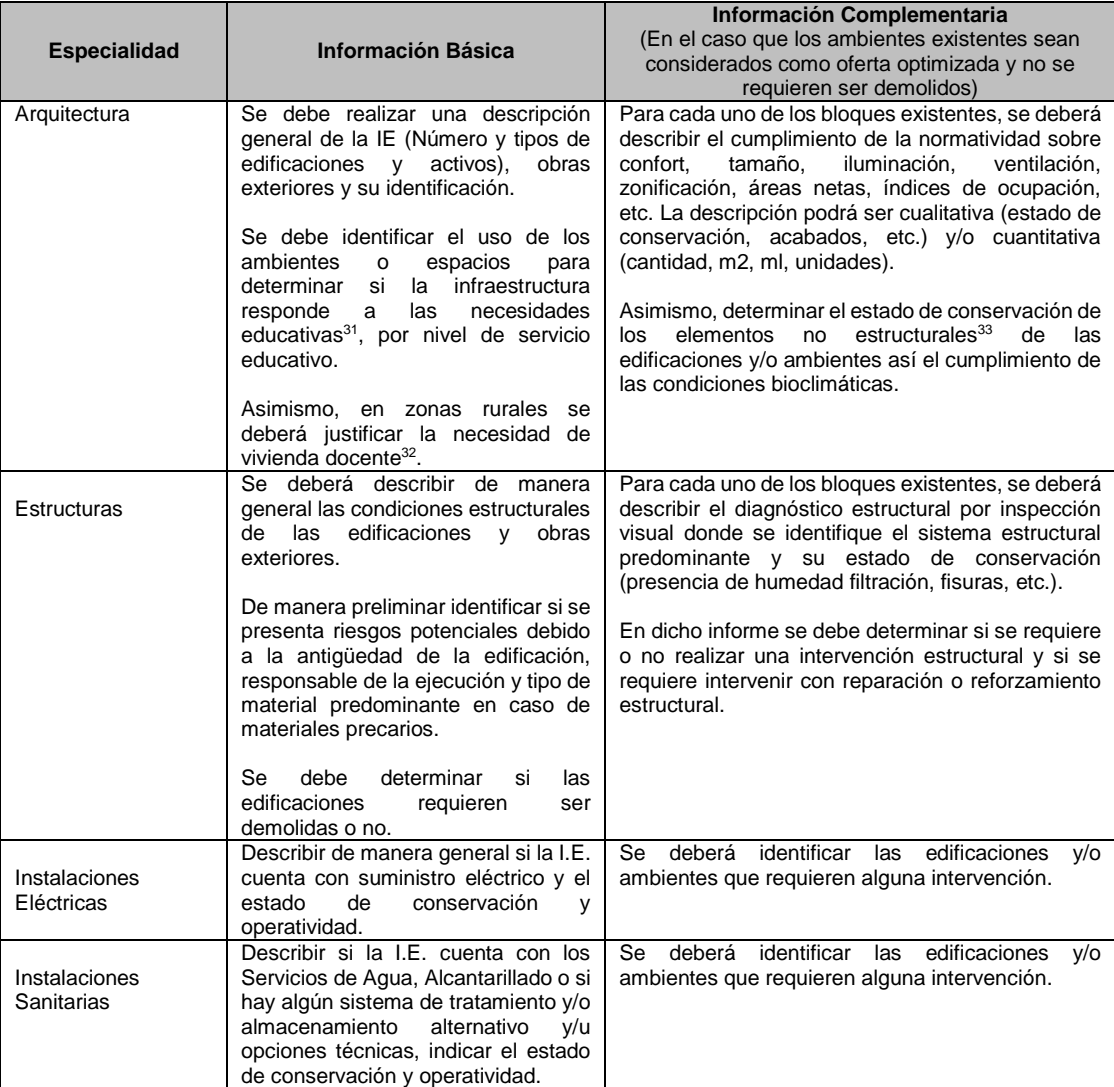

En la información complementaria se debe verificar el cumplimiento de la normatividad vigente<sup>34</sup>.

Dicha información debe indicarse en la ficha estándar de manera resumida en concordancia a la información de los planos e informe de levantamiento de la situación actual.

**.** 

<sup>31</sup> Según lo señalado en el artículo 11 de la Norma Técnica de Criterios Generales de Diseño para Infraestructura Educativa <sup>32</sup> Según criterios de distancia, tiempo, accesibilidad a la I.E, etc.

<sup>33</sup> Se consideran como elementos no estructurales a los pisos, puerta, ventanas, tarrajeos, zócalos, pintura, etc.

<sup>34</sup> Norma Técnica "Criterios Generales de Diseño para Infraestructura Educativa", aprobada con la Resolución de Secretaría General N° 239-2018-MINEDU, "Criterios de diseño para locales educativos del nivel de educación inicial", aprobada con RVM N°104-2019- MINEDU, "Criterios de diseño para locales educativos de primaria y secundaria" aprobada con RVM N°208-2019-MINEDU y el Reglamento Nacional de Edificaciones.

#### **C 1.9.2 Diagnóstico de los Activos Estratégicos Existentes de Infraestructura en edificaciones**

En la ficha estándar se deberá considerar el análisis de los activos estratégicos<sup>35</sup> de infraestructura existentes agrupados de la siguiente manera:

- **Ambientes básicos para nivel inicial** (Aula de Educación Inicial, Sala de Psicomotricidad, Sala de Usos Múltiples).
- **Ambientes Básicos del Nivel Primaria** (Aula de Educación Primaria, Aula de Innovación Pedagógica, Laboratorios y/o Talleres, Biblioteca Escolar, Sala de Usos Múltiples).
- **Ambientes Básicos del Nivel Secundario** (Aula de Educación Secundaria, Aula de Innovación Pedagógica, Laboratorios y/o Talleres, Biblioteca Escolar, Auditorio, Sala de Usos Múltiples).
- **Ambientes Complementarios** (Ambiente de Administración y/o Gestión Pedagógica, Ambiente de preparación y expendio de alimentos, Ambientes de servicios generales, Depósitos, Ambiente de Residencia, SS.HH. y/o Vestidores).

Para cada uno se deberá indicar la cantidad de total de activos existentes y definir la cantidad de activos según los tipos de intervención recomendadas (no requiere intervención, reforzar, remodelar, rehabilitar, demoler y sustituir y/o solo demoler). Se debe tener en cuenta lo siguiente:

- **Número de Activos que No Requieren Intervención:** Indicar la cantidad de activos existentes que no requieren intervención debido a que los Activos de infraestructura cumplen con los estándares normativos del sector (seguridad, habitabilidad y confort). No se requiere realizar intervenciones en elementos estructurales ni en elementos no estructurales que modifiquen su situación actual.
- **Número de Activos en Regular Estado:** Indicar la cantidad de activos existentes que se requiere intervenir parcialmente en elementos estructurales y/o no estructurales, con la finalidad de cumplir con los estándares normativos del sector (seguridad, habitabilidad y confort), mediante acciones para reforzar, remodelar y/o rehabilitar, que se describen a continuación:
	- **Reforzar:** Indicar la cantidad de Activos de infraestructura existentes en los cuales se requiere realizar el reforzamiento<sup>36</sup> de alguno de sus elementos estructurales (columnas, placas, vigas, losas, zapatas, etc.).
	- **Remodelar:** Indicar la cantidad de activos de infraestructura existentes en los cuales se requieren cambiar el uso y/o mejorar las condiciones actuales y/o se requiere realizar mejoras sustanciales en el tipo de alguno de sus elementos constructivos no estructurales.
	- **Rehabilitar:** Indicar la cantidad de activos de infraestructura existentes cuyo daño requiere el reemplazo o arreglo parcial o total en algún de sus elementos constructivos no estructurales.
- **Número de activos que se requieren demoler:** Indicar la cantidad de activos existentes que se encuentran en mal o pésimo estado de conservación que se requieren intervenir totalmente con su demolición, debido a que no cumple con la normatividad vigente por su antigüedad, han sido ejecutados sin supervisión técnica, presentan un sistema estructural inadecuado, se encuentran en zona de riesgo por lo que presentan alto riesgo que ponen en el peligro la vida de los usuarios ante un eminente colapso de la estructura.

En caso se tenga Activos Estratégicos que se utilicen en forma compartida como ambientes básicos de dos o más niveles educativos (inicial, primaria o secundaria), sólo se debe considerar contabilizar

**.** 

<sup>35</sup> Los activos estratégicos se describen en el ANEXO 05 Listado de Activos Estratégicos de EBR y en el ANEXO 06 Detalle de los Ambientes y/o Espacios Normativos y su Relación con los Activos Estratégicos.

<sup>36</sup> Se considera reforzamiento a intervenciones directas en el sistema estructural de la edificación (columnas, placas, vigas, losas, estructuras metálicas, etc.) donde se requieren realizar técnicas y utilización de diversos materiales con el fin de corregir los defectos estructurales existentes, fortalecer un inmueble y dotar a la estructura de una mejora sustancial de una combinación de rigidez, resistencia y ductibilidad que garantice su buen comportamiento ante eventos sísmicos futuros según las exigencias establecidas en la Norma E.030: Diseño Sismorresistente del RNE.

como ambiente básico del nivel educativo más significativo en función al mayor número de alumnos que se atiende en dicho ambiente y detallar dicha situación en el comentario. Por ejemplo, si en una IE se tiene 06 aulas, de las cuales 06 secciones funcionan en la mañana para el nivel primaria y 05 secciones funcionan en la tarde para el nivel secundaria, se deberá registrar en la columna de "Total de Activos Existentes" como 06 Aulas de Educación Primaria y en la columna de Comentario indicar "que en el turno tarde se vuelven a utilizar 05 aulas para el nivel secundaria".

#### **C 1.9.3 Diagnóstico de los Activos Estratégicos Existentes de Infraestructura en obras exteriores**

En la ficha para cada uno de los activos estratégicos de obras exteriores, se deberá marcar con "SI" o "NO" a las preguntas: ¿En la IE se cuenta con dicho activo? y si ¿Se requiere intervenir?, así como se debe indicar que tipo de intervención se requiere (reforzar, remodelar, rehabilitar y/o demoler).

#### **C1.9.4 Descripción de las Condiciones del Mobiliarios y Equipos existentes.**

En este ítem se deberá indicar en la ficha estándar de manera resumida la descripción de las condiciones de los activos estratégicos de mobiliarios y equipos, en las que se indique una **descripción cualitativa y cuantitativa del mobiliario escolar existente,** por ejemplo indicar el estado de Mobiliario de Aulas de Nivel Inicial (mesas, sillas, escritorio, estante, etc.), estado del Mobiliario Administrativo (escritorios, estantes, etc.) indicando cantidades y estado de conservación, de ser necesario año de adquisición. Esta descripción deberá estar sustentada en los informes anexos de la ficha técnica, en donde se considere la evaluación de las condiciones físicas de los mobiliarios y equipos, verificando el estado de conservación, antigüedad, cantidad y si es suficiente y adecuado para los alumnos de acuerdo con su edad. En caso de identificarse mobiliarios y/o equipos que se requieran optimizar, se deberá cuantificar en el activo estratégico que corresponda. Se recomienda consignar la información en un cuadro.

#### **C 1.10 Descripción de peligros**

En la ficha se deberá identificar los peligros naturales potenciales que han ocurrido o pueden ocurrir en la zona (localidad/centro poblado) así como cuál es su nivel de peligro (bajo, medio, alto, muy alto), según la tipología, frecuencia, severidad. Se deberá indicar si alguno de los peligros identificados tiene antecedentes de ocurrencia y en qué año ha ocurrido.

Así mismo, se deberá indicar si la I.E. ha sido afectada, cuando ha ocurrido alguno de los eventos identificados, si dicho peligro se puede mitigar y si en el evento ocurrido se ha afectado algún activo de la IE (Aulas, Ambiente con Computadoras, Ambiente administrativo, Otros Ambientes, Redes Exteriores, Cerco Perimétrico, Mobiliarios, Equipamientos).

En ese sentido, en caso la IE ha sido afectada por algún peligro, se deberá indicar: ¿Si la IE fue afectada por el fenómeno del niño?, ¿Cuál ha sido el peligro que ha causado la mayor afectación a la IE a causa del FEN (Fenómeno del Niño)? y ¿En qué año se ha producido?

Dicha información debe indicarse en la FTE de manera resumida y completarse en el cuadro correspondiente. Adicionalmente, deberá estar sustentada en los Informes anexos de la FTE, donde un profesional responsable, deberá elaborar el Estudio de Peligros y Análisis de Riesgo de acuerdo con la normativa vigente que complemente el Diagnóstico de la Situación Actual, para lo cual se debe tener en cuenta lo siguiente:

- **(i)** Ley N° 29664 que crea el Sistema Nacional de Gestión de Riesgo de Desastres.
- **(ii)** RJ N° 112-2014-CENEPRED/J que aprueba la Directiva N° 009-2014-CENEPRED/J Procedimiento para la Evaluación de Riesgos originados por Fenómenos Naturales y que aprueba el Manual para la Evaluación de Riesgos Originados por Fenómenos Naturales.
- **(iii)** RJ N° 058-2020-CENEPRED/J que aprueba los Lineamientos para la elaboración del Informe de Evaluación del Riesgo de Desastres en Proyectos de Infraestructura Educativa.

Por lo tanto, en los informes correspondientes, se debe identificar los tipos de peligros identificados (inundación, movimiento de masas, lluvias intensas, sismos, etc.), describir y mostrar mediante planos, croquis, fotografías y/o imágenes, las distancias, pendientes, alturas, diferencia de costas, tamaño de rocas, tipos de suelos u otros que se crea conveniente describir, que permita determinar y justificar el nivel de peligros. Los informes deben estar enfocados en identificar los peligros potenciales a los cuales están expuestos la localidad o centro poblado y el terreno de la Institución Educativa en donde se va a implementar el proyecto de inversión.

#### <span id="page-18-0"></span>**C2. JUSTIFICACIÓN DEL PROYECTO DE INVERSIÓN**

#### **C2.1 Problema Central y Objetivo del Proyecto de Inversión**

#### **C2.1.1 Descripción del Problema Central**

De acuerdo con el diagnóstico de la situación actual, se ha estandarizado el problema central, el mismo que está referido a la situación negativa que afecta al local educativo y sus Unidades Productoras, los beneficiarios identificados desde el lado de la demanda según nivel del servicio educativo y su ámbito de influencia, el cual se justifica según el árbol de causas y efectos siguiente:

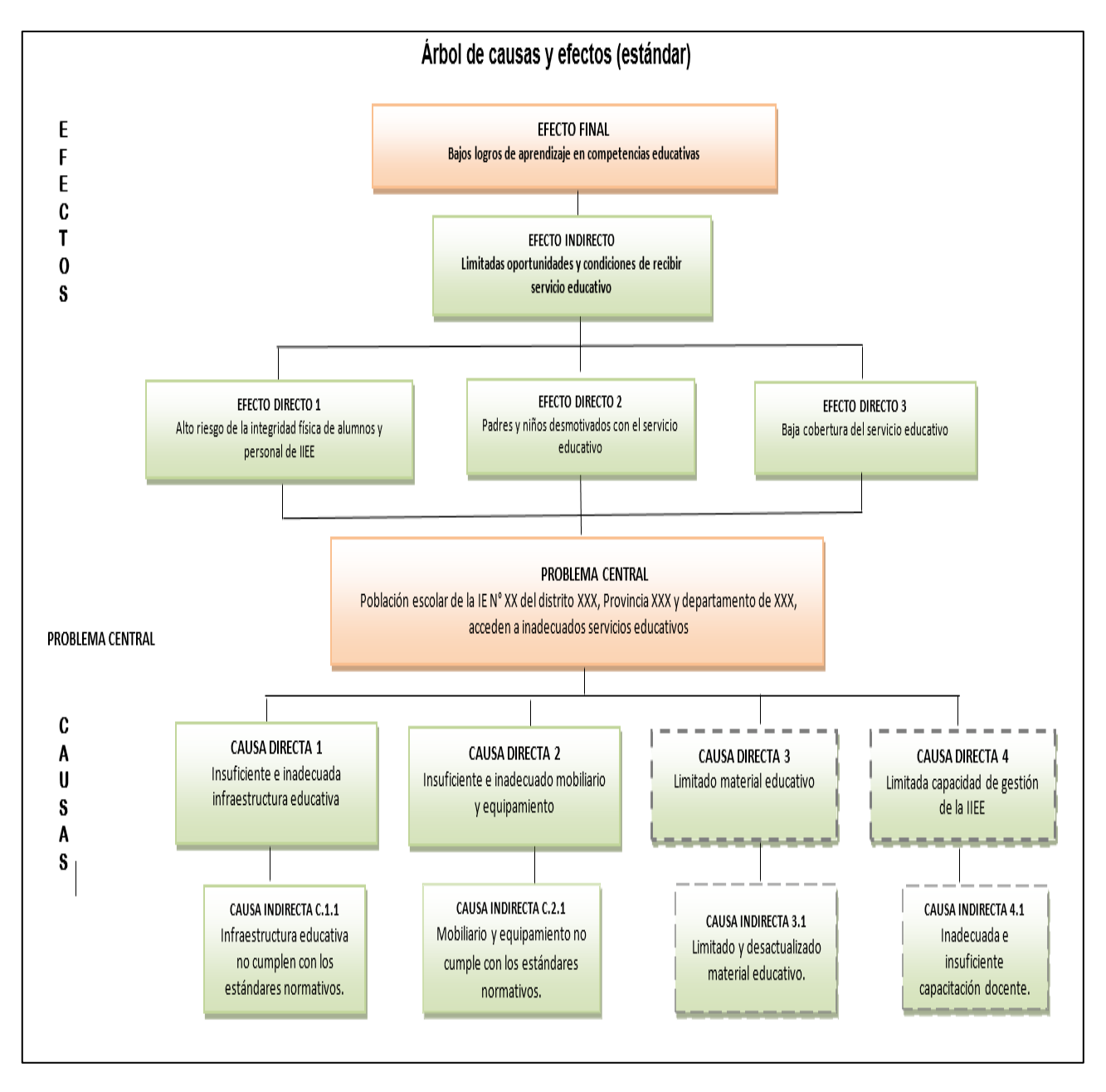

**Nota:** Las causas directas 3 y 4, no se encuentran dentro del alcance del proyecto de inversión porque se ha identificado que ya vienen siendo atendidas por otros programas del Ministerio de Educación de forma transversal a todas las Instituciones Educativas.

En la ficha con la información indicada en los ítems anteriores (Nombre de la IE, localización, niveles educativos, etc.), se genera de manera sistematizada el problema central, dando como resultado una descripción con la siguiente estructura:

*"Población escolar de la IE XX del distrito de XX, provincia de XX y departamento de XX que acceden a inadecuados servicios educativos.*

#### **C2.1.2 Descripción del Objetivo Central**

El objetivo central se originará al revertir la situación negativa identificada en el problema central, es decir la situación deseada con el proyecto de inversión. En ese sentido, en la FTE se ha estandarizado el objetivo central, el cual se justifica en el árbol de medios y fines siguiente:

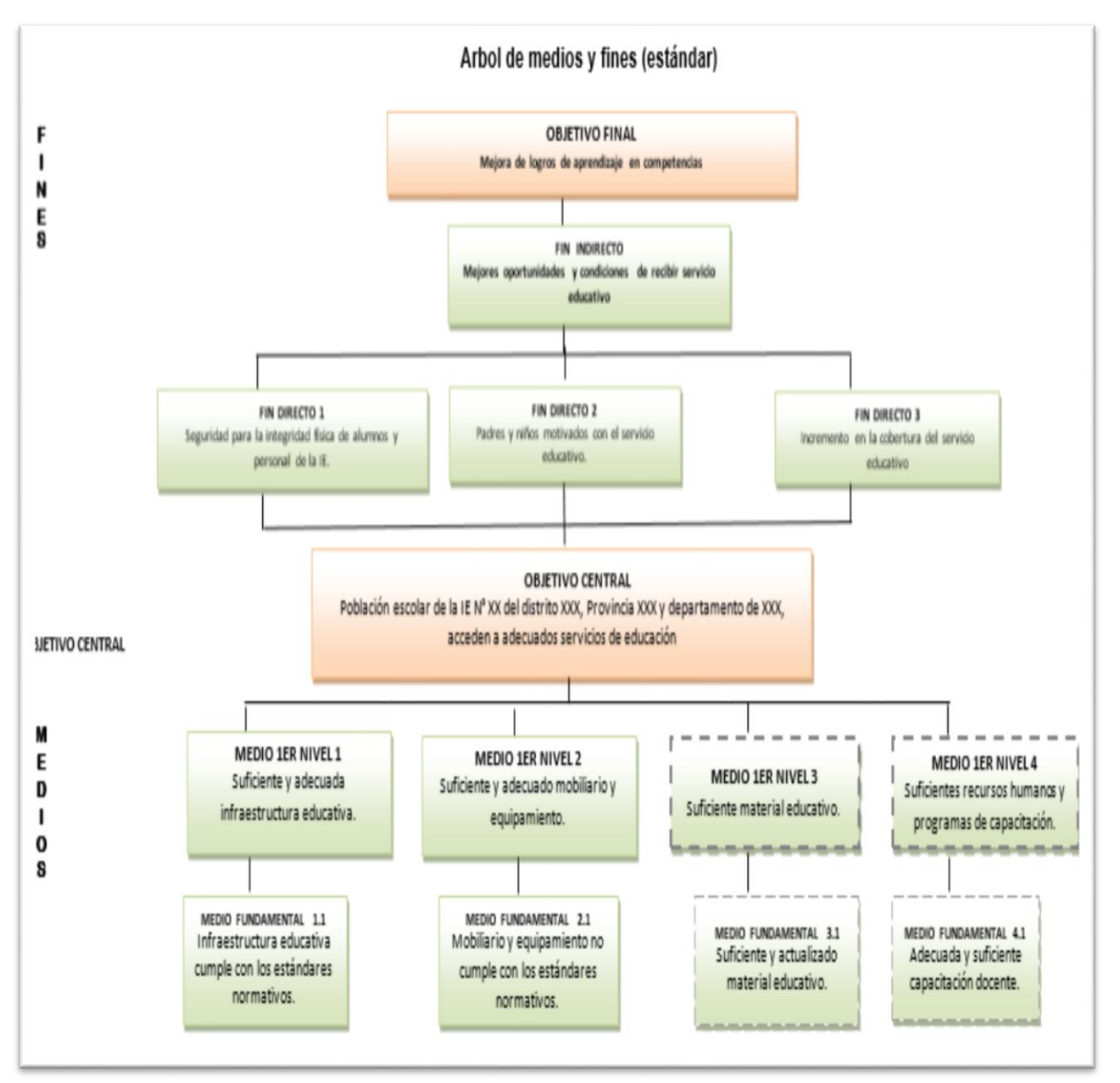

**Nota:** Los Medios 1er Nivel 3 y Medio 1er Nivel 4, no se encuentran dentro del alcance del proyecto de inversión porque se ha identificado que ya vienen siendo atendidas por otros programas del Ministerio de Educación de forma transversal a todas las Instituciones Educativas.

En la ficha con la información indicada en los ítems anteriores (Nombre de la IE, localización, niveles educativos, etc.), se genera de manera sistematizada el problema central, dando como resultado una descripción con la siguiente estructura:

*"Población escolar de la IE N° XX del distrito XX, provincia XX y departamento de XX, acceden a adecuados servicios de educación".*

#### **C.2.1.3 Indicador de brecha que permite medir el logro del Objetivo central del proyecto**

De acuerdo con la información considerada en la FTE con respecto a los servicios y brechas, de manera sistematizada se va a identificar el indicador de brecha que permitirán medir el logro del objetivo central del proyecto de inversión. En cuanto a la unidad de medida, ésta ya se encuentra predeterminada como %. Solo se deberá digitar la Meta que se espera lograr cumplir con la intervención y la fuente de información. Por ejemplo, un proyecto de inversión que interviene en una IE de nivel inicial tiene como Indicador del Objetivo Central (% de estudiantes de la I.E que acceden a una adecuada prestación de los servicios de educación Inicial), por lo que de acuerdo con el proyecto de inversión se considera que se va a cumplir con la meta del 100%, y se va a tener como fuente de información el "Censo Educativo", donde se podrá verificar si se logra cumplir la meta en un tiempo determinado.

#### <span id="page-20-0"></span>**C3. ALTERNATIVAS DEL PROYECTO DE INVERSIÓN**

El planteamiento de la alternativa de solución tiene relación directa con el objetivo central, los medios fundamentales y las acciones para lograrlo, las cuales han sido planteadas de manera estandarizada.

Asimismo, se ha identificado que las variables como (1) tamaño, (2) localización, (3) tecnología y (4) momento óptimo, se encuentran definidas de manera estandarizada por lo que el tamaño y las tecnologías dependen de la demanda y las normas del sector, la localización está condicionada a la ubicación del terreno del local educativo que se encuentre debidamente registrado o con arreglos institucionales y el momento óptimo que dependerá de la entidad y la ubicación. En ese sentido, se plantea una alternativa 1 (Recomendada), como alternativa de solución única, en la cual se detalla las metas que se consideran en el proyecto de manera sistematizada, con información de los anexos 01 ,02 y 03. En el caso particular que se tenga alguna variación de las variables antes señaladas, se deberá detallar de manera manual la alternativa 2.

#### <span id="page-20-1"></span>**C4. ESTIMACIÓN DE DEMANDA, NÚMERO DE AULAS Y CAPACIDAD DE PRODUCCIÓN**

#### **C4.1 Horizonte de evaluación**

El horizonte de evaluación surge de la suma de tiempos que demandan el horizonte de inversión más el tiempo del horizonte de funcionamiento, para ello en la Ficha Técnica se debe indicar la información del número de meses que demanda las actividades propias de "elaboración y aprobación del Expediente Técnico" y b) de la Ejecución y liquidación de obra". Por su parte en cuanto al horizonte de funcionamiento se recomienda considerar 10 años, caso contrario la UF podrá sustentar otro tiempo para este horizonte.

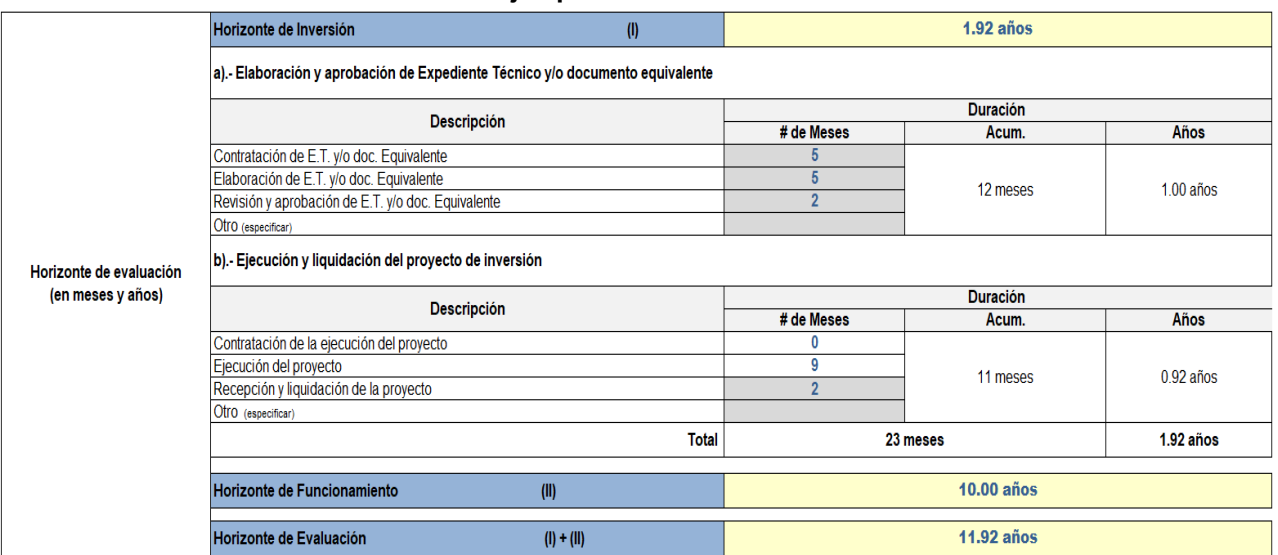

#### **Cuadro N° 6. Ejemplo de Horizonte de Evaluación**

#### **C4.2 Principales Parámetros y Supuestos que se han asumido para la proyección de la demanda.**

En este ítem, se deberá describir las fuentes de información y la metodología empleada en la estimación de la demanda, así como describir los principales parámetros y supuestos utilizados. Para obtener la proyección de la demanda efectiva con y sin proyecto se debe tener en cuenta los siguientes conceptos:

- **Población demandante referencial:** Es la población localizada en el área de estudio y/o influencia de la IE vinculada con el objetivo o el propósito del PI, es decir la población referencial vendría a ser la población del distrito.
- **Población demandante potencial:** Es la población afectada, aquella que vive en el área de influencia, la cual corresponde al grupo etario de acuerdo con el nivel educativo de Educación Básica que brinde la IE a ser atendida con el proyecto, cabe resaltar que dicha población se desprende del análisis de la población referencial.

En ambos casos, para la estimación numérica de cada una de las poblaciones descritas, recurrimos a la información oficial del Instituto Nacional de Estadística e Informática – INEI (Censo 2007 – 2017), de no disponer de dicha información, se podrá trabajar en base a la información estadística de la Dirección Regional de Salud – DIRESA, ubicando al establecimiento de salud más cercano a la IE. En el caso extremo de no disponer de ningún tipo de fuente de información estadística, se recomienda realizar en el área de influencia ya delimitada, un empadronamiento de los niños y/o adolescentes pertenecientes al rango de edad correspondiente al nivel educativo que se esté analizando.

Si bien el cálculo de la población potencial es un estimado, se trata de ser lo más cercano posible a la cantidad de habitantes del área de influencia.

Una vez obtenida la información estadística, se deberá proceder a la proyección de la población demandante (Referencial y Potencial) en el año "n" según el horizonte del proyecto, para lo cual deberemos hallar el valor de la tasa de crecimiento poblacional ya que a partir de ésta realizaremos las proyecciones a nivel departamental, provincial, distrital y/o centro poblado, pudiéndose presentar los siguientes casos para los cuales describimos algunas recomendaciones:

- Tasa de crecimiento poblacional positiva: Deberá hacerse la comparación entre las tasas calculadas (departamental, provincial, distrital y/o centro poblado), para de esta forma considerar la tasa de crecimiento más conservadora y adecuada al área de influencia. Asimismo, debe tenerse en cuenta la zona en donde se ubica la IE (urbana o rural), puesto que muchas veces a pesar de que la población del área de influencia es 100% rural, en la práctica suelen utilizar tasas de crecimiento del departamento o provincia, las cuales tienden a ser más urbanas y no evidencian el crecimiento de la población afectada.
- Tasa de crecimiento poblacional negativa: Deberá hacerse la comparación entre las tasas calculadas, para de esta forma utilizar la tasa no negativa más conservadora posible. Si se presentase el caso en que todas las tasas obtenidas son negativas, se recomienda considerar un crecimiento poblacional constante (0%).
- **Demanda efectiva y su proyección:** Deberá ser calculada en la situación sin y con proyecto, para ello se utilizarán parámetros y supuestos que deberán ser detallados y justificados en los cuadros de "Descripción de los principales parámetros utilizados" y el cuadro "Descripción de los principales supuestos utilizados".

A continuación, a manera de ejemplo, se presentarán parámetros y supuestos asumidos en la formulación de un proyecto del servicio educativo de nivel inicial, a partir de los cuales se podrá estimar la proyección de la demanda con y sin proyecto:

*Parámetros:* - Luego del análisis realizado, se utilizará la tasa de crecimiento poblacional de la provincia (0.85%) para actualizar la población de referencia y potencial, ya que la tasa de crecimiento del distrito es negativa y la tasa de crecimiento del departamento no refleja el crecimiento del distrito (1.78%). La IE es de nivel inicial, polidocente completa y se ubica en zona rural, por tanto, según Norma de racionalización de plazas docentes<sup>1</sup>, se considerará un máximo de 20 alumnos por aula de clase propuesta. *Supuestos:* La población de 3, 4 y 5 años de edad del área de influencia presenta las mismas características de proporción y crecimiento que el distrito y provincia. La población estudiantil que recibe el servicio educativo vive en el área de influencia. La población no coberturada del área de influencia, debe ser atendida tanto por las IIEE de Gestión Pública como privadas, ubicadas dentro de dicha área. Cabe resaltar que se considerarán como IIEE alternas a la focalizada, solo a las IIEE que brinden un adecuado servicio y presenten las condiciones necesarias. De no existir IIE alternas a la IE foco del problema, se asume que esta deberá atender el total de la población no coberturada.

Una vez establecidos los principales parámetros y supuestos para la formulación del proyecto, se debe proceder con la determinación y proyección de la demanda efectiva con y sin proyecto.

*Proyección de la demanda efectiva sin Proyecto:* Es parte de la población demandante potencial y está conformada por los niños, niñas y/o adolescentes, según el nivel educativo en que se esté interviniendo, matriculados en la IE a intervenir con el proyecto. Su fuente de información puede ser obtenida a través del ESCALE-MINEDU y/o las nóminas de matrícula de la IE.

Para calcular la demanda efectiva sin proyecto se recomienda hacer un análisis de tendencia de matrículas históricas, usando como mínimo los últimos 5 años, para de esta forma calcular la tasa promedio de crecimiento geométrica, con la cual se realizará la proyección y se evidenciará el comportamiento de la matrícula en la situación sin proyecto.

*Proyección de la demanda efectiva con Proyecto:* Resulta del análisis de la demanda efectiva sin proyecto y la población potencial no atendida, ya que ésta se define como el total de alumnos que viene asistiendo a la IE más aquellos que pretendemos cubrir con el proyecto. Si bien para su cálculo existen muchas metodologías, lo importante es que una vez determinada correctamente la población no atendida, ésta sea incorporada al cálculo de la demanda con proyecto.

Cabe resaltar que en el caso de que las tasas de matrícula, desaprobados y retirados sean muy fluctuantes o no significativas, no será necesario considerar dichas tasas en el cálculo de la demanda efectiva con proyecto. Esto dependerá de las características de la IE a intervenir.

#### **C4.3 Balance de Oferta y Demanda (O y D) de los Servicios de Educación Inicial, Primaria y/o Secundaria**

La determinación de la brecha oferta-demanda en el horizonte de evaluación, se determina a partir de la comparación entre la demanda con proyecto y la oferta optimizada estimada en el diagnóstico de la UP.

#### **Brecha del Proyecto = Oferta (optimizada) – Demanda de servicios con proyecto**

La FTE, considera en el ítem C.4.3 "Balance de Oferta y Demanda de los servicios de educación inicial, primaria y/o secundaria". La aplicación de dicho cuadro permite obtener las brechas en función del número de alumnos, asimismo se ha considerado el análisis para la estimación del número de aulas pedagógicas de acuerdo con la demanda de alumnos, número de alumnos por aula, número de secciones, turnos, etc., de manera sistematizada.

#### **C4.3.1 Balance del Servicio de Educación Inicial - Ciclo I y II**

Este ítem, presenta un cuadro cuya aplicación permitirá obtener las brechas en función al número de alumnos que demandarán los servicios de educación Inicial del Ciclo 1 y 2. Por lo que se requiere para cada una de las edades y cada año del horizonte del proyecto se indique la cantidad de alumnos que corresponde a la oferta optimizada y la cantidad de alumnos que corresponde a la demanda efectiva con proyecto, por lo que la brecha de alumnos se obtiene de la diferencia de éstas.

#### **C4.3.2 Balance del Servicio de Educación Primaria**

Este ítem, presenta un cuadro cuya aplicación permitirá obtener las brechas en función al número de alumnos que demandarán los servicios de educación primaria. Por lo que se requiere para cada una de las edades y cada año del horizonte del proyecto se indique la cantidad de alumnos que corresponde a la oferta optimizada y la cantidad de alumnos que corresponde a la demanda efectiva con proyecto, por lo que la brecha de alumnos se obtiene de la diferencia de éstas.

#### **C4.3.3 Balance del Servicio de Educación Secundaria**

Este ítem, presenta un cuadro cuya aplicación permitirá obtener las brechas en función al número de alumnos que demandarán los servicios de educación secundaria. Por lo que se requiere para cada una de las edades y cada año del horizonte del proyecto se indique la cantidad de alumnos que corresponde a la oferta optimizada y la cantidad de alumnos que corresponde a la demanda efectiva con proyecto, por lo que la brecha de alumnos se obtiene de la diferencia de éstas.

#### **C4.4 Beneficiarios directos**

Este ítem presenta un cuadro que permite obtener la cantidad de alumnos o estudiantes beneficiados según el servicio educativo durante el horizonte de evaluación del proyecto. Dichos valores se obtienen automáticamente tomando para ello los valores del último año de la proyección de la demanda para cada uno de los niveles educativo. Asimismo, reporta automáticamente los valores del total de beneficiarios durante todo el horizonte del proyecto en función a los valores proyectados en los cuadros de la proyección de la demanda.

#### **C4.5 Análisis Técnico del Tamaño del Proyecto (Estimación de Aulas)**

De acuerdo con la proyección de la demanda que se observa en el ítem C4.3 Balance de Oferta y Demanda (O y D) de los Servicios de Educación inicial, primaria y secundaria, se debe estimar la cantidad de aulas pedagógicas con máxima cantidad de alumnos que se requieren en la situación con proyecto, por lo que se deberán estimar en los cuadros siguientes. Dicha estimación se realiza para cada edad o grado en cada servicio (inicial, primaria y/o secundaria).

Para ello en los cuadros correspondientes, solo se deberá llenar en las celdas de color gris, la demás información se procesará de forma automática.

- **Demanda alumnos:** Se debe identificar el número máximo de alumnos que demanda el servicio educativo, para lo cual se debe considerar los cuadros del Balance de oferta y demanda de los servicios correspondiente en el horizonte del proyecto (10 años), se recomienda tomar la información del último año de proyección de la demanda.
- **Máx. alumnos por aula**: Se debe indicar el máximo número de alumnos por aula, que corresponde según los estándares normativos del sector para el nivel correspondiente (según el tamaño de las aulas y los índices de ocupación).
- **Número de secciones:** Este valor se obtiene automáticamente según la demanda alumnos y el número máximo de alumnos por aulas indicados en los ítems anteriores (la celda contiene una fórmula que arroja resultados en valores enteros).
- **Número de secciones turno mañana:** Se debe indicar el número de secciones con los que viene operando la institución educativa en el turno mañana.
- **Número de secciones turno tarde:** Este valor se obtiene automáticamente.
- **Demanda de aulas:** Este valor se obtiene automáticamente.
- **Oferta optimizada de aulas:** Se debe indicar el número de aulas existentes que se conservan en la situación con proyecto y se consideran como oferta optimizada para cada uno de los grados o edades.
- **Brecha de aulas:** El valor de esta celda se obtiene automáticamente a través de la diferencia entre la oferta optimizada de aulas y la demanda de aulas.
- **Requerimiento de Aulas Funcionales-JEC:** Se considera la cantidad de aulas nuevas que efectivamente se puede atender por el proyecto, solo para los casos de II.EE que presenten el Modelo Pedagógico de Jornada Escolar Completa, según el análisis de las horas de ocupación para las aulas funcionales (según el plan curricular de la IE) y la brecha estimada, así como las condiciones del local educativo para albergar a toda la demanda en el nivel secundario.

#### **C4.6 Capacidad de producción**

Este ítem, presenta un cuadro que la Unidad Formuladora deberá completar considerando lo siguiente según el servicio de inicial, primaria, secundaria o básica alternativa:

- **Capacidad actual**<sup>37</sup>: Es la capacidad efectiva de una UP, dadas sus actuales limitaciones operativas. Refleja las condiciones de prestación del servicio, antes de ser intervenidas por el proyecto de inversión. Para el caso de las UP de los servicios asociados a la modalidad de EBR, se refiere a la oferta actual que se puede brindar en la UP según sus actuales limitaciones operativas. Se calcula identificando la máxima capacidad de alumnos de las aulas existentes que se encuentran actualmente en buenas o regulares condiciones<sup>38</sup>, de acuerdo a sus áreas y los índices de ocupación para cada aula, según sus estándares normativos vigentes.
- **Capacidad optimizada:** Se refiere a la capacidad de alumnos que pueden ser atendidos en aulas existentes optimizadas, es decir que cumplen con condiciones mínimas en cuanto a la estructura y funcionalidad por lo que con intervenciones de rehabilitación o reforzamiento cumplen con los estándares sectoriales y no requieren demolerse, para su determinación de la capacidad se requiere indicar el número de aulas optimizadas, el área de cada aula, el índice de ocupación normativo (según el nivel educativo), con lo que se obtiene de manera sistematizada el número de alumnos.
- **Capacidad con proyecto**<sup>39</sup>**:** Es la capacidad efectiva de una UP luego de ser intervenida por el proyecto de inversión. Para el caso de las UP que brindan el servicio de la modalidad de EBR, se refiere a la oferta que se puede brindar en una UP luego de ser intervenida. Se calcula identificando la máxima capacidad de alumnos de las aulas que se encuentren en buenas o regulares condiciones<sup>40</sup> de la UP intervenida, de acuerdo a sus áreas y los índices de ocupación para cada aula, según sus estándares normativos vigentes.

#### <span id="page-24-0"></span>**C5. UNIDAD PRODUCTORA, ACCIONES, COSTOS DE INVERSIÓN y CRONOGRAMA DE INVERSIÓN:**

#### **C5.1 Metas físicas, costos y plazos (Sistematizado)**

**.** 

En el cuadro C5.1 Metas físicas, costos y plazos, de la Ficha Técnica Estándar, se consolida la información de manera sistematizada de los costos de inversión a precios de mercado que previamente

<sup>37</sup> De acuerdo a la definición de **capacidad actual** establecida en la nota técnica NT-SEBR-02 denominada "NOTA TÉCNICA SOBRE LA CAPACIDAD DE PRODUCCIÓN DE LAS UNIDADES PRODUCTORAS ASOCIADAS A LOS SERVICIOS DE INICIAL, PRIMARIA Y SECUNDARIA" <http://www.minedu.gob.pe/programacion-multianual-inversiones/pdf/2020/5-notas-tecnicas/nt-sebr-02-minedu.pdf>

<sup>&</sup>lt;sup>38</sup> Las aulas se encuentran en buenas o regulares condiciones cuando de acuerdo al diagnóstico actual, puedan ser conservadas, debido a que cumplen los estándares normativos y no requieren ser intervenidas o sólo requieren ser rehabilitadas y/o reforzadas para cumplir con los estándares normativos actuales. En el caso de las aulas que requieran ser demolidas, no podrán aportar en el cálculo de la oferta de la capacidad actual.

<sup>39</sup> Es equivalente a la definición de **capacidad final** establecida en la nota técnica NT-SEBR-02 denominada "NOTA TÉCNICA SOBRE LA CAPACIDAD DE PRODUCCIÓN DE LAS UNIDADES PRODUCTORAS ASOCIADAS A LOS SERVICIOS DE INICIAL, PRIMARIA Y SECUNDARIA" <http://www.minedu.gob.pe/programacion-multianual-inversiones/pdf/2020/5-notas-tecnicas/nt-sebr-02-minedu.pdf>

<sup>40</sup> Las aulas se encuentran en buenas o regulares condiciones cuando luego de la intervención cumplen los estándares normativos o requieren ser rehabilitadas y/o reforzadas para cumplir con los estándares normativos actuales. En el caso de las aulas que requieran ser demolidas, no podrán aportar en el cálculo de la oferta de la capacidad final.

se debe desarrollar detalladamente en anexos de la ficha: Registro de C.U. (anexo 01), presupuestos de infraestructura (anexo 02), presupuesto de mobiliario y equipamiento (anexo 03).

Las metas físicas de la propuesta técnica, deberán estar justificadas de acuerdo con la cantidad de aulas requeridas según el análisis de la demanda y la oferta, el programa arquitectónico con los ambientes básicos y complementarios necesarios para que se cumpla con las Normas Técnicas de Diseño de Locales Escolares<sup>41</sup>, así como también de los Otros Espacios y Estructuras Exteriores señaladas en las Normas Técnicas <sup>42</sup> con la finalidad cerrar la brecha de calidad de la Institución Educativa (Adecuada capacidad instalada para brindar el servicio educativo de inicial, primaria, secundaria y/o educación básica alternativa).

En ese sentido, los costos de inversión de infraestructura deben presentarse consignando a nivel de activos estratégicos, para lo cual deben utilizarse como fuente de información secundaria los costos unitarios referenciales establecidos por la UGEO-PRONIED<sup>43</sup>, o asumir costos unitarios diferentes debidamente justificados<sup>44</sup>.

En el caso de presentarse costos unitarios que no están vinculados a acciones sobre los activos estratégicos<sup>45</sup>, dicho costos unitarios se deberá prorratear de manera proporcional a los activos estratégicos identificados, según su unidad de medida (m2).

Asimismo, en cuanto a los plazos, se deberá indicar las fechas de inicio y término del expediente técnico y de la ejecución física.

#### **C5.2 Costos Total de inversión**

El presente ítem consolida la información de presupuesto que de manera sistematizada previamente ha sido registrada en anexos de la ficha:

- (A) Costo total de Inversión de Infraestructura (De acuerdo con la información del Anexo 2).
- (B) Costo total de Inversión de Mobiliario y Equipamiento (De acuerdo con la información del Anexo 3),
- (C) Costo total de Inversión de Otros Factores Productivos (De acuerdo con la información del Anexo 2).

**En OTROS COSTOS**, se debe detallar los costos de "Gestión del proyecto", "Expedientes técnicos o Documentos Equivalentes", "Supervisión", "Liquidación", lo cuales se detallan a continuación:

- **a) Gestión del Proyecto:** Se refiere a los costos que no están vinculados directamente con alguna acción considerada en el proyecto pero que son indispensables para que este se ejecute y pueda gestionarse adecuadamente hasta lograr su culminación y puesta en funcionamiento, por ejemplo:
	- Costos de elaboración de los términos de referencia para contratar estudios especializados o estudios detallados, cuando se requiere contratar a un profesional ad hoc.
	- Costos por la obtención de las licencias de Construcción, permisos y certificaciones, entre otros.
	- Costos por los trámites documentarios en las entidades prestadoras de servicios públicos (Agua-Desagüe, Energía Eléctrica, Telefonía, Internet y gas).
	- Costos de saneamiento físico legal de los terrenos que ocupa las II.EE.

**<sup>.</sup>** <sup>41</sup> Norma Técnica "Criterios de Diseño para Locales Educativos de Nivel de Educación Inicial", aprobada con RVM N° 104-2019-MINEDU y Norma Técnica "Criterios de Diseño para Locales Educativos de Primaria y Secundaria", aprobada con RVM N° 208-2019-MINEDU.

<sup>42</sup> Norma Técnica "Criterios Generales de Diseño para Infraestructura Educativa", aprobada con la Resolución de Secretaría General N° 239-2018-MINEDU y la Norma A.120 Accesibilidad para personas con discapacidad y de las personas adultas mayores del Reglamento Nacional de Edificaciones.

<sup>43</sup> La Unidad Gerencia de Estudios y Obras (UGEO -PRONIED) establece periódicamente ratios de costos unitarios actualizados referenciales de infraestructura correspondientes a prototipos diseñados para Costa y que son utilizados por la UF-PRONIED en la formulación y Evaluación de los Proyectos de Inversión e IOARR, dichos costos unitarios incluyen los Gastos Generales (10%), Utilidad (10%) e IGV (18%).

<sup>44</sup> La Justificación de los costos unitarios diferentes podrían estar sustentados por las condiciones geográficas, topográficas, climatológicas y de accesibilidad al lugar donde se ubica las II.EE. asimismo, por las condiciones del tipo de suelo, de la implementación de las Medidas de Reducción de Riesgo ante la presencia de peligros por Fenómenos Naturales.

<sup>&</sup>lt;sup>45</sup> Estos costos unitarios están referidos a aquellas actividades que no están vinculados a acciones sobre los activos estratégicos, tales como por ejemplo: Obras provisionales (Caseta de guardianía, Almacén de obra, Oficinas provisionales del Residente y Supervisión), obras preliminares en el terreno de la I.E. durante la ejecución de la obra tales como: Cartel de obra, Limpieza del terreno para el Inicio de obra, Movimiento de tierras masivos con maquinarias pesadas, Trazos, nivelación y replanteo de obra, Demolición de infraestructura existente, Eliminación de material excedente o desmonte, Medidas de Seguridad y Salud durante la ejecución de obra, Señalética, Actividades de mitigación de impacto de ambiental durante la ejecución de obra, costos por flete de materiales y maquinaria a la obra, suministro provisional de servicios básicos durante la ejecución de la obra.

- Costos de trámites administrativos.
- Costos de gestión del proyecto, con personal técnico los cuales estarán sustentados en el planteamiento de la gestión del proyecto en la fase de inversión.
- **b) Expediente Técnico o Documento Equivalente:** Se refiere a los costos que se definan para la elaboración de estudios definitivos, estudios complementarios y/o documentos equivalentes que deben tener el sustento de manera desagregada en donde se indique la cantidad de personal técnico y administrativo, así como los bienes requeridos de acuerdo con una duración que se presenta como anexo del estudio.
- **c) Supervisión:** Se refiere a los costos para la supervisión de la ejecución de la obra, en donde se deberá considerar al personal técnico y administrativo y los bienes necesarios que se presenta de manera detallada como anexo al estudio.
- **d) Liquidación:** Se refiere a los costos de la liquidación de la obra, en caso no se haya considerado en los costos de supervisión, como por ejemplo en caso de la modalidad de administración directa, se tiene que realizar la liquidación técnica y financiera del proyecto, por lo que se deberá indicar el personal técnico y administrativo y los bienes necesarios que se presenta de manera detallada como anexo al estudio.

#### **C5.3 Cronograma de inversión según componentes**

En este ítem se requiere indicar la fecha de inicio de ejecución del proyecto (por ejemplo: mes y año), tipo de periodo considerado (por ejemplo: mes o trimestre) y número de periodos (por ejemplo: número de meses o número de trimestres).

De acuerdo con el cronograma de inversión se debe marcar la ejecución de la obra de manera mensual y consecutiva y el costo estimado de la inversión de cada uno de los factores productivos del proyecto.

#### **C5.4 Monto de inversión financiado con recursos públicos**

Se deberá responder con Sí o NO a la pregunta ¿el proyecto tiene aporte de los beneficiarios?, en el caso de responder afirmativamente, se deberá consignar el monto del aporte en soles y la fuente del recurso.

#### **C5.5 Cronograma de metas físicas**

Este ítem, presenta un cuadro con el cronograma de metas físicas en donde se indica las metas físicas de acuerdo con la unidad de medida representativa que corresponde a cada factor productivo (infraestructura, mobiliario, equipamiento, etc.), indicando las medidas en cada periodo indicado (número de meses o trimestres), que representa el avance físico programado.

#### **C5.6 Costo de inversión a precios sociales**

Este ítem, presenta un cuadro en el cual se deberá consignar el costo de la inversión (costo total del proyecto) a precios de mercado y precios sociales por cada alternativa desarrollada.

El costo de inversión a precios de mercado de la alternativa 1, se considera de manera sistematizada, de acuerdo con la información indicada en los Anexos 01,02 y 03. En caso de considerar una alternativa 2, se deberá indicar de manera manual según el presupuesto que se haya estimado.

El costo de inversión a precios sociales de la alternativa 1 y/o 2, se deberá consignar los costos de inversión a precios sociales, aplicando a los precios de mercado los Factores de Corrección que reflejan las distorsiones o imperfecciones del mercado, factores que son determinados por el MEF (Anexo N° 11 Parámetros de Evaluación Social).

Se deberá tener como referencia la Nota Técnica para el uso de los Precios Sociales en la Evaluación Social de Proyectos de Inversión y su aplicativo, aprobados por el MEF mediante Resolución Directoral N° 006-2021-EF/63.01. 46

#### <span id="page-27-0"></span>**C6. OPERACIÓN Y MANTENIMIENTO**

Se deberá indicar la fecha prevista de inicio de operación y mantenimiento, así como el horizonte de funcionamiento en años.

La Unidad Formuladora debe consignar los costos en los que incurre cada año la IE para la operación (remuneraciones, servicios e insumos) y mantenimiento, a precios de mercado y a precios sociales en la situación sin proyecto y con proyecto.

Para los costos de mantenimiento se sugiere revisar las partidas que se asignan a cada IE por año. Para el año 2019 se emitió la Resolución Directoral Ejecutiva N° 005-2019-MINEDU/VMGI-PRONIED que aprueba el "Listado de Locales Educativos que forman parte del Programa de Mantenimiento de la Infraestructura y Mobiliario de los Locales Educativos para el año 2019".

#### <span id="page-27-1"></span>**C7. CRITERIOS DE DECISIÓN DE INVERSIÓN.**

La metodología utilizada es el costo-eficiencia, por lo que en este ítem se presenta un cuadro que consolida información sobre el Valor Actual de Costos (VAC), los Beneficiarios Directos y el Costo por beneficiarios directos para cada una de las alternativas identificadas.

- El Valor actual de costos (VAC), debe indicarse de acuerdo con la estimación de costos de inversión total a precios sociales (aplicando los factores de corrección), los mismos que deben ser sustentados en el anexo de formulación y evaluación del proyecto de inversión.
- Los Beneficiarios Directos, se estima de manera sistematizada de acuerdo con la sumatoria del total de alumnos en el horizonte del proyecto (10 años) que se ha estimado de la proyección de la demanda en cada uno de los niveles educativos.
- El Costo por beneficiarios directos, se estima de manera sistematizada un ratio de costos/ eficiencia, dado por la VAC / Beneficiarios Directos.

#### <span id="page-27-2"></span>**C8. ANÁLISIS DE SOSTENIBILIDAD DE LA ALTERNATIVA RECOMENDADA**

#### **C8.1 Análisis de sostenibilidad**

**.** 

La sostenibilidad de un PI es la capacidad para producir el servicio educativo de manera ininterrumpida y adecuada a lo largo de su vida (MEF, 2011).

Para este punto se deberá indicar la fuente de financiamiento para la fase de ejecución y la fase de funcionamiento (costos de operación y mantenimiento), información que deberá ser validada mediante documentación como actas de compromiso, convenios, autorizaciones entre los diferentes actores como la DRE, UGEL, dirección de la IE, padres de familia entre otros. En el caso de las II.EE. públicas de gestión directa, las dependencias encargadas son la UGEL y la DRE.

Incluir información sobre la capacidad de gestión de la Unidad Ejecutora de Inversión asignada para el proyecto (experiencia institucional, recursos humanos calificados en cantidad suficiente, disponibilidad de recurso económico, equipamiento, logística, etc.), información sobre su organización y el área técnica encargada del proyecto.

#### **C8.2 Identificación de las Medidas de reducción de riesgos en el proyecto de inversión**

Según los peligros identificados por Fenómenos Naturales que afectan a la IE y sus niveles de peligros, se deberá también determinar en la Ficha Técnica Estándar el nivel de vulnerabilidad (bajo, medio, alto,

<sup>46</sup> Disponibles en los siguientes enlaces: [https://www.mef.gob.pe/es/?option=com\\_docman&language=es-](https://www.mef.gob.pe/es/?option=com_docman&language=es-ES&Itemid=102477&lang=es-ES&view=list&slug=resolucion-directoral)[ES&Itemid=102477&lang=es-ES&view=list&slug=resolucion-directoral](https://www.mef.gob.pe/es/?option=com_docman&language=es-ES&Itemid=102477&lang=es-ES&view=list&slug=resolucion-directoral) y

[https://www.mef.gob.pe/es/?option=com\\_content&language=es-ES&Itemid=100278&lang=es-ES&view=article&id=5691](https://www.mef.gob.pe/es/?option=com_content&language=es-ES&Itemid=100278&lang=es-ES&view=article&id=5691)

muy alto), con lo cual se debe obtener el nivel de riesgo (bajo, medio, alto, muy alto), según las cuales se debe plantear ¿Cuáles son las Medidas de Reducción de Riesgo (MRR) en el contexto de cambio climático?, y si ¿Se consideran estas MRR en el presupuesto de Ejecución de Obra?.

Dicha información debe indicarse en la Ficha Técnica Estándar de manera de manera resumida y deberá estar sustentada en el informe anexo de la FTE en donde se tenga las siguientes consideraciones:

- Se debe elaborar el informe en base a la información de campo, el cual debe mencionar cuales son las Medidas de Reducción de Riesgo (MRR) de los peligros identificados por la acción de Fenómenos Naturales, además debiéndose mencionar cuales son las MRR que se optan, por ejemplo: los muros de contención planteados como MRR ante deslizamiento y terrenos en pendiente y que han sido considerados en el costo de la infraestructura propuesta.
- Se debe realizar el análisis correspondiente que permita una estimación cualitativa y preliminar del riesgo ante peligros debido a eventos de la geodinámica terrestre o eventos hidrometereológicos; con el fin de salvaguardar la vida humana, su patrimonio, así como la infraestructura pública expuesta.
- En cuanto al riesgo sísmico y otros aspectos técnicos, se recomienda que la UEI verifique que la propuesta estructural del expediente técnico (verificar en los planos de todas especialidades), que se cumple con lo establecido en la Norma E.030 del RNE, en donde se indica que las Edificaciones de Educación son Edificaciones Esenciales (Tipo A2) y cumple con la Norma Técnica de Criterios Generales de Diseño para Infraestructura Educativa<sup>47</sup> aprobada mediante Resolución de Secretaría General N°239-2018-MINEDU del 03.Oct.2018. Por lo que verifica que se tiene un sistema estructural dual (con resistencia a la rigidez lateral con placas y columnas (TIPO T y/o L) en ambas direcciones) y cuenta con la adecuada junta de separación entre las columnas en T y los muros o parapetos de las ventanas altas o bajas de los ambientes.
- Se debe anexar mapas de peligros, los croquis solicitados y fotos de la visita de campo, panel fotográfico descriptivo de los peligros identificados por fenómenos naturales, en donde se identifique niveles, distancias, diferencias de cotas, intensidad, etc.

#### **C8.3 Costos de inversión asociados a las medidas de reducción de riesgos en contexto de cambio climático.**

Se considera los costos de inversión de los activos estratégicos que se han considerado para la reducción de riesgos, razón por la cual, de manera sistematizada se vincula a los costos de la propuesta técnica (por ejemplo, en el caso de que se ha identificado riesgos de deslizamientos de taludes, y se considera muros de contención, se suma el costo de todos los muros de contención que se han presupuestado).

Asimismo, si se identifican que se requieren intervenir con otras medidas de reducción de riesgos que están consideradas de forma implícita dentro de los costos de las edificaciones y/o obras exteriores, se deberá considerar un incremento en los costos unitarios de los activos estratégicos en el Anexo 01 y Anexo 02, que deberán ser adecuadamente justificados como por ejemplo en los siguientes casos:

- Incremento en el costo de las edificaciones por el dimensionamiento de los elementos estructurales por riesgo sísmico o algún riesgo por las características del suelo.
- Incremento en el costo de las edificaciones por el acondicionamiento térmico por riesgo de las condiciones climáticas como heladas.
- Incremento de las coberturas por riesgos de radicación.

**.** 

• Incremento *del sistema de drenaje pluvial por riesgos de lluvias intensas, etc.*

<sup>47</sup> Las normas de infraestructura educativa actualizadas pueden descargarse de la página web[: http://www.minedu.gob.pe/p/app\\_normatividad.php.](http://www.minedu.gob.pe/p/app_normatividad.php)

#### **C8.4 Unidad Ejecutora Presupuestal que asumirá el financiamiento de la operación y mantenimiento**

En el caso de los locales educativos de Educación Básica Regular, la operación y el mantenimiento son actividades que se dan por separado, por lo tanto, tienen unidades ejecutoras presupuestales diferentes, en ese sentido se deberá indicar lo siguiente:

- **Para el financiamiento de la operación** (gastos operativos de planillas, pago de servicios, etc), se deberá indicar la UGEL que le corresponde como Unidad Ejecutora Presupuestal encargada.
- **Para el financiamiento del mantenimiento**, se debe considerar al Programa Nacional de Infraestructura Educativa (PRONIED) del Ministerio de educación, como el encargado de garantizar la ejecución del Programa de Mantenimiento de los locales educativos de las instituciones educativas públicas a nivel nacional, bajo principios de eficiencia, transparencia y legalidad en la utilización de los recursos públicos asignados; para que la infraestructura de los locales educativos se encuentre en condiciones de funcionalidad, habitabilidad y seguridad<sup>48</sup>.

#### **C8.5 Si es el caso, nombre de la organización privada que asumirá el financiamiento de la operación y mantenimiento**

En el caso de las II.EE públicas de gestión privada, la operación y mantenimiento es compartida entre la entidad privada sin fines de lucro. Por ejemplo, en el caso de los colegios Fe y Alegría, estos asumen algunos gastos de la operación y mantenimiento de acuerdo con lo establecido en convenios específicos.

#### **C8.6 Documentos que sustentan los acuerdos institucionales u otros que garantizan el financiamiento de los gastos de operación y mantenimiento**

Se deberá listar los documentos de sostenibilidad obtenidos para el proyecto entre los distintos actores, tales como DRE, UGEL, dirección de la IE, padres de familia entre otros.

#### <span id="page-29-0"></span>**C9. MODALIDAD DE EJECUCIÓN PREVISTA:**

La Ficha Técnica Estándar lista seis modalidades de ejecución, de ellas se deberán elegir sólo una.

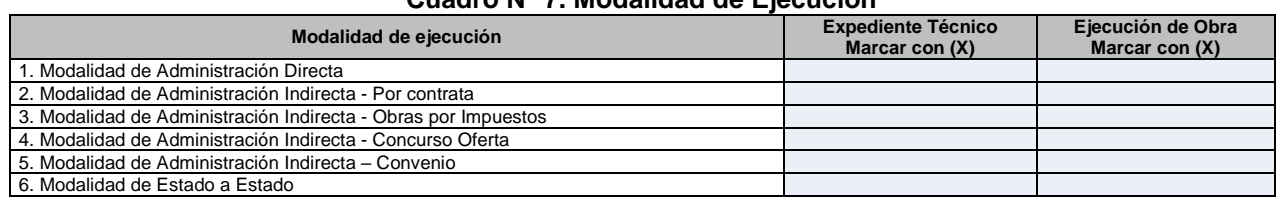

#### **Cuadro N° 7. Modalidad de Ejecución**

#### <span id="page-29-1"></span>**C10. FUENTE DE FINANCIAMIENTO:**

1

En el cuadro siguiente se identifica una lista con cinco fuentes de financiamiento, por lo que se debe señalar con "X", las fuentes de financiamiento que les corresponde.

#### **Cuadro N° 8. Fuente de Financiamiento**

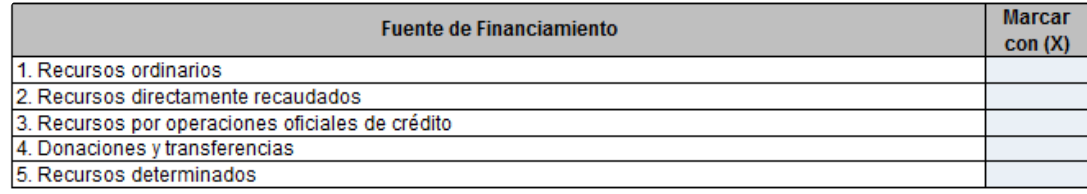

<sup>48</sup> En concordancia a la Norma Técnica disposiciones para la ejecución del programa de mantenimientos de locales educativos, aprobado con RM N°009 – 2019 – MINEDU.

#### <span id="page-30-0"></span>**C11. RESPONSABLES Y TIEMPO DE LA ELABORACIÓN DE LA FICHA TÉCNICA ESTÁNDAR**

#### **C11.1 Modalidad de Elaboración de la Ficha Técnica Estándar (Marcar con "X")**

Indicar marcando con "X", si la elaboración de la FTE ha sido realizada por Administración Directa (si ha sido elaborada con el personal de la misma entidad), o por Administración Indirecta - Por contrata (si ha sido elaborado por un persona natural o jurídica que se ha contratado).

#### **C11.2 Descripción del Equipo Formulador**

Se considera que la Formulación del Proyecto de Inversión a nivel de FTE es un trabajo multidisciplinario. El equipo formulador debe estar conformado por diferentes profesionales especialistas, por lo que se debe registrar la información de cada uno de los profesionales responsables: mínimamente por 01 Economista, 01 Arquitecto(a) y 01 Ingeniero(a) Civil, debiéndose indicar el "Nombre", "Número de DNI", "Especialidad", y "Número de Colegiatura" para cada uno de ellos.

#### **C11.3 Persona natural o jurídica contratada para la elaboración de la ficha**

En caso de que la FTE se elabore por Administración Indirecta (por contrata), se deberá indicar la información de la persona natural o jurídica contratada para la elaboración de la ficha, por lo que se debe registrar el nombre o razón social, RUC y número de contrato suscrito.

#### <span id="page-30-1"></span>**C12. CONCLUSIONES:**

#### **C12.1 Resultado de la formulación y evaluación**

En el cuadro siguiente se deberá indicar el resultado de la evaluación, marcando con "X" la opción si el PI ha sido declarado "VIABLE" o "NO VIABLE".

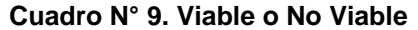

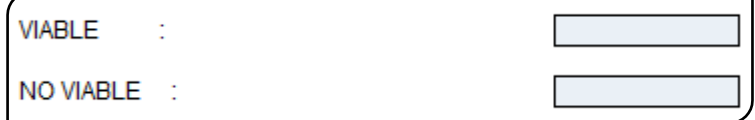

#### **C12.2 Principales argumentos que sustentan el resultado de la formulación y evaluación (especificar)**

En este ítem se ha dispuesto un cuadro en donde se deberá describir las principales conclusiones y recomendaciones obtenidas con el PI referidas al cierre de brechas, accesibilidad a servicios públicos, los niveles de intervención que aborda el PI, la población beneficiaria en el horizonte del proyecto, la sostenibilidad del proyecto, entre otras.

Así mismo, se detalla el siguiente cuadro en donde se debe indicar los documentos de sustento presentados, para lo cual se deberá marcar con "X", cada uno de los documentos indicados.

#### **C12.3 Aportes y Lecciones Aprendidas (opcional)**

En este ítem se pueden anotar de manera opcional los aportes y lecciones aprendidas que se han generado en la formulación y evaluación de proyecto de inversión.

#### **Documentos de sustento**

Se refiere a los documentos que se adjuntan a la Ficha Técnica Estándar conformada por sus Anexos 1, 2, 3 y 4 respectivamente; así como los respectivos informes complementarios como documentación sustentatoria de la formulación y evaluación de proyecto de inversión.

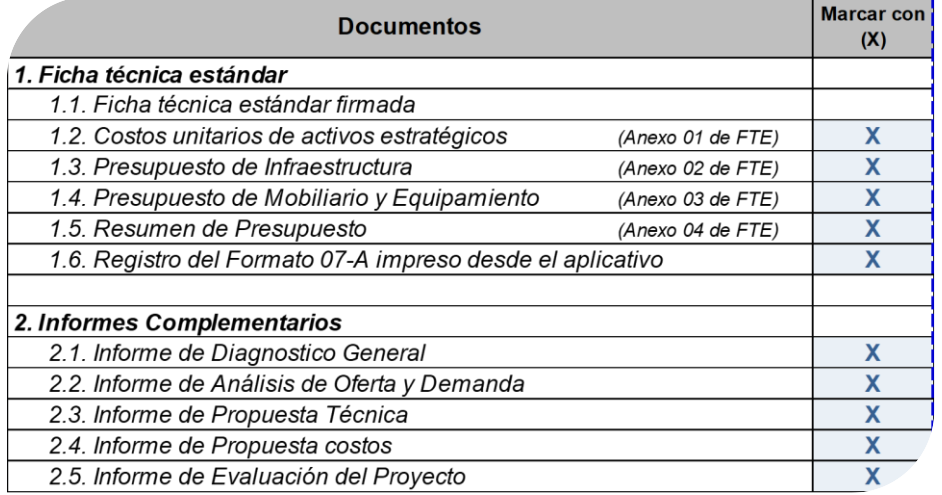

#### **Cuadro N° 10. Documentos de Sustento**

<span id="page-31-0"></span>En la FTE se presenta el costo de la inversión de manera resumida y consolidada, para lo cual en las hojas de cálculo anexas se considera la información a mayor detalle para la estimación del presupuesto de infraestructura, mobiliario y equipo, como los costos unitarios directos (referenciales), costos unitarios directos (corregidos), metrados, características físicas y mayor detalle de las edificaciones, obras exteriores mobiliarios y equipamientos y otros costos que no generan activos estratégicos correspondiente por cada uno de los activos estratégicos por lo que se propone los siguientes:

- ANEXO 01: Costos unitarios de activos estratégicos.
- ANEXO 02: Presupuesto de Infraestructura.
- ANEXO 03: Presupuesto de Mobiliario y Equipamiento.
- ANEXO 04: Actualizar.

Así mismo como parte del presente instructivo también se presenta información sobre los activos estratégicos y el detalle de los ambientes, por lo que se propone los siguientes:

- ANEXO 05: Listado de Activos Estratégicos de EBR.
- ANEXO 06: Ejemplo de ambientes y/o espacios normativos y su relación con los Activos Estratégicos de Infraestructura asociados a los servicios de Educación Básica Regular
- ANEXO 07: Ejemplo de Mobiliarios y su relación con los Activos Estratégicos de Mobiliario asociados a los servicios de Educación Básica Regular
- ANEXO 08: Ejemplo de Equipos y su relación con los Activos Estratégicos de Equipos asociados a los servicios de Educación Básica Regular

A continuación, se detalla cada uno de los Anexos mencionados.

#### **ANEXO 01: REGISTRO DE COSTO UNITARIO (CU)**

En ese anexo se registrará la información de costos unitarios por m2 que, para cada uno de los activos estratégicos de edificaciones, servirán de insumo en el ANEXO 02, para la estimación del presupuesto de las intervenciones en edificaciones de la propuesta técnica del proyecto de inversión.

Por lo tanto, la Unidad Formuladora, deberá indicar si se va a utilizar costos referenciales de PRONIED u otros costos referenciales, para lo cual deberá tener en cuenta los siguientes 03 casos que se describen a continuación:

- Caso 1: Costos Referenciales PRONIED (Sin corrección).
- Caso 2: Costos Referenciales PRONIED (Corregidos).
- Caso 3: Otros Costos Referenciales (sólo costo directo).

#### **CASO 1: COSTOS REFERENCIALES PRONIED (SIN CORRECCIÓN):**

Se considera este caso, cuando de manera directa se utilizan los precios unitarios referenciales de PRONIED (publicados por la Unidad Gerencial de Estudios y Obras de PRONIED para la formulación de proyectos de inversión, actualizados a una fecha determinada, en el enlace [https://www.pronied.gob.pe/servicios/estudios](https://www.pronied.gob.pe/servicios/estudios-y-obras/modelo-de-expediente-tecnico/)[y-obras/modelo-de-expediente-tecnico/\)](https://www.pronied.gob.pe/servicios/estudios-y-obras/modelo-de-expediente-tecnico/) , que corresponden a los Módulos de Costa que incluyen los costos directos y los costos indirectos como gastos generales (10%), utilidad (10%) e IGV (18%), para un suelo con capacidad portante mayor a 0.5 kg/cm2.

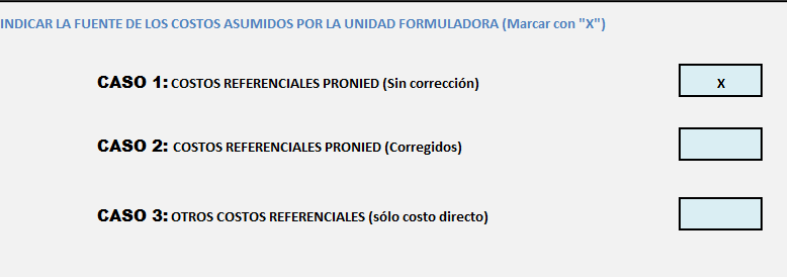

Luego de marcar con "X" el caso 1, no se considera ningún % de corrección y se tiene en cuenta lo siguiente:

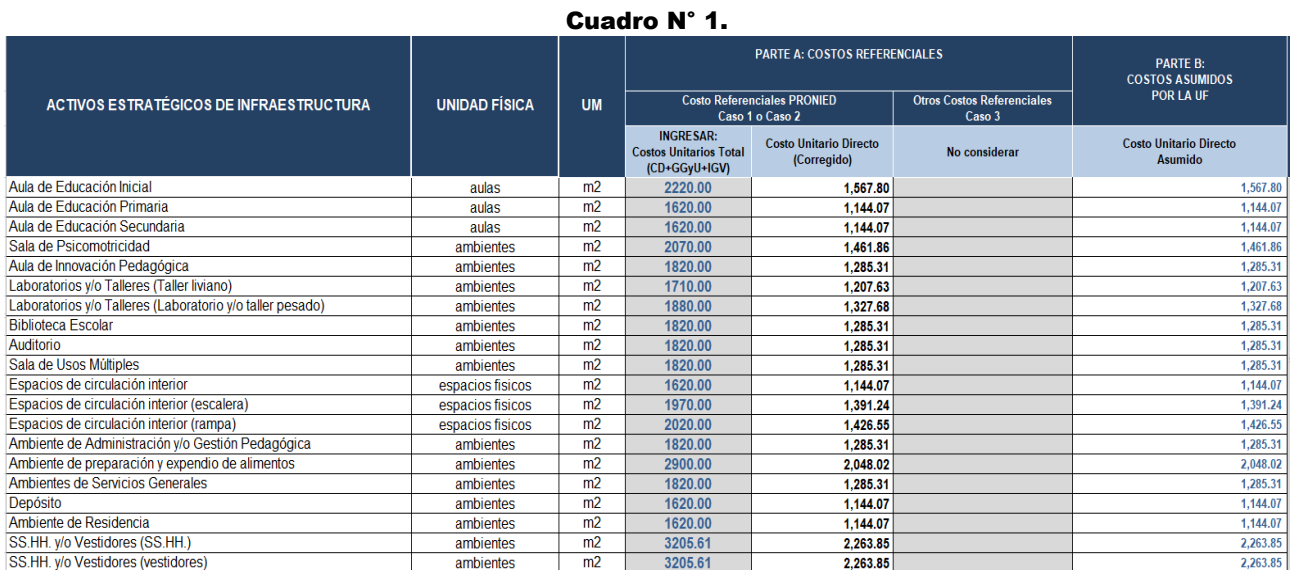

<sup>1</sup>\* Los Costos Unitarios (PU) incluven costos directo e indirectos (incluve %GG, %U v % IGV)

#### **PARTE A: Costo Referencial de PRONIED**

- **Ingresar Costos Unitarios Totales:** Se debe registrar el precio unitario de cada activo estratégico (incluyendo costos directos y costos indirectos) de acuerdo con los costos de PRONIED.
- **Costos Unitarios Directo (CUD):** Con la información del ítem anterior, se obtiene el costo directo, para lo cual de manera sistematizada se retiran los costos indirectos como gastos generales (10%), utilidad (10%) e IGV (18%).

#### **PARTE B: Costo Asumidos por la UF**

 **Costos Unitarios Directo Asumido:** Con la información del ítem anterior, de manera sistematizada se considera los mismos costos unitarios directos, considerando que no se ha aplicado un % de corrección.

#### **CASO 2: COSTOS REFERENCIALES PRONIED (CORREGIDOS):**

Se considera este caso, cuando se verifica que los precios unitarios considerados por la Unidad Gerencial de Estudios y Obras de PRONIED son insuficientes y tienen que incrementarse debido a situaciones que no estaban consideradas en los costos referenciales de PRONIED,

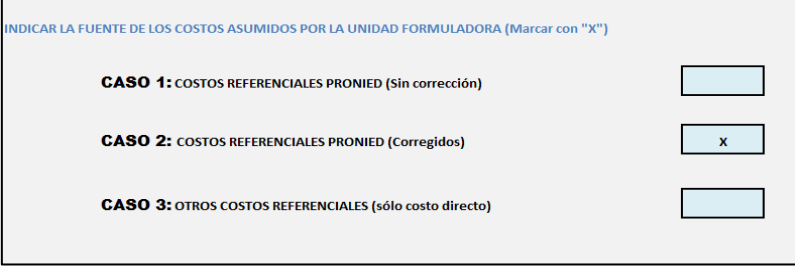

Luego de marcar con "X" el caso 2, se debe considerar un % de corrección de esos costos y se tiene en cuenta lo siguiente:

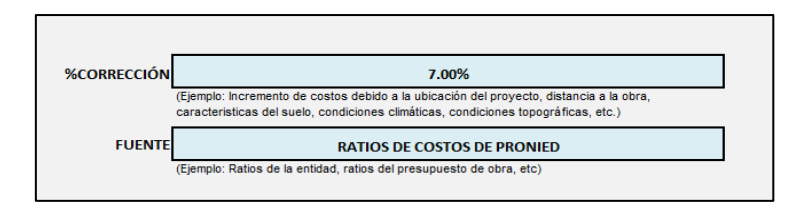

El % de corrección considerado, representa el % de incremento de los precios unitarios que deberán ser justificados por situaciones que incrementan el precio unitario de infraestructura como, por ejemplo:

 • **Distancia a la Obra:** En localidades alejadas y/o sin vías de comunicación, se puede tener variaciones de costos por la incorporación del costo de flete (aéreo, terrestre, fluvial, acémilas, etc.).

 **• Características del suelo:** En terrenos que tengan baja capacidad portante del terreno que implica una variación en el dimensionamiento y profundidad de las cimentaciones de la estructura, etc.

 • **Condiciones climáticas:** Incremento de acondicionamiento térmico o acabados especiales en los ambientes, etc.

 • **Condiciones topográficas:** En terrenos que tengan una pendiente significativa, se puede requerir que en las edificaciones se consideren sobrecimientos armados de mayor altura, muros de contención, mayor movimiento masivo de tierras, mayor eliminación de material excedente, etc.

 **• Modalidad de Ejecución:** En obras por administración directa (no se considera utilidad), y en caso se trate de obras por contrata en donde los costos indirectos sean diferentes a los establecidos en los precios unitarios referenciales, deberá presentarse el sustento correspondiente de manera desagregada.

Por lo tanto, luego de marcar con "X" el caso 2, se considera un % de corrección y se tiene en cuenta lo siguiente:

Cuadro N° 2.

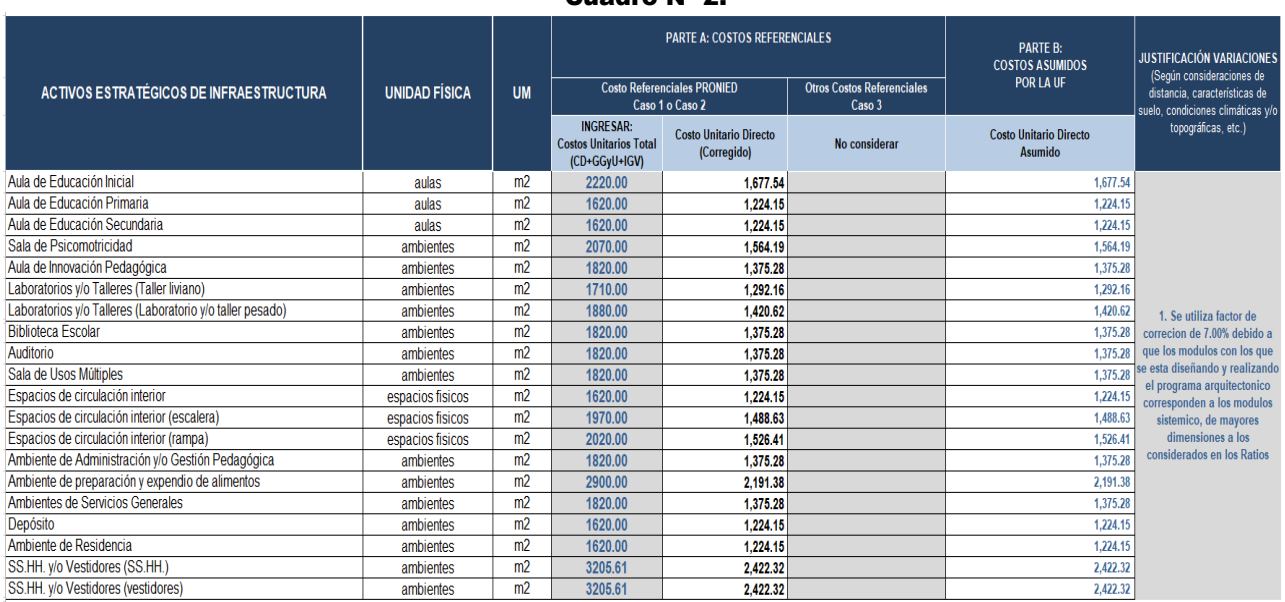

#### **PARTE A: Costo Referencial de PRONIED**

- **Ingresar Costos Unitarios Totales:** Se debe registrar el precio unitario de cada activo estratégico (incluyendo costos directos y costos indirectos) de acuerdo con los costos de PRONIED.
- **Costos Unitarios Directo (CUD):** Con la información del ítem anterior, se obtiene el costo directo corregido, para lo cual de manera sistematizada se retiran los costos indirectos como gastos generales (10%), utilidad (10%) e IGV (18%) y se incrementa el costo de cada activo de acuerdo con el % de corrección.

#### **PARTE B: Costo Asumidos por la UF**

 **Costos Unitarios Directo Asumido:** Con la información del ítem anterior, de manera sistematizada se considera los mismos costos unitarios directos donde se había aplicado un % de corrección.

#### **PARTE JUSTIFICACIÓN VARIACIONES:**

Se debe realizar una breve descripción del sustento del incremento de los costos unitario corregidos con respecto al costos unitario referencial, indicando las variaciones y/o correcciones realizadas al costo directo.

#### **CASO 3: OTROS COSTOS REFERENCIALES:**

Se considera este caso, cuando se considera costos unitarios diferentes a los costos referenciales como los precios unitarios de PRONIED.

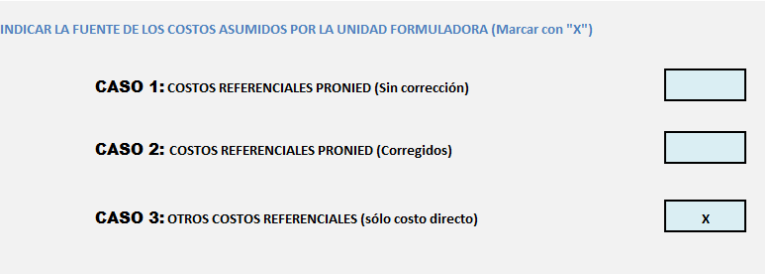

Luego de marcar con "X" el caso 3, se tiene en cuenta lo siguiente:

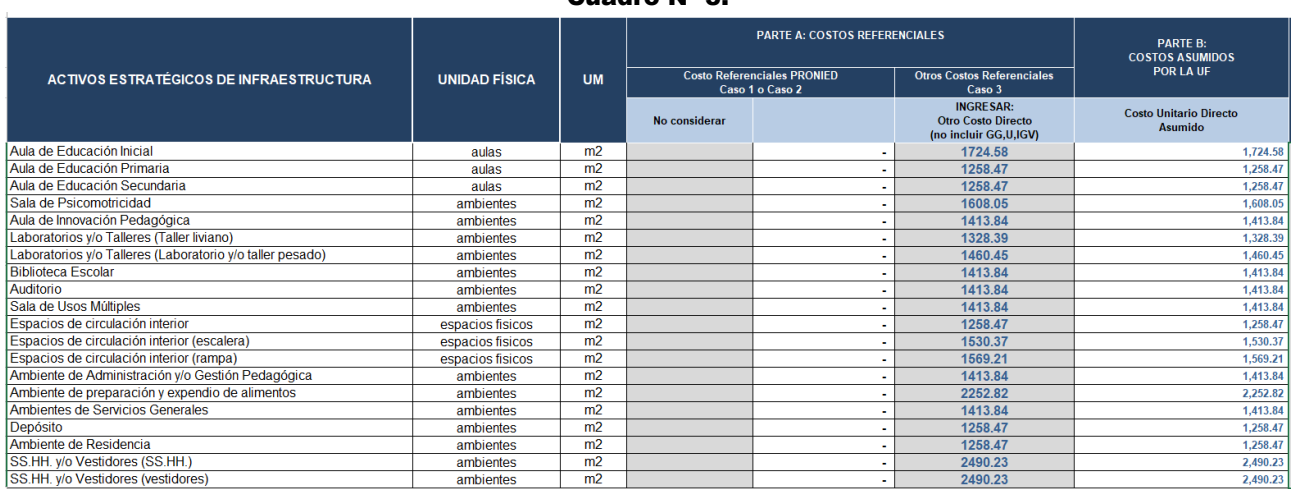

#### Cuadro N° 3.

#### **PARTE A: Costo Referencial de PRONIED**

- No se considera Costos Unitarios Totales
- No se considera Costos Unitarios Directo (CUD)
- **Otros Costos Referenciales:** Se debe registrar de manera directa los costos referenciales de los costos directos de cada activo estratégico (incluyendo costos directos y costos indirectos) de acuerdo con los costos estimados por la Unidad Formuladora.

#### **PARTE B: Costo Asumidos por la UF**

 **Costos Unitarios Directo Asumido:** Con la información del ítem anterior, de manera sistematizada se considera los mismos costos unitarios directos que serán usados para la estimación del presupuesto de infraestructura.

### **PARTE JUSTIFICACIÓN VARIACIONES:**

Tratándose de otros costos referenciales elaborados por la UF, se debe realizar una breve descripción del sustento de los costos referenciales estimados por la UF.

Asimismo, en caso se asuma costos unitarios referenciales propios de la Unidad Formuladora, que son diferentes a los indicados por PRONIED, se deberá anexar en el informe de propuesta técnica una descripción de los costos con las justificaciones, cotizaciones de los principales insumos de construcción considerados o de mayor incidencia (por ejemplo: cemento, ladrillo, fierro, agregados, entre otros). Además, se debe presentar dos o tres proformas de estos precios de la zona donde posiblemente se provean dichos materiales, debiendo determinarse las diferencias con los precios de los materiales, describir la ruta por donde van a ser trasladados estos materiales, determinando si son tramos de carretera, trocha o herradura. A partir de estos datos se estimarían de manera aproximada los costos correspondientes a flete, identificar las posibles canteras para la obtención de los diversos agregados (por ejemplo, tales como arena gruesa, arena fina, piedra chancada y piedra grande) y los costos de traslado por m3 (en caso no se compre material agregado en alguna distribuidora local), etc.

En caso, se haya usado para el análisis del presupuesto un software especializado de presupuestos (hoja presupuestal) u otro sistema similar, es necesario que se especifique el procedimiento utilizado para convertir la estimación de costos unitarios por partidas especificadas en el proyecto (en función de costos por insumos, análisis de costos unitarios y empleo de metrados por partidas) a la estimación de los costos unitarios por activos estratégicos (expresados en S/ por m2 o S/ por ml, según corresponda).

La estimación de los costos debe haber sido coordinada con la UEI de su entidad, con la finalidad de que se tome en cuenta las experiencias con proyectos similares ejecutados anteriormente, que puedan tener similares características.

# **ANEXO 02 PRESUPUESTO DE INFRAESTRUCTURA**

Para los proyectos de Educación Básica Regular, el presupuesto de infraestructura se estima de acuerdo con la propuesta técnica y planteamiento arquitectónico, en donde se proponen la infraestructura para atender la demanda total de cada uno de los niveles educativos requeridos en función a la cantidad de aulas requeridas de acuerdo con el análisis realizado en el ítem c4.5 Análisis Técnico del Tamaño del Proyecto (Estimación de Aulas) de la FTE y al cumplimiento del requerimiento de ambientes básicos y complementarios según Normas Técnicas vigentes del Sector<sup>49</sup>.

En el presente anexo, se estima el presupuesto requerido para lo cual se debe cumplir con los siguientes pasos:

- Paso 1: Plano de planta de propuesta general de arquitectura
- Paso 2: Información del terreno y las edificaciones
- Paso 3: Propuesta técnica de edificaciones
- Paso 4: Verificación de Cantidad de Aulas de la Propuesta Técnica de Edificación
- Paso 5: Propuesta Técnica de Obras Exteriores
- Paso 6: Estimación de Otros Costos
- Paso 7: Estimación de Costos de Obras de Contingencia
- Paso 8: Información de los Costos Indirectos
- Paso 9: Resumen General del Presupuesto de Infraestructura + Mobiliario y Equipamiento
- Paso 10: Verificación Final y Actualización de Información
- Paso 11: Estimación de ratios de edificaciones

Los mismos que se describen a continuación

#### **PASO 1: PLANO DE PLANTA DE PROPUESTA GENERAL DE ARQUITECTURA:**

Mostrar un plano de arquitectura o un croquis, en el cual se identifique cada una de las edificaciones propuestas, cerco perimétrico e ingresos debidamente numeradas, como se muestra en los dos ejemplos siguientes:

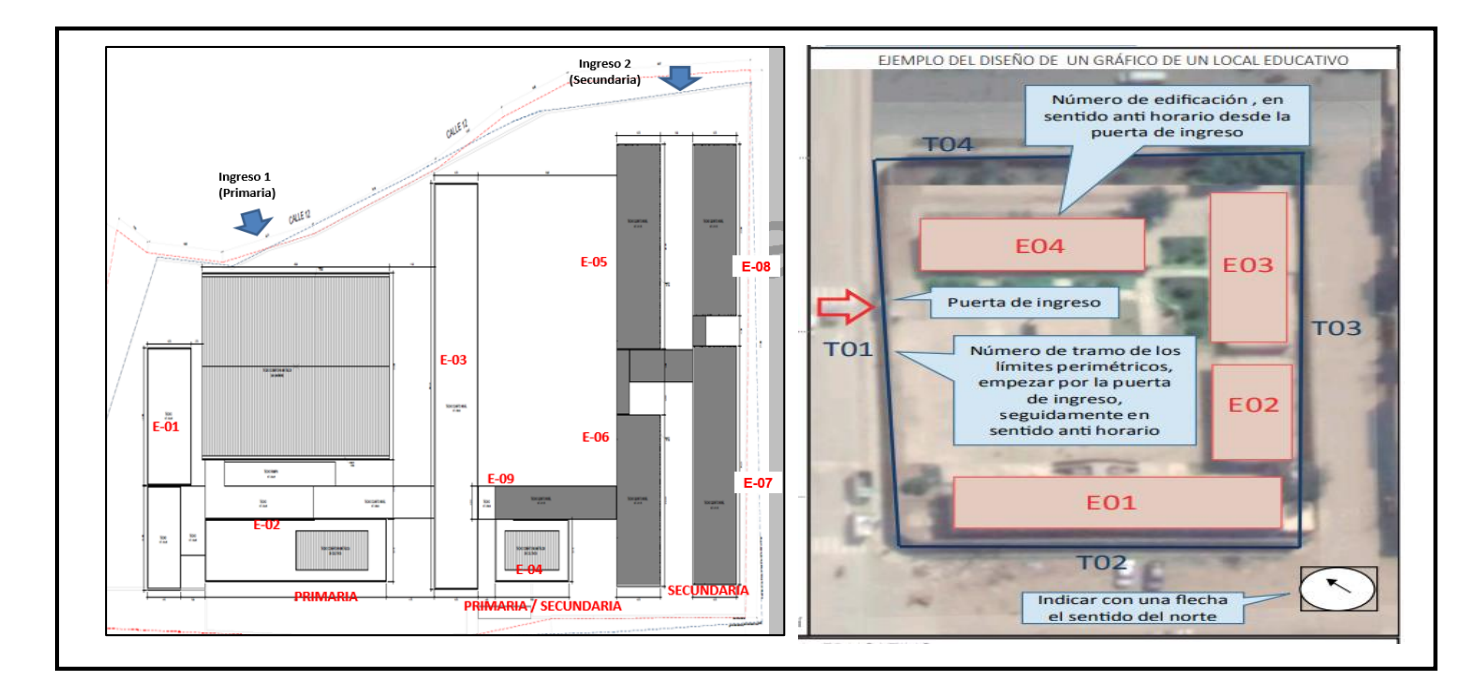

**<sup>.</sup>** <sup>49</sup> Norma Técnica "Criterios Generales de Diseño para Infraestructura Educativa" aprobado con Resolución de Secretaría General N° 239-2019-MINEDU, la Norma Técnica "Criterios de Diseño para Locales Educativos de Primaria y Secundaria" aprobada con RVM N° 208-2019-MINEDU y la Norma Técnica "Criterios de Diseño para Locales Educativos del Nivel Inicial" aprobada con RVM N° 104-2019-MINEDU, que pueden ser descargadas en la página web: [http://www.minedu.gob.pe/p/app\\_normatividad.php](http://www.minedu.gob.pe/p/app_normatividad.php)

En donde:

- **EDIFICACIONES:** Son aquellas construcciones fijas de carácter permanente, hechas con materiales resistentes y está constituida por uno o más espacios, con muros y/o techos en común, distribuidos en uno o más pisos y cuyo destino es albergar actividades educativas, administrativas, recreacionales, u otras actividades.
- **CERCO PERIMÉTRICO:** Constituyen los elementos de protección y/o seguridad dispuestos en el perímetro del local educativo. Cada cerco perimétrico puede estar conformado por tramos.
- **INGRESOS:** Se refiere a cada acceso peatonal o vehicular, que posibilite el ingreso y/o salida del local educativo.

#### **PASO 2: INFORMACIÓN DEL TERRENO Y LAS EDIFICACIONES:**

Se debe indicar la información requerida para el área de terreno, N° de edificación y detalle de cada una de las edificaciones en el cuadro siguiente:

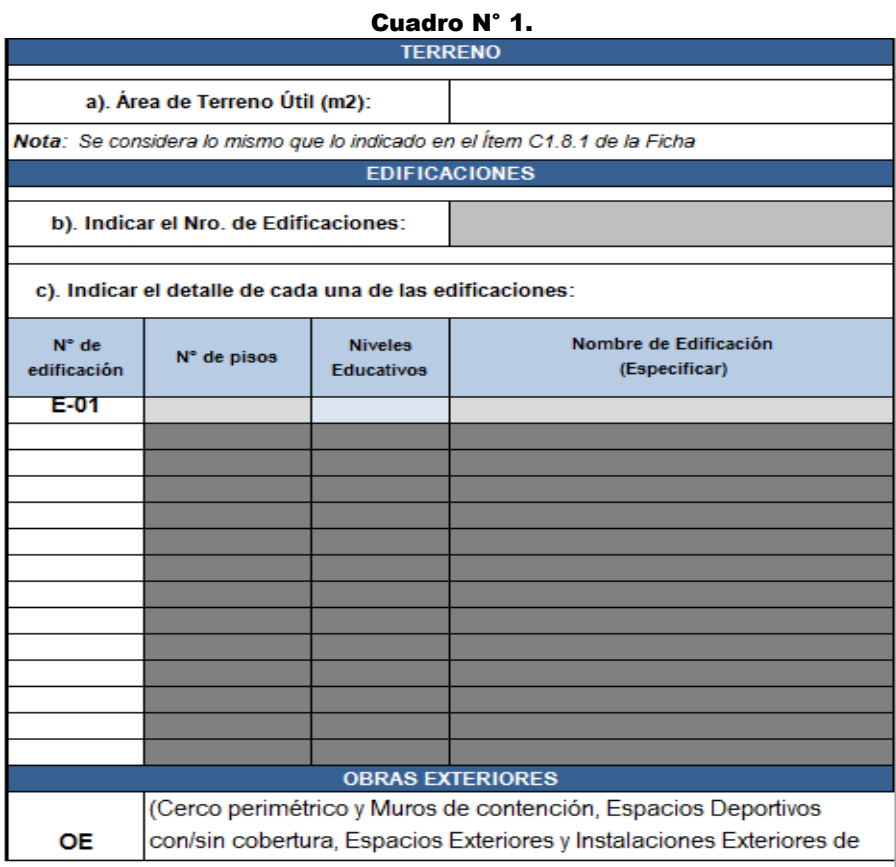

Para lo cual se debe tener en cuenta lo siguiente:

- **a) Área de Terreno Útil (m2):** Se considera de manera sistematizada el área del terreno útil (área disponible para la propuesta arquitectónica) considerado en el ítem C1.8.1 de la ficha técnica estándar.
- . **b) Indicar Nro. de Edificaciones:** De acuerdo con el plano de planta de la propuesta general se debe identificar el número de edificaciones que se tiene en el local educativo.
- **c) Indicar el detalle de cada una de las edificaciones:** Considerar la información requerida en el cuadro 2 para la Identificación de la Infraestructura de las edificaciones con el siguiente detalle:
- Detallar la codificación de ubicación de cada una Edificaciones: E01... E02... E03... E "n" (el sentido de la numeración de las edificaciones deberá iniciarse desde el ingreso en sentido anti horario).
- Indicar el Nro. Total de pisos de cada una de las edificaciones identificadas, los niveles educativos que utilizan las edificaciones (Inicial, Primario, Secundario o en caso se tenga las combinaciones de los mismos), así como especificar el nombre de la edificación de acuerdo con el uso que se le da (por ejemplo: Pabellón Administrativo, pabellón de aulas y laboratorios, etc.).

#### **PASO 3: PROPUESTA TÉCNICA DE EDIFICACIONES.**

**Parte A: Información del Programa Arquitectónico y los Activos Estratégicos de Infraestructura:** 

Considerar la información requerida en el cuadro siguiente en donde se registre a nivel de activos estratégicos de infraestructura, según información del programa arquitectónico del proyecto de inversión:

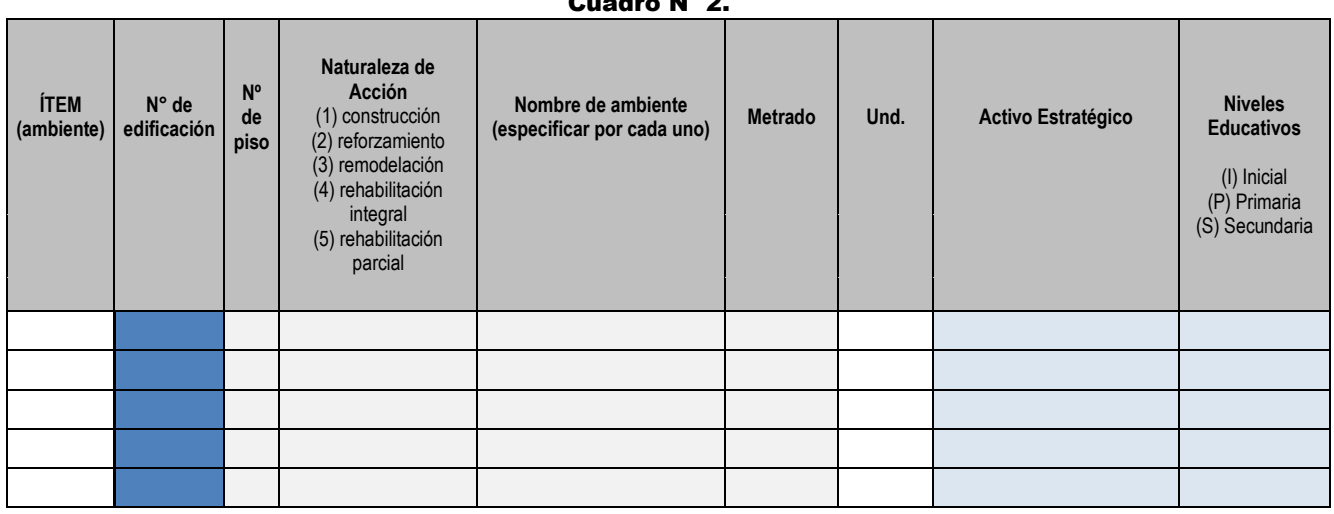

Cuadro N° 2.

En donde se deben indicar lo siguiente:

 $\overline{a}$ 

- **(i) Ítem:** Se refiere al número de orden (nro. de fila) en el cual está ubicado el ambiente a intervenir, se genera de manera sistematizada de acuerdo con la información que se va registrando sobre el activo estratégico.
- **(ii) N° de edificación:** Se deberá elegir de una lista desplegable, en forma ordenada la edificación en donde se encuentra cada uno de los ambientes a intervenir, de acuerdo con su codificación de ubicación que ha sido identificado anteriormente en el paso 2. (por ejemplo E01, E02, E03, E"n").
- **(iii) N° de piso:** Se deberá indicar mediante un número entero que represente el nivel de la edificación en la cual se encuentra el ambiente a intervenir (1P, 2P, 3P, etc.), los mismos que deben elegirse de forma ordenada y progresiva para cada uno de los pisos.
- **(iv) Naturaleza de Acción:** Se refiere al tipo de acción aplicada sobre los activos estratégicos, debiendo indicar un número entero (de 1 a 5), de acuerdo con el tipo de intervención: (1) construcción, (2) reforzamiento, (3) remodelación, (4) rehabilitación integral<sup>50</sup>, (5) rehabilitación parcial<sup>51</sup>.
- **(v) Nombre de ambiente:** Se refiere al nombre del ambiente o espacio físico que se considera en los planos de arquitectura, el cual está relacionado al programa arquitectónico, por ejemplo taller de confecciones, taller de carpintería, secretaria y espera, etc. El registro deberá realizarse de forma ordenada, considerando todos los ambientes de cada una de las edificaciones de acuerdo

<sup>50</sup> Se considera rehabilitación integral cuando se requiere intervenir la mayoría de los elementos no estructurales del activo estratégico.

<sup>51</sup> Se considera rehabilitación parcial cuando se requiere intervenir sólo algunos elementos no estructurales del activo estratégico.

con el nivel de piso en el que se encuentren.

- **(vi) Metrado:** Se refiere a la medida o cuantificación del activo expresado con un número con dos decimales, pudiendo ser el área interior de los ambientes expresados en m2, el área ocupada por los espacios físicos expresado en m2, los cuales son obtenidos de los planos de arquitectura y deben cumplir con las medidas normativas vigentes del sector.
- **(vii) Und:** Se refiere a la unidad de medida de los metrados indicados para cada uno de los activos estratégicos, por lo que de manera sistematizada se considerará las unidades que le corresponde, para el caso de los ambientes y espacios físicos se considera metros cuadrados (m2).
- **(viii) Nombre del activo estratégico:** En cada ambiente identificado, se deberá relacionar al activo estratégico que le corresponde, para lo cual se deberá elegir mediante un desplegable la lista de activos estratégicos de infraestructura que corresponde a las edificaciones, como se muestra a continuación:

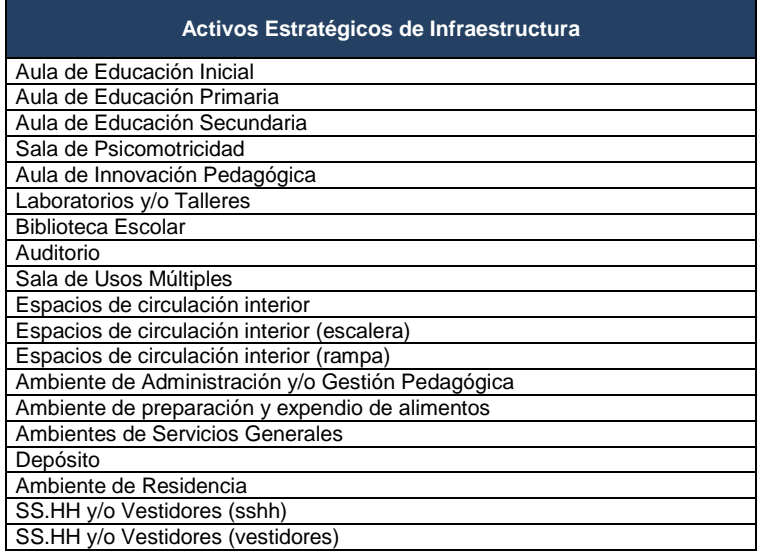

#### Cuadro N° 3.

- **(ix) Nivel Educativo:** Se deberá elegir en una lista desplegable los niveles educativos a los que corresponde, en el caso de ambientes exclusivos elegir:
	- (I) Inicial,
	- (P) Primaria,
	- (S) Secundaria

En el caso de que el ambiente sea utilizado o compartido por dos a más niveles se deberá elegir:

- (PS) Primaria y Secundaria,
- (IS) Inicial y Secundaria,
- (IPS) Inicial, Primaria y Secundaria,

Por ejemplo, en una institución educativa, los ambientes administrativos se utilizan de forma compartida, por lo que dichos ambientes se podrían asociar hasta con 03 niveles, debiendo elegir (IPS) Inicial, Primaria y Secundaria.

#### **Parte B: Estimación de Presupuesto de Edificaciones - Resultados de costos parciales y acumulados:**

De acuerdo con la información registrada en el Anexo 01 y en la parte A del Anexo 02, como costos unitarios directos corregidos, la Información del Programa Arquitectónico con las metas en m2 de los activos estratégicos, de manera sistematizada se realiza la estimación del presupuesto de edificaciones, de esta manera, dichas metas, al ser multiplicadas por el costo unitario se obtiene el valor de la intervención en el activo estratégico de edificaciones y se incrementan otros costos (actividades que no

generan activos estratégicos), como se muestra en el siguiente cuadro:

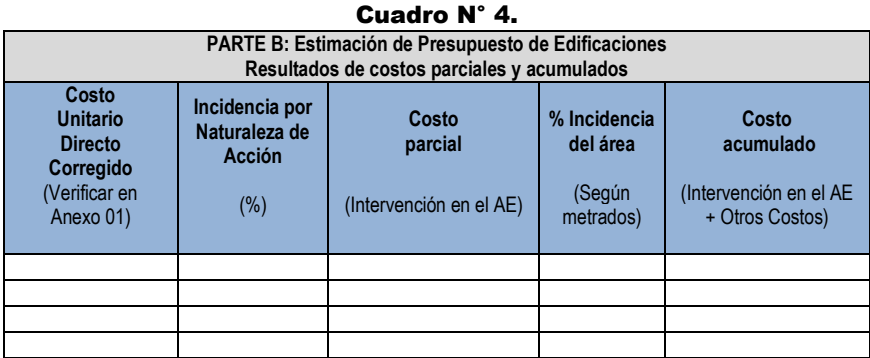

En donde en cada columna, se indica lo siguiente:

- **(i) Costo Unitario Directo (Corregido):** De acuerdo con los activos estratégicos identificados en cada fila, de forma sistematizada se indica los costos del anexo 01 Registro de C.U., que corresponde a la columna "Costos Unitario Directo Asumidos por la UF" de la parte B Costos Asumidos por la UF.
- **(ii) Incidencia por Naturaleza de Acción (%):** De acuerdo con lo indicado en la columna de Naturaleza de acción, para cada uno de los activos, de forma sistematizada se indica el % de los costos que se deberá asumir del costo unitario según las siguientes consideraciones: construcción (100%), reforzamiento (50%), remodelación (33.33%), rehabilitación integral (25%), rehabilitación parcial (20%).
- **(iii) Costo de Intervención en el Activos Estratégico:** Es el costo de las intervenciones en cada una los activos estratégicos registrados, que se calcula en forma sistematizada del producto entre el metrado, precio unitario asumido y el % de incidencia por naturaleza de acción.
- **(iv) % Incidencia del Área:** De forma sistematizada se indica el porcentaje (%) que representa el área de cada uno de los activos registrados con respecto al total del área techada (suma de todas las áreas techadas de los activos estratégicos registrados).
- **(v) Costo Parcial Acumulado:** Es el costo que se calcula de forma sistematizada de las intervenciones en cada una los activos estratégicos registrados más un porcentaje (%) de los otros costos (actividades que no generan activos estratégicos) que ha sido distribuido en forma proporcional al área techada de las edificaciones.

### **PASO 4. VERIFICACIÓN DE CANTIDAD DE AULAS DE LA PROPUESTA TÉCNICA DE EDIFICACIONES**

De acuerdo con la estimación de la demanda de los alumnos según su nivel educativo se dimensiona la cantidad de aulas que se requiere en el proyecto, los mismos que deben ser considerandos en la propuesta técnica, por lo que a continuación se considera realizar una comparación entre ambas, con la finalidad de verificar que en la propuesta técnica se cumpla la cantidad demandada o en todo caso se justifique el motivo por el cual, el proyecto no se va poder satisfacer la cantidad demandada.

De manera sistematizada se indica lo siguiente

#### Cuadro N° 5.

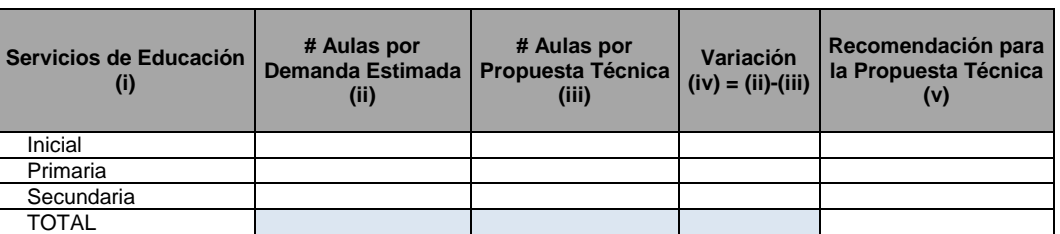

- **(i) Servicios de Educación:** Se refiere al nivel educativo (inicial, primaria, secundaria).
- **(ii) # Aulas por Demanda Estimada**: Se refiere a la cantidad de aulas que se ha estimado en la demanda en el ítem c4.5 Análisis Técnico del Tamaño del Proyecto (Estimación de Aulas), para cada nivel educativo de la FTE.
- **(iii) # Aulas por Propuesta Técnica:** Se refiere a la cantidad de activos estratégicos de aulas que se ha registrado en el PASO 3 Propuesta técnica de edificaciones del ANEXO 02: PROPUESTA TÉCNICA DE INFRAESTRUCTURA.
- **(iv) Variación:** Se refiere a la diferencia entre el # Aulas por Demanda Estimada y el # Aulas por Propuesta técnica.
- **(v) Recomendación para la Propuesta Técnica:** Se refiere a la recomendación que se realiza para modificar la propuesta técnica o caso contrario se debe justificar en el ítem siguiente.

A continuación, se deberá indicar si en la Propuesta Técnica se contempla la totalidad de aulas requeridas según la demanda estimada, caso contrario, si debido a algún motivo no se pueda satisfacer dicha cantidad, y se verifica en la columna (iv) que se tiene una variación, se deberá describir de manera resumida su justificación (por ejemplo: tamaño de terreno, disponibilidad de plazas docentes, etc.):

#### **PASO 5: PROPUESTA TÉCNICA DE OBRAS EXTERIORES**

I

#### **Parte A: Resumen de Propuesta Técnica de Obras Exteriores**

Se trata del resumen que proviene del detalle de la estimación de los costos de los activos Obras Exteriores que se identificarán en la parte B, por lo que en el cuadro siguiente se observa de forma sistematizada para cada uno de los activos estratégicos de obras exteriores, la información de la columna "Metrado" y la información de la columna "Costos parcial acumulado".

En el caso de los espacios y/o estructuras físicas que correspondan a los Activos Estratégicos de "**Instalaciones Exteriores De Servicios Básicos"** como por ejemplo redes de agua, desagüe y tanque elevado, entre otros, y/o en los activos estratégicos de **"Espacios Exteriores"** como por ejemplo veredas, jardines, patios, etc., en la columna "Metrado" se considera de manera sistematizada el metrado del área útil del terreno de la I.E. señalados en el paso 2.

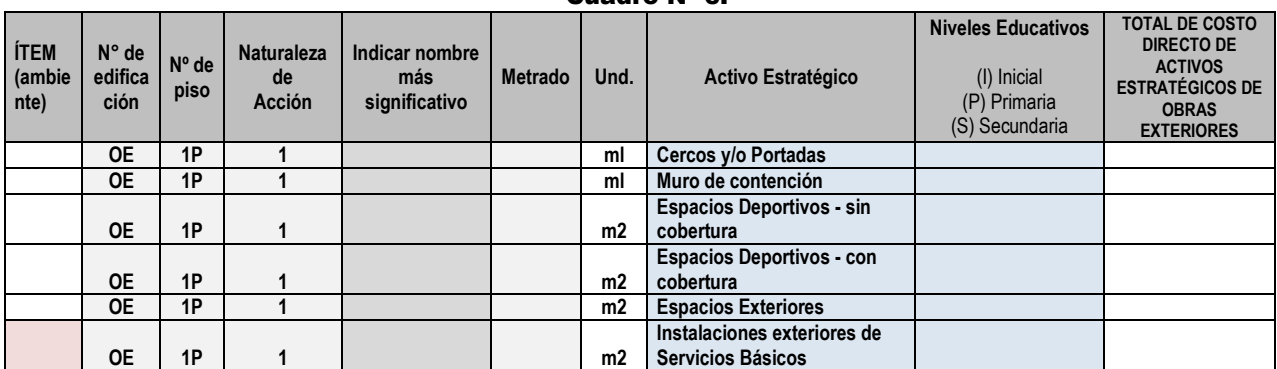

Cuadro N° 6.

En la columna: "Indicar nombre más significativo", se debe describir para cada tipo de activos estratégicos (Cercos y/o Portadas, Muro de contención, Espacios Exteriores, Espacios Exteriores, Instalaciones

exteriores de Servicios Básicos), el nombre de los espacios y/o estructuras físicas más significativas que se intervienen con el proyecto, para cada caso.

#### **Parte B: Detalle de Estimación de Costos de Obras Exteriores**

Considerar la información requerida en el cuadro siguiente en donde se registre a nivel de activos estratégicos de infraestructura de obras exteriores, según información de la propuesta técnica y planos del proyecto de inversión:

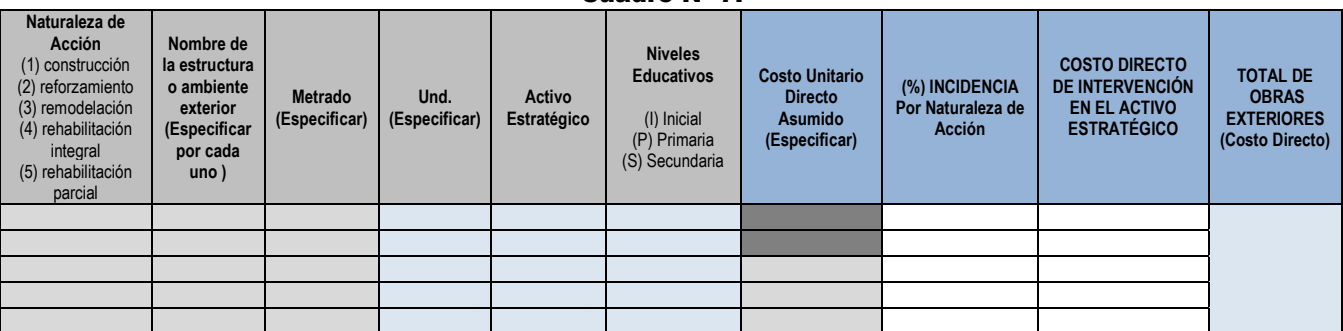

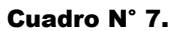

En donde se deben indicar lo siguiente:

- **(i) Naturaleza de Acción:** Se refiere al tipo de acción aplicada sobre los activos estratégicos, debiendo seleccionar el número que corresponde (de 1 a 5), de acuerdo con el tipo de intervención: (1) construcción, (2) reforzamiento, (3) remodelación, (4) rehabilitación integral y (5) rehabilitación parcial.
- **(ii) Nombre de la estructura o ambiente exterior (especificar por cada uno):** Se refiere a mayor detalle, el nombre de los espacios o estructuras físicas que se consideran en la propuesta técnica y en los planos de arquitectura, por lo que se puede especificar para cada uno según corresponda, como por ejemplo los siguientes:
	- **a) Cercos y/o Portadas:** Cerco perimétrico (albañilería, concreto, malla metálica, madera, etc.), Portada de ingreso, Otras estructuras de seguridad, etc.
	- **b) Muro de contención:** Muros de concreto, Muros de mampostería, etc.
	- **c) Espacios Exteriores:** Veredas Exteriores, Área de ingreso y/o atrio, Patio Hall (área de expansión), Terrazas, Terrazas como parte del módulo o área productiva, Área de juegos infantiles, Rampa peatonal de acceso a una altura menor de 1.50 m, Gradas de circulación, Estacionamiento vehicular, Jardines, Áreas verdes, jardines y huertos, Andenerías, Área blanda con grass sintético (incluye sardinel), Protección y tratamiento de taludes con área verde. Rampa peatonal de acceso a pisos superiores con una altura mayor o igual a 1.50 m (exterior), puentes de conexión, Espacio de cultivo, Espacio de crianza de animales, etc.
	- **d) Instalaciones exteriores de Servicios Básicos:** Cisterna, Tanque elevado, Tanque séptico, Tanque Imhoff, Pozo de percolación, Cámara de bombeo de desagüe alcantarillado, Sub estación eléctrica. Asimismo, en el caso de las Redes Exteriores de servicios básicos tales como: Redes exteriores de desagüe - alcantarillado, Redes exteriores de drenaje pluvial, Redes exteriores de agua potable, Redes exteriores de electricidad, Redes exteriores de alumbrado público, Redes exteriores de Telecomunicaciones e Internet, Redes exteriores de gas, etc.
- **(iii) Metrado (especificar):** Se refiere al registro de la medida o cuantificación del activo expresado con un número con dos decimales, de acuerdo con su unidad de medida, los cuales son obtenidos de los planos de arquitectura y deben cumplir con las medidas normativas vigentes del sector.
- **(iv) Und (especificar):** Se refiere al registro de la unidad de medida de los metrados indicados para cada uno de los activos estratégicos, pudiendo ser "ml" para las longitudes de los cercos y muros de contención, "m2" para las áreas de los espacios, "m3" para los volúmenes, "und" para las cantidades, "glb" para los costos que se representan de manera global. Así mismo, en algunos

casos se podrá establecer la unidad "%EDIF", que representa un costo estimado, para lo cual se deberá considerar un porcentaje (%) del costo total de las edificaciones "%EDIF", "kit" para los costos que se representan de manera agrupada.

- **(v) Activo estratégico:** Se refiere a la selección del activo estratégico que le corresponde para cada uno de los nombres o ambientes exterior registrado, para lo cual se deberá elegir en una lista desplegable la lista de activos estratégicos, como:
	- Cercos y/o Portadas
	- Muro de contención
	- Espacios Deportivos sin cobertura
	- Espacios Deportivos con cobertura
	- Espacios Exteriores
	- Instalaciones exteriores de Servicios Básicos.
- **(vi) Nivel Educativo:** Se deberá elegir en una lista desplegable los niveles educativos a los que corresponde, en el caso de ambientes exclusivos elegir (I) Inicial, (P), Primaria, (S) Secundaria en el caso de que el ambiente sea utilizado o compartido por dos a más niveles se deberá elegir (PS) Primaria y Secundaria, (IS) Inicial y Secundaria, (IPS) Inicial, Primaria y Secundaria, por ejemplo si el espacio exterior como un patio general se pueden utilizan de forma compartida por lo que se podría asociar hasta con 03 niveles, debiendo elegir (IPS) Inicial, Primaria y Secundaria.
- **(vii) Costo Directo Asumido (especificar):** Se deberá indicar el costo unitario que corresponde para cada uno de los espacios o estructuras de las obras exteriores propuestas, las mismas que deben incluir la infraestructura y los equipos necesarios para su funcionamiento (por ejemplo: electrobombas en el caso de tanque cisterna y tanque elevado, etc.), para lo cual se puede asumir costos unitarios referenciales de PRONIED o asumir algún costo de acuerdo con la experiencia de la UEI, los cuales deben estar adecuadamente sustentados.
- **(viii) Incidencia por Naturaleza de Acción (%):** De acuerdo con lo indicado en la columna de Naturaleza de acción, para cada uno de los activos, de forma sistematizada se indica el % de los costos que se deberá asumir del costo unitario según las siguientes consideraciones: construcción (100%), reforzamiento (50%), remodelación (33.33%), rehabilitación integral (25%) y rehabilitación parcial (20%).
- **(ix) Costo de Intervención en el Activo Estratégico:** Es el costo de cada uno de los espacios exteriores a intervenir, resulta del producto del metrado y el precio unitario asumido, o el porcentaje (%) indicado en el costo de los módulos o edificaciones, los mismos que se realizan de forma sistematizada.

Por ejemplo: en el caso de las redes de las Instalaciones sanitarias exteriores, en la columna de Metrado se considera el 3%, en la columna de unidades se considera "%EDIF" (% costo de los módulos o edificaciones), por lo tanto, en la columna de costos se considerará el producto del 3% del costo de las edificaciones.

#### **PASO 6: ESTIMACIÓN DE OTROS COSTOS**

Se refiere a los costos desarrollados por actividades que no generan activos estratégicos, que son requeridas para la ejecución de la infraestructura de las obras civiles definitivas, pero que no han sido recogidas de manera directa en los precios unitarios de los activos estratégicos de infraestructura. Por lo tanto, se deberá registrar la información requerida en el siguiente cuadro para estimar el monto que se distribuirá proporcionalmente de manera sistematizada en cada uno de los activos estratégicos como COSTO ACUMULADO (Intervención en el AE + Otros Costos), en función al % de incidencia, según al área indicada en el metrado del paso 3." Cuadro N° 8.

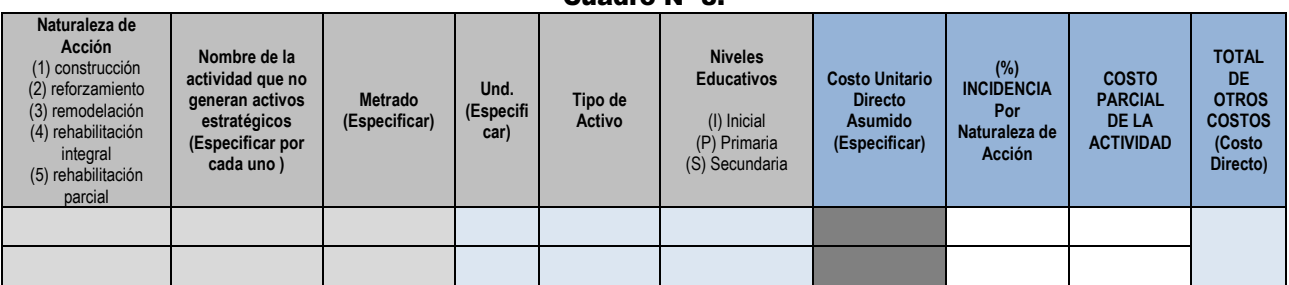

En donde se deben indicar lo siguiente:

- **(i) Naturaleza de Acción:** Se refiere al tipo de acción aplicada, debiendo indicar un número entero (de 1 a 5), de acuerdo con el tipo de intervención: (1) construcción, (2) reforzamiento, (3) remodelación, (4) rehabilitación integral y (5) rehabilitación parcial.
- **(ii) Nombre de la actividad que no generan activos estratégicos (especificar por cada uno):**  Se deberá identificar el nombre de cada una las actividades a realizar, que no se encuentran vinculadas directamente a los activos estratégicos pero que requieren ser presupuestados como por ejemplo: Movimiento de tierras masivos con maquinarias pesadas, Demoliciones de la infraestructura existente, Obras provisionales (Caseta de guardianía, Almacén de obra, Oficinas provisionales del Residente y Supervisión), obras preliminares en el terreno de la I.E. durante la ejecución de la obra tales como: Cartel de obra, Limpieza del terreno para el Inicio de obra, Trazos, nivelación y replanteo de obra, Demolición de infraestructura existente, Eliminación de material excedente o desmonte, Medidas de Seguridad y Salud durante la ejecución de obra, Señalética de seguridad y evacuación, Actividades de mitigación de impacto de ambiental durante la ejecución de obra, suministro provisional de servicios básicos durante la ejecución de la obra, etc.

En el caso de localidades alejadas y/o sin vías de comunicación se puede requerir presupuestar los costos por flete de materiales y maquinaria a la obra dependiendo del tipo de transporte (aéreo, terrestre, fluvial, acémilas, entre otros).

**(iii) Metrados:** Se refiere a la medida de la actividad expresada con un número con dos decimales, de acuerdo con la unidad de medida indicada o al % estimado del costo total de infraestructura o al % estimado del costo de las edificaciones, como por ejemplo se observa en el siguiente cuadro:

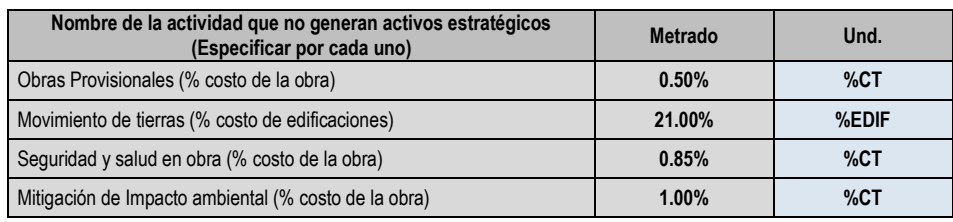

#### Cuadro N° 9.

- **(iv) Unidad de Medida:** De acuerdo con el tipo de intervención se deberá considera la unidad de medida como ml, m2, m3, porcentaje (%EDIF, %CT), unidad, etc.
- **(v) Tipo de Activo:** En cada actividad identificada, se deberá seleccionar con el tipo "Otros", considerando que no se trata de un activo estratégico.
- **(vi) Nivel Educativo:** Se deberá elegir en una lista desplegable los niveles educativos a los que corresponde, en el caso de ambientes exclusivos elegir (I) Inicial, (P), Primaria, (S) Secundaria en el caso de que el ambiente sea utilizado o compartido por dos a más niveles se deberá elegir (PS) Primaria y Secundaria, (IS) Inicial y Secundaria, (IPS) Inicial, Primaria y Secundaria, por ejemplo en una institución educativa, los ambientes administrativos se utilizan de forma compartida por lo que se podría asociar hasta con 03 niveles, debiendo elegir (IPS) Inicial, Primaria y Secundaria.
- **(vii) Costos Unitario Asumido:** Se deberá indicar el costo unitario que corresponde para cada una de las actividades identificadas para lo cual se puede asumir costos referenciales de PRONIED o asumir algún costo de acuerdo con la experiencia de la UEI, los cuales deben estar adecuadamente sustentados.
- **(viii) Incidencia por naturaleza de Acción (%):** De acuerdo con la naturaleza de la acción indicada para cada uno de los activos, de forma sistematizada se indica el % de los costos que se deberá asumir del costo unitario según las siguientes consideraciones: construcción (100%), reforzamiento (50%), remodelación (33.33%), rehabilitación integral (25%) y rehabilitación parcial (20%).
- **(ix) Costo Parcial de la Actividad:** Es el costo de cada una de las actividades a intervenir que resulta del producto del metrado y costo unitario asumido o el porcentaje (%EDIF) estimado del costo de los módulos o edificaciones y/o porcentaje (%CT) estimado del costo total de la Infraestructura (Costos de activos estratégicos de Edificaciones + Obras Exteriores), los mismos que se realizan de forma sistematizada.
- **(x) Total de Otros Costos:** Se refiere a la suma de los costos parciales de las actividades identificadas que se intervienen con el proyecto de inversión. Se calcula de manera sistematizada.

#### **PASO 7: ESTIMACIÓN DE COSTOS DE OBRAS DE CONTINGENCIA.**

Los Costos de Contingencia están referidos a los costos considerados en los mecanismos de contingencia que se consignarán en el estudio, a fin de que los alumnos puedan continuar recibiendo el servicio educativo con condiciones mínimas de habitabilidad, mientras se implementa y/o ejecuta el proyecto de inversión. Estas intervenciones son provisionales y se realizan mediante actividades que no generan activos estratégicos. Por lo tanto, se deberá registrar la información requerida en el siguiente cuadro para estimar el monto total, que será registrado en el Banco de Inversiones como "Otras Acciones de Infraestructura", por lo que en el detalle de este monto se puede considerar por ejemplo: la Adquisición, Instalación, Movilización de módulos de aulas y/o servicios higiénicos prefabricados provisionales; así como de cercos prefabricados de carácter temporal, la adecuación de infraestructuras existentes, así como los costos por el traslado de los mobiliarios y equipos existentes para que se continúe brindando el servicio mientras se realizan las inversiones en la UP existente. Así también se puede considerar el alquiler de locales para la contingencia.

Los activos que se generen con estas intervenciones, como por ejemplo los módulos prefabricados, cercos, etc., deben ser considerados como parte del patrimonio de la Entidad, por lo que cuando se elimine la necesidad de contar con esa contingencia, sean desmontados y trasladados a donde disponga la entidad para que puedan ser utilizados en otras contingencias de otras obras u otras instituciones educativas que lo requieran. En el cuadro siguiente se debe considerar el costo directo de las intervenciones a realizar.

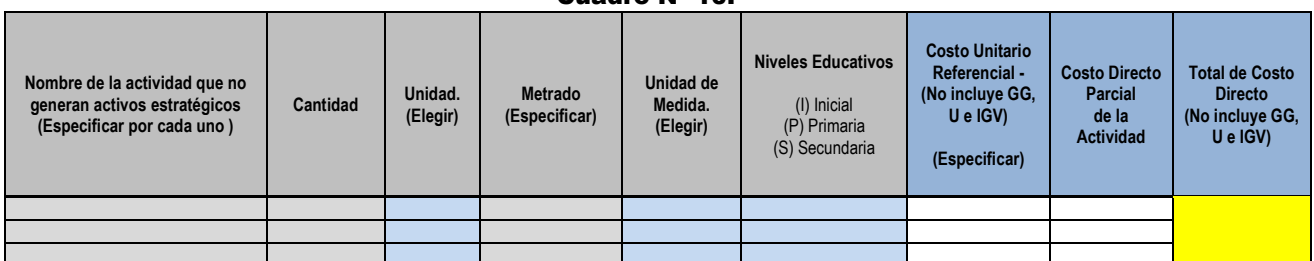

Cuadro N° 10.

En donde se deben indicar lo siguiente:

- **(i) Nombre de la actividad que no genera activos estratégicos (Especificar por cada uno):** Se deberá identificar el nombre de cada una las actividades a realizar, que se encuentran directamente vinculadas a los costos de contingencia, por ejemplo: Adquisición e instalación de Aulas prefabricadas, adquisición e instalación de sshh prefabricados, Adquisición e instalación de cerco prefabricado; Rehabilitación de aulas existentes, Alquiler de local de contingencia, etc. En caso de localidades alejadas y/o sin vías de comunicación se puede requerir presupuestar los costos por flete de materiales y maquinaria a la obra dependiendo del tipo de transporte (aéreo, terrestre, fluvial, acémilas, entre otros).
- **(ii) Cantidad:** Se refiere a la cantidad de unidades físicas (tangibles) intervenidas de acuerdo con la actividad indicada, expresada con un número entero, de acuerdo con la unidad de medida indicada (ambiente, estructura, global).
- **(iii) Unid (especificar):** De acuerdo con el tipo de intervención se deberá considerar la unidad de medida como: "amb" (ambientes), "est" (Estructuras físicas), "glb" (global). Tal como se muestra en el siguiente cuadro:

#### Cuadro N° 11.

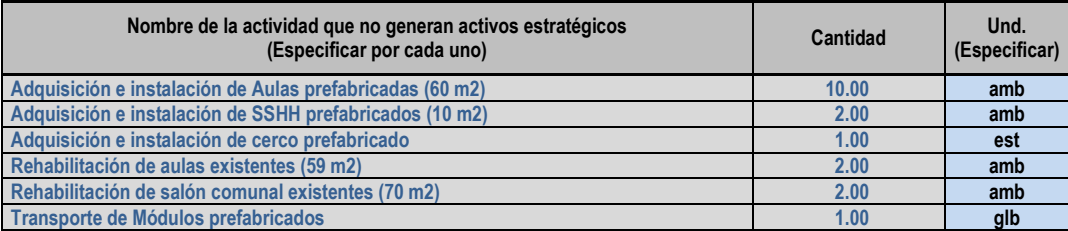

- **(iv) Metrados:** Se refiere a las dimensiones físicas acumuladas de las unidades intervenidas de acuerdo con las actividades indicadas, expresadas por un número con dos decimales, de acuerdo con la unidad de medida indicada (metro cuadrado, metros lineales, global, etc).
- **(v) Unid (especificar):** De acuerdo con el tipo de intervención se deberá elegir la unidad de medida que corresponda como ml (metros lineales), m2 (metros cuadrados), glb (global), etc, como se muestra en el siguiente cuadro de ejemplo:

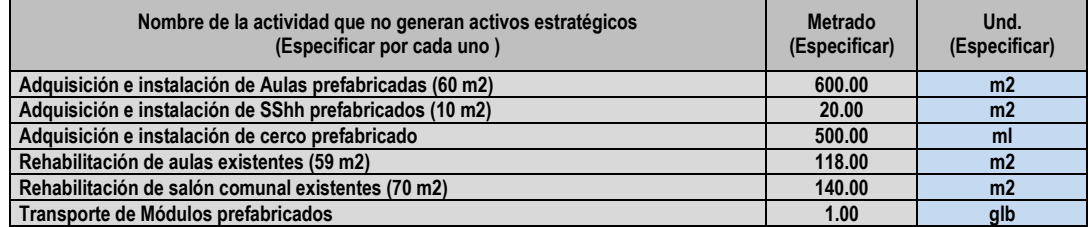

#### Cuadro N° 12.

- **(i) Nivel Educativo:** Se deberá elegir de una lista desplegable los niveles educativos a los que corresponde, en el caso de los ambientes exclusivos elegir (I) Inicial, (P), Primaria, (S) Secundaria, En el caso de que el ambiente sea utilizado o compartido por dos a más niveles se deberá elegir (PS) Primaria y Secundaria, (IS) Inicial y Secundaria, (IPS) Inicial, Primaria y Secundaria, por ejemplo en una institución educativa, los ambientes administrativos se utilizan de forma compartida por lo que se podría asociar hasta con 03 niveles, debiendo elegir para este caso (IPS) que hace referencia al nivel Inicial, Primaria y Secundaria.
- **(ii) Costos Unitario Directo asumido :** Se deberá indicar el costo unitario de acuerdo con la unidad del metrado, que corresponde para cada una de las actividades identificadas, que deben estar debidamente justificadas de acuerdo con las cotizaciones u costos de proyectos de inversión, semejantes de acuerdo con la experiencia de la UEI. En estos costos no se deben considerar los costos indirectos como Gastos Generales, Utilidad e IGV.
- **(iii) Costo Directo Parcial de la Actividad:** Es el costo de cada una de las actividades a intervenir, la cual resulta del producto del metrado y del costo unitario asumido, los mismos que se realizan de forma sistematizada.
- **(iv) Total de costo directo (No incluye GG, U e IGV):** Se refiere a la suma de los costos parciales de las actividades identificadas que se intervienen con el proyecto de inversión, para la estimación del costo de contingencia de este último. Este monto se calcula de manera sistematizada de acuerdo con los datos ingresados.

#### **PASO 8. INFORMACIÓN DE LOS COSTOS INDIRECTOS**

Los costos calculados en los pasos anteriores son los referidos a los **Costos Directos**, que son los costos que se aplican directamente a las metas físicas (activos estratégicos de infraestructura, mobiliario y equipos) y a los costos de contingencia (aulas prefabricadas) de acuerdo con su cantidad, tamaño, especificación técnica, costos unitarios, etc.

Asimismo, los **Costos indirectos** son todos aquellos gastos que no pueden aplicarse de manera directa a las metas físicas (activos estratégicos y no estratégicos), sino al conjunto de la obra. Los cuales se clasifican en Gastos Generales y Utilidad:

- **Los Gastos Generales**, según el D.S. N\* 01 1 -79-VC de 01.03.79 se define como aquellos gastos que debe efectuar el Contratista durante la construcción, derivados de la propia actividad empresarial del mismo, por lo cual no pueden ser incluidos dentro de las partidas de la obra. Se clasifican en: **(a)** Gastos Generales no relacionados con el tiempo de ejecución de la obra (Gastos de Licitación y Contratación, Gastos Legales, Seguros, fianzas, etc.). **(b)** Gastos Generales relacionados con el tiempo de ejecución de obra (Gastos de administración de obra (personal, traslados, viáticos, etc.), Gastos de administración en oficina, Gastos financieros relativos a la obra, etc.)
- **La Utilidad:** Es un monto percibido por el contratista, porcentaje del Costo Directo del Presupuesto, y que forma parte del movimiento económico general de la empresa con el objeto de dar dividendos, capitalizar, reinvertir, etc.), deberá definirse de acuerdo con proyectos de inversión similares de la UEI. En el caso de obras en la modalidad de ejecución por administración directa, no se debe considerar utilidad, considerando que la entidad no realiza actividad empresarial, por lo que se debe indicar %Utilidad = 0%.

Por lo que, para la obtención del costo total de infraestructura de manera definitiva, se debe indicar el monto obtenido de GASTOS GENERALES (de manera desagregada de acuerdo con los plazos y el personal técnico requerido, en concordancia al alcance y los costos del proyecto de inversión, indicado en los pasos anteriores) y el % UTILIDAD, en el cuadro siguiente se debe detallar para el caso de Infraestructura (Obras Civiles y Obras de Contingencia) y para el caso del Mobiliario y Equipamiento:

#### Cuadro N° 13.

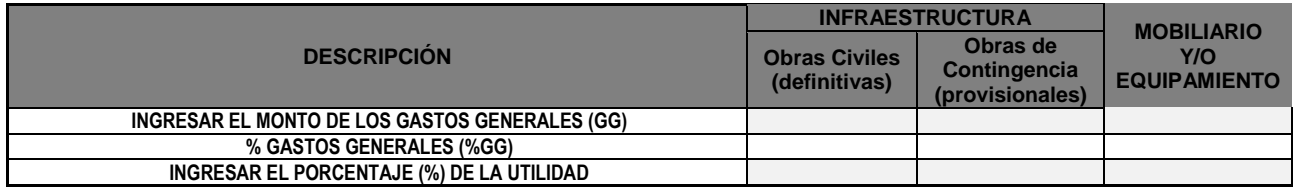

*Nota: Los Gastos Generales deberá ser estimado según un presupuesto desagregado para Infraestructura, Mobiliario y/o Equipamiento* 

#### **PASO 9. RESUMEN GENERAL DEL PRESUPUESTO DE INFRAESTRUCTURA + MOBILIARIO Y EQUIPAMIENTO**

De acuerdo con la información registrada en los pasos anteriores, de manera sistematizada se obtiene los costos indirectos como gastos generales, utilidad e IGV, que sumados a los costos directos se obtienen los costos totales de inversión de los Factores Productivos de Infraestructura, Mobiliario y Equipamiento:

#### Cuadro N° 14.

#### **(A) Costos total de Inversión de Infraestructura**

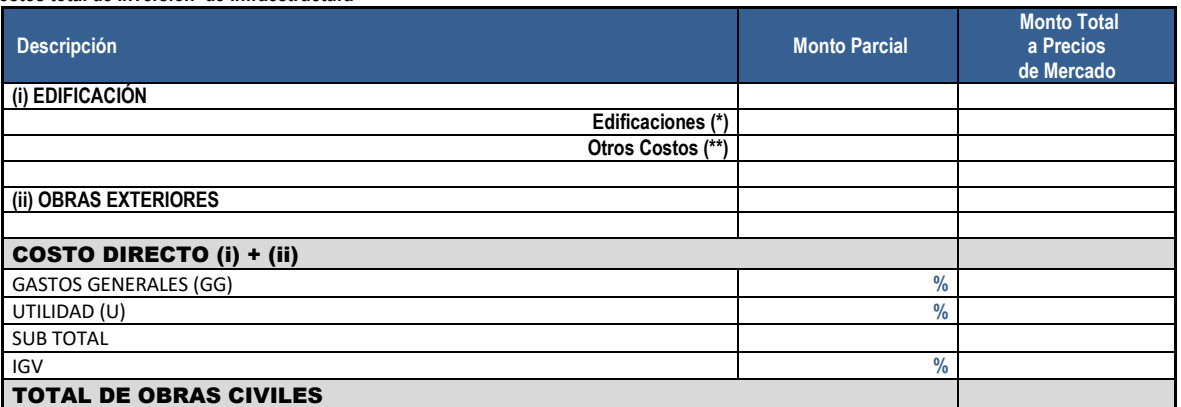

(\*) Edificaciones están referidos a los costos parciales de los Activos Estratégicos de Edificaciones indicados en el Paso 3 (\*\*) Otros Costos están referidos a los costos de las Actividades que no generan activos detallados en el Paso 6

#### Cuadro N° 15.

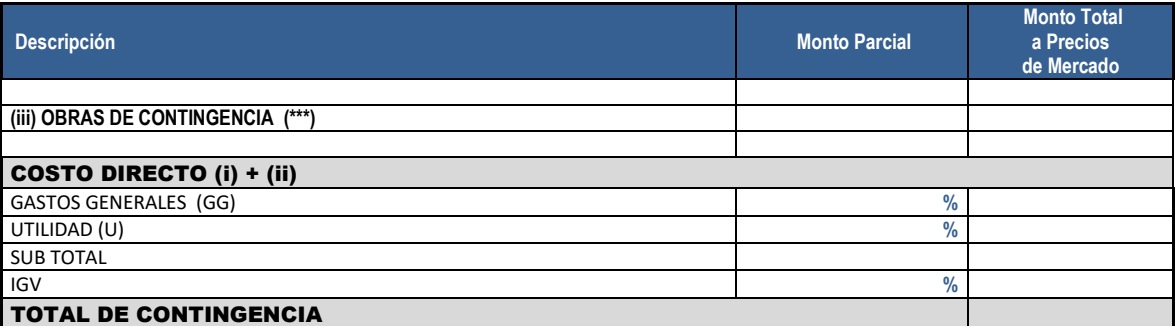

(\*\*\*) Las Obras de contingencia están referidos a las intervenciones en aulas prefabricadas o rehabilitación de ambientes existentes para garantizar la continuidad del servicio mientras se ejecuta las obras civiles

#### Cuadro N° 16.

**(B) Costos total de Inversión de Mobiliario y/o Equipamiento (con respecto a la información del ANEXO 3)**

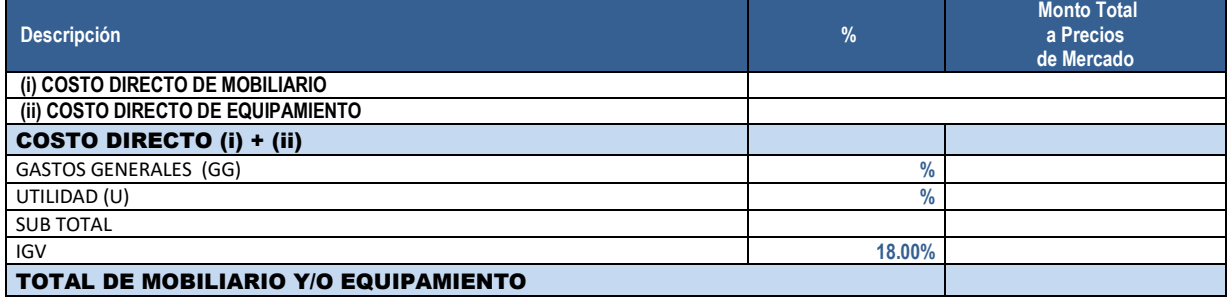

Asimismo, en caso de que se requiera intervenir en otros factores productivos (vehículos, capacitación, etc.), que se encuentren debidamente justificados se deberá indicar los costos correspondientes en el cuadro siguiente:

#### Cuadro N° 17.

**(C) Costo de inversión de Otros Factores Productivos**

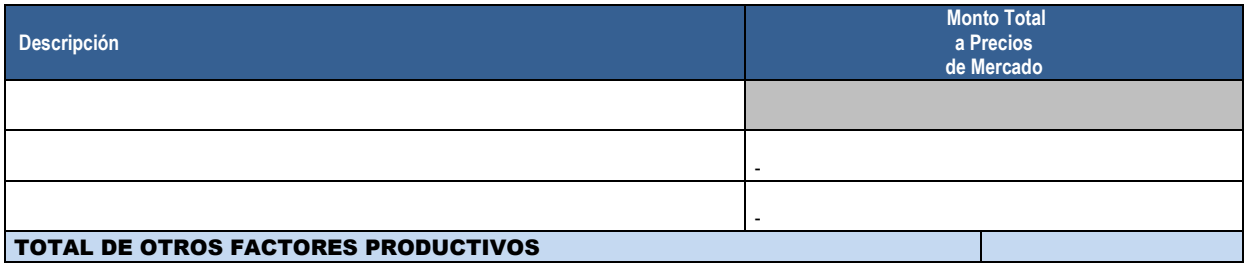

Con la información de los cuados anteriores se obtiene de manera sistematizada el costo total de inversión en metas físicas que incluyen infraestructura, mobiliario, equipamiento y otros factores productivos.

COSTO TOTAL DE INVERSIÓN EN METAS FÍSICAS  $(A)+(B)+(C)$ 

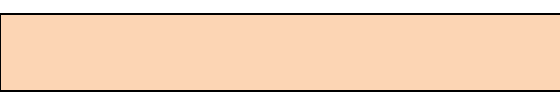

#### **PASO 10. VERIFICACIÓN FINAL Y ACTUALIZACION DE INFORMACIÓN**

De acuerdo con la información registrada en los pasos anteriores, en Infraestructura, Mobiliario y Equipamiento, se ha sistematizado la información. Por lo tanto, es necesario verificar la compatibilidad de la misma en la ficha y en los anexos correspondientes. En ese sentido, en un cuadro de "Verificación de metas y costos entre la ficha y el anexo 01", de manera sistematizada se puede obtener alguno de los siguientes mensajes: "*OK: No se requiere Actualizar*" o "*ERROR: Se requiere Actualizar*". Para cada uno de los casos se debe tener en cuenta lo siguiente:

- **Caso 1:** En caso que se indique: "*OK: No se requiere ACTUALIZAR*", se verifica que la información de la ficha y el anexo 2 y 3 son compatibles, por lo que se debe continuar con el siguiente paso.
- **Caso 2:** En caso que se indique: "*ERROR: Se requiere ACTUALIZAR*", se verifica que la información de la ficha y los anexos 2 y 3 no son compatibles, por lo que se debe realizar la actualización respectiva para lo cual se debe hacer clic en el botón azul **"IR A LA HOJA DEL ANEXO 04 ACTUALIZAR",** que se observa en el cuadro siguiente:

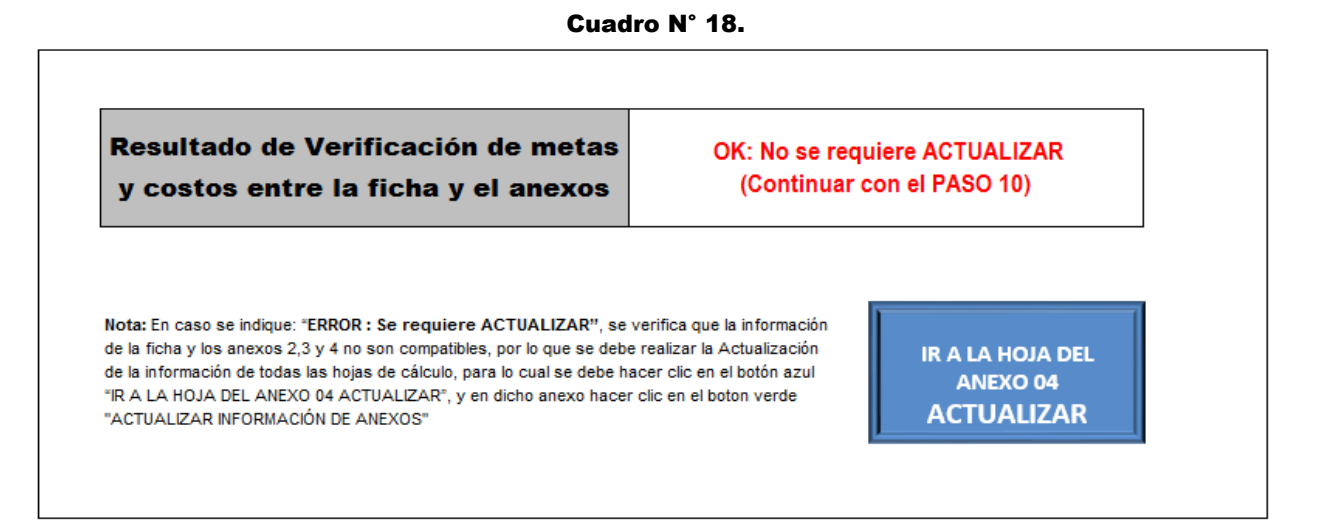

Dicha acción mostrará de manera automática la hoja del "**Anexo 4: Actualizar"** y se debe hacer clic el botón verde **"ACTUALIZAR INFORMACIÓN DE LOS ANEXOS",** que se observa en el cuadro siguiente:

#### Cuadro N° 19.

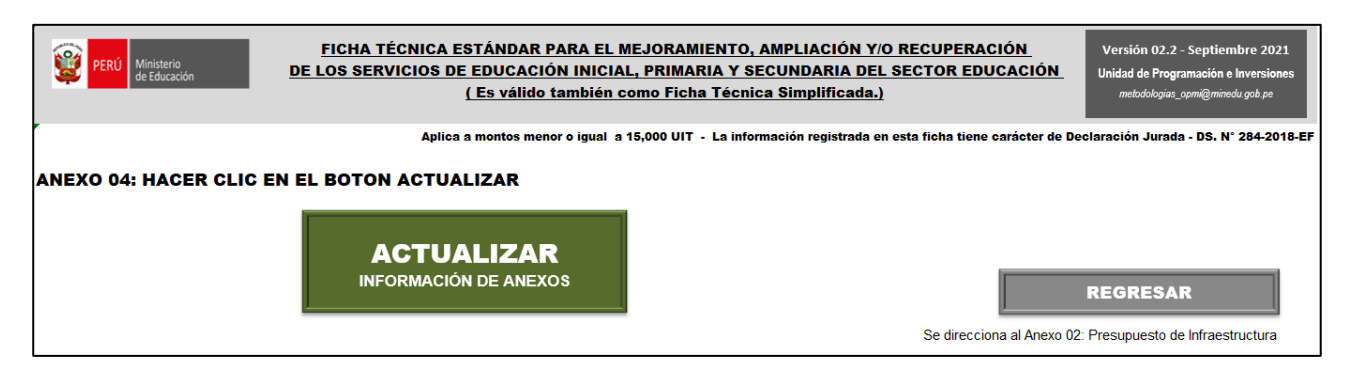

Luego se puede hacer clic en el botón gris **"REGRESAR"**, con la finalidad de regresar de manera automática al PASO 9 del Anexo 02, para continuar con los pasos siguientes.

#### **PASO 11: ESTIMACIÓN DE RATIOS DE EDIFICACIONES**

Con la información registrada en los pasos anteriores para cada una de las edificaciones, como los costos unitarios y los metrados, se ha sistematizado dicha información para que se obtenga el resumen de información para precisa y resumida, ratios y/o líneas de corte para el análisis con respecto a otros proyectos de inversión, por lo que a continuación se detalla:

**(A) Información General de Terreno:** Se indica de manera consolidada el área del terreno, área ocupada y % de área libre así como los costos por m2 de cada uno de ellas.

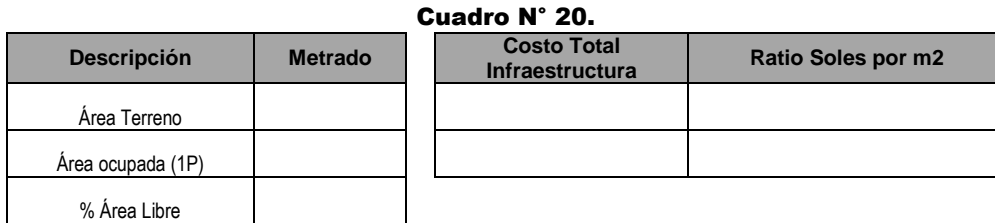

**(B) Información de Capacidad Productora:** Considerando que la capacidad productora está dada por la capacidad que tiene las unidades productoras de la institución educativa para brindar el servicio educativo a una cantidad de alumnos, en la situación con proyecto de inversión se estima la cantidad total de aulas y alumnos de la institución educativa y los ratios del costo por cada aula y el costo por cada alumno atendido.

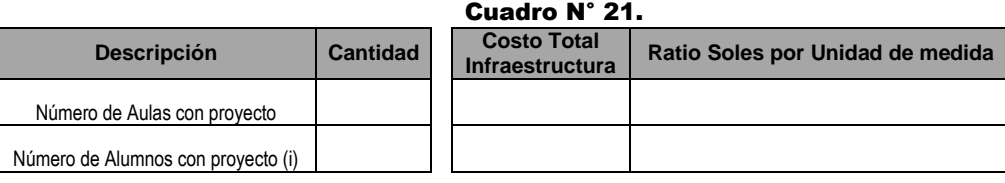

**(C) Información General de Infraestructura (a nivel de costos directo sin otros costos).** En el cuadro siguiente se estiman los ratios por activos y por m2 de los activos estratégicos de edificaciones, otras acciones, activos estratégicos de obras exteriores y de todos los activos de infraestructura:

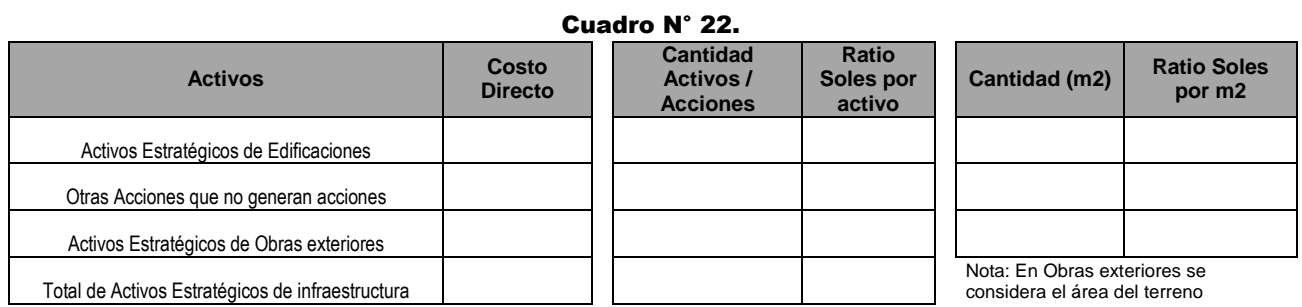

**(D) Información de Edificaciones.** En el cuadro siguiente se estiman los ratios del costo por m2 de cada una de las edificaciones registradas:

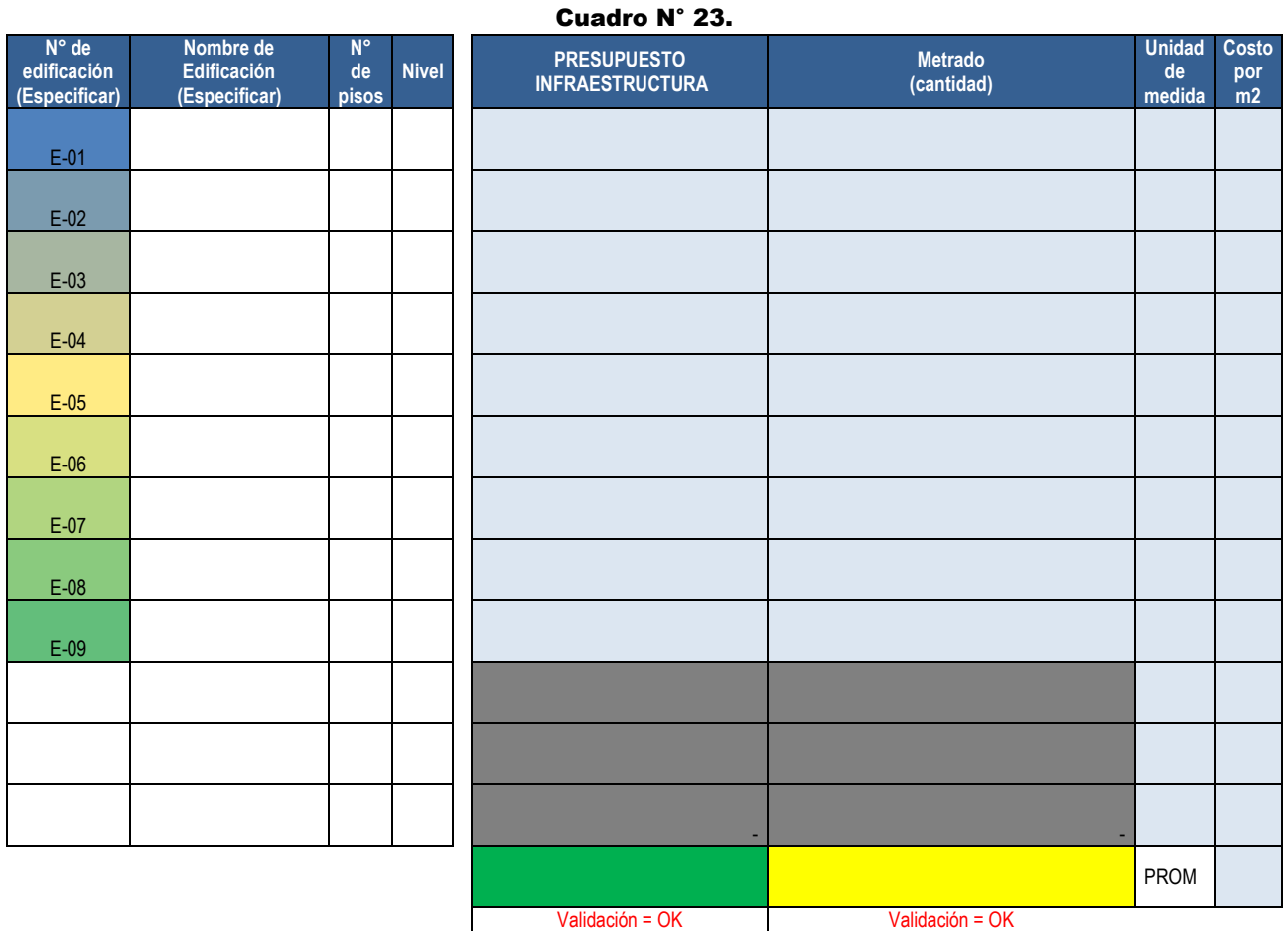

# **ANEXO 03 PRESUPUESTO DE MOBILIARIO Y EQUIPAMIENTO**

#### **Parte A: Resumen de Mobiliario y Equipamiento**

Para el mobiliario y equipamiento se considera el siguiente cuadro resumen:

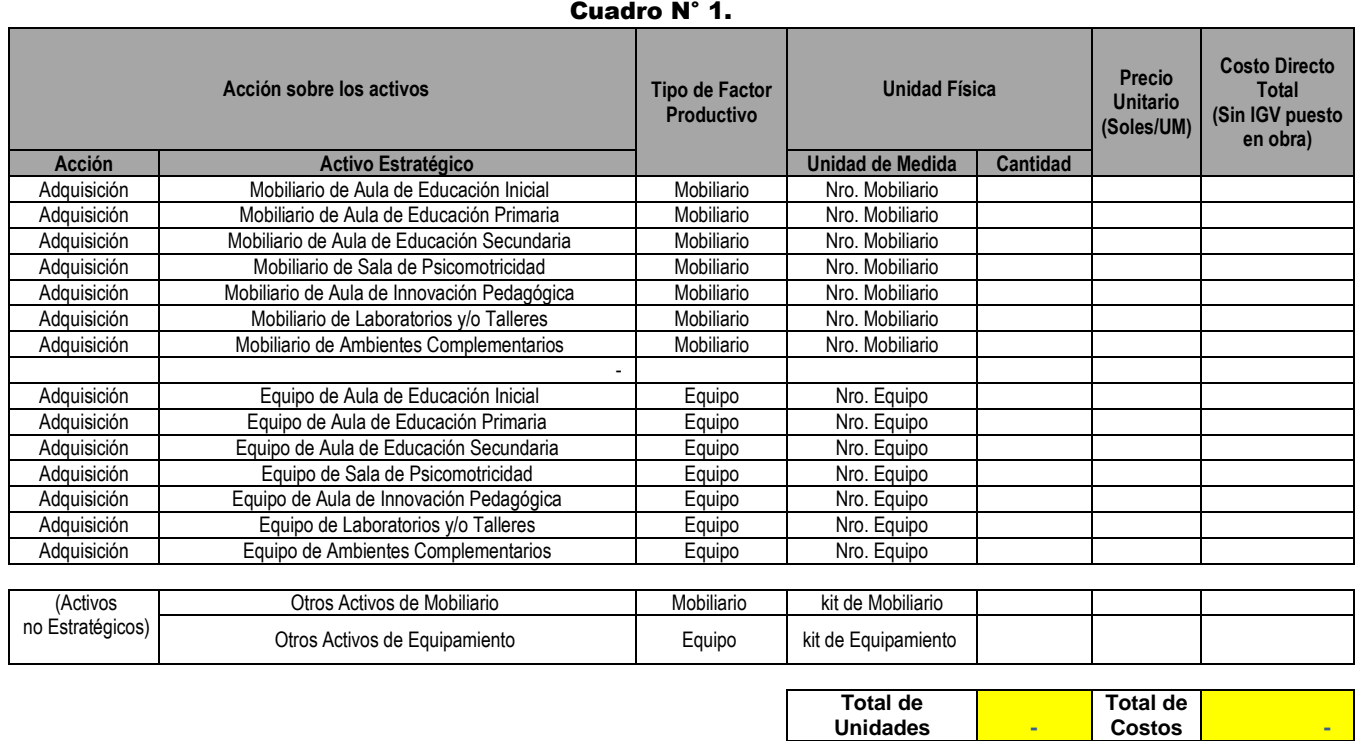

En dicho cuadro se identifica la lista de los 07 activos estratégicos de mobiliario y los 07 activos estratégicos de equipamientos cuyas cantidades y costos a precios de mercado serán actualizadas de manera sistematizada en función a la información a detalle que se registre en la parte C. Así también, se considera la lista de activos no estratégicos, conformados por otros activos de mobiliarios y otros activos de equipamiento que serán actualizadas de manera sistematizada en función a la información que se registre en la parte C.

#### **Parte B: Resumen de Kits de Mobiliario y Kits de Equipamiento (Activos no estratégicos)**

Cuadro N° 2. **RESUMEN DE KIT DE MOBILIARIO Cantidad de Elementos Costo Total a precio de mercado PU promedio (Soles/UM) Ingresar la cantidad de KIT OBS** Kit de Mobiliario de Aula de Educación Inicial Kit de Mobiliario de Aula de Educación Primaria Kit de Mobiliario de Aula de Educación Secundaria Kit de Mobiliario de Sala de psicomotricidad Kit de Mobiliario de Aula de Innovación Pedagógica Kit de Mobiliario de Laboratorio Kit de Mobiliario de Taller creativo Kit de Mobiliario de Taller de arte Kit de Mobiliario de Taller de EPT Kit de Mobiliario de Cocina Kit de Mobiliario de Tópico Kit de Mobiliario de Espacios deportivos Kit de Mobiliario de Otros Espacios Total de Otras Acciones de Mobiliario de Archives de La Constitución de la constitución de la constitución de l<br>No seu constitución de la constitución de la constitución de la constitución de la constitución de la constitu Mobiliario

53 | 66

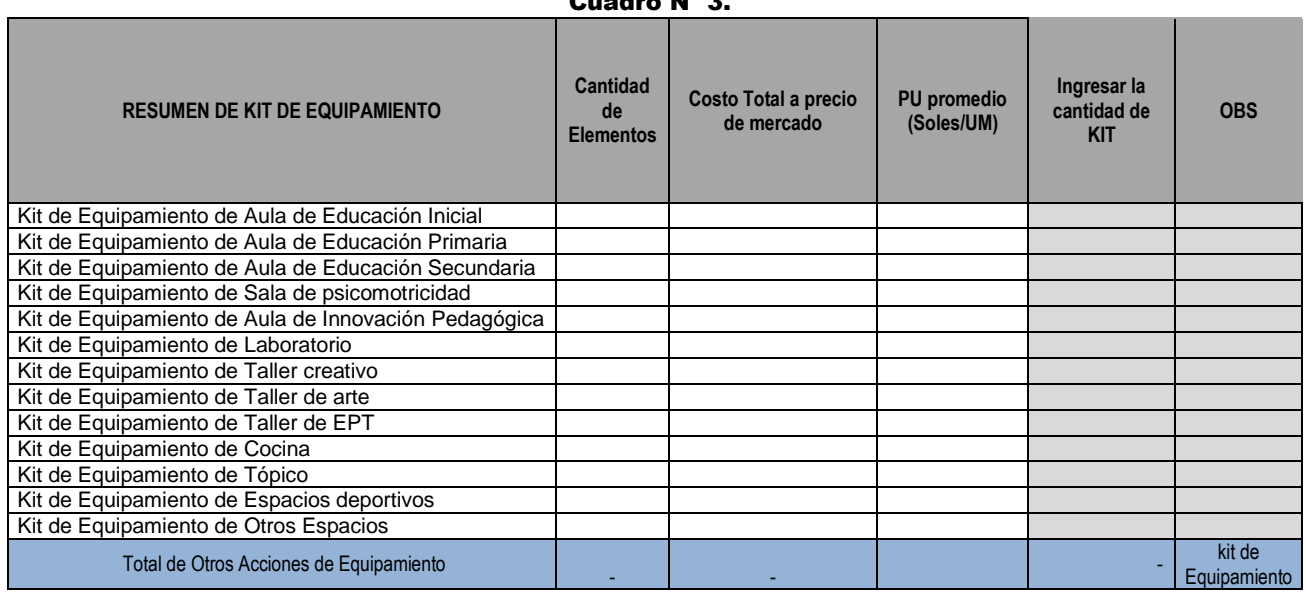

#### Cuadro N° 3.

#### **Parte C: Detalle de Mobiliario y Equipamiento por tipo de ambientes.**

#### **a) Indicar el Porcentaje (%) que se incrementa por concepto de Transporte y Embalaje:**

Se debe considerar en caso de requerir un monto adicional por transporte y/o embalaje al "Precio Unitario de Mercado", para que se instalen en la obra o local educativo. Dicho % se incrementará al costo parcial dados por la cantidad y el precio unitario (sin transporte) de cada mobiliario y equipo descrito en el cuadro siguiente. En caso se considere que el "Precio Unitario de Mercado" es el mismo que el entregado en obra, se debe considerar un porcentaje de 0%. En el informe de costos adjunto, se debe sustentar dicho porcentaje en relación al costo total, de acuerdo con la identificación de bienes que requieren ese incremento por transporte y embalajes, etc.

Por ejemplo, si se estima la adquisición de bienes por S/. 250,000 soles a Precios de Mercado (inc. IGV / sin transporte) en un determinado lugar lejos de la obra, y de acuerdo con la estimación de transporte y embalajes, se requiere un monto de S/. 8,000 soles. Por lo tanto, se estima que este incremento representa el 3.20 %, que se considera en la celda correspondiente:

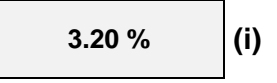

#### **b) Indicar el detalle del Mobiliario y Equipamiento por ambientes:**

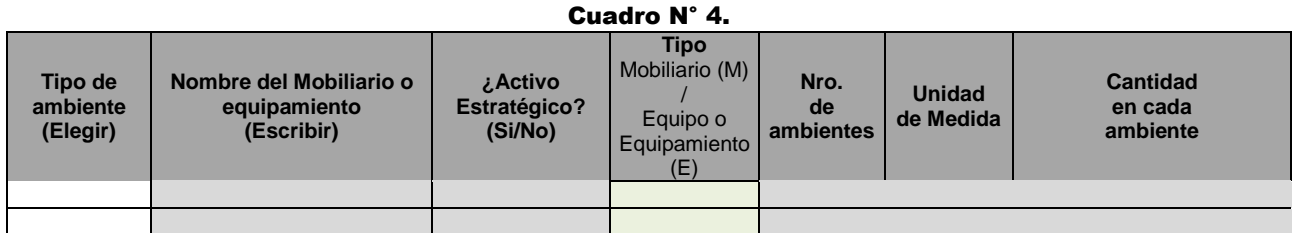

Para el registro del Mobiliario y Equipos, inicialmente se debe escribir de manera detallada por filas, los bienes asociados a los Activos Estratégicos de Mobiliario y Equipos, con los cuales se va a implementar cada uno de los "Tipos de ambientes". Por lo que se debe escribir en la columna de "Nombre del Mobiliario o equipamiento", de acuerdo con el equipamiento indicado en la normatividad vigente (como las NT de Diseño de Locales Escolares de la EBR, etc.), Posteriormente, se debe escribir de manera detallada por filas, los bienes asociados a los Activos No Estratégicos (de acuerdo con la NT-SEBR-04), con los cuales se va a implementar cada ambiente o espacio con kits de mobiliario y los kits de equipamiento.

Para cada caso se deberá detallar lo siguiente:

 **Tipo de Ambiente:** Se considera el ambiente en donde se encuentran ubicados cada uno de los mobiliarios y equipos que se van intervenir, por lo que se debe elegir uno de los siguientes ambientes que se encuentran en una lista desplegable predeterminada donde se va a registrar cada uno de los mobiliarios y equipos requeridos:

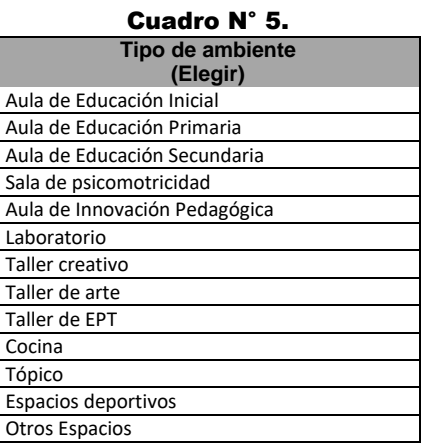

Por ejemplo, si se requiere registrar la lista de mobiliarios que corresponde al "mobiliario de Aula de secundaria", inicialmente se debe seleccionar el tipo de ambiente "Aula de Educación Secundaria" en cada fila y luego registrar el nombre de cada Mobiliario.

Asimismo, en el caso de ambientes complementarios que no se encuentren detallados en la lista desplegable de "Tipos de ambiente", se debe considerar la opción de "Otros Espacios", donde se debe registrar de forma agregada los mobiliarios y/o equipamiento para el resto de los activos (por ejemplo Biblioteca Escolar, Auditorio, Sala de Usos Múltiples, Ambiente de Administración y/o Gestión Pedagógica, Ambiente de preparación y expendio de alimentos, Ambientes de Servicios Generales, Depósito, Ambiente de Residencia, etc.).

#### **Nombre del Mobiliario o Equipamiento:**

Se deberá indicar de manera detallada cada uno de los activos que van a formar parte del inventario de bienes de la institución educativa que contarán con sus códigos patrimoniales, con los cuales se va a implementar los activos estratégicos de infraestructura de la institución educativa, por lo que se debe organizar por tipo de ambiente, para luego continuar con el Mobiliario o Equipo. Por lo que se puede tener en cuenta lo siguiente:

En caso de requerir registrar "Mobiliario de aulas de secundaria" en cada una de las filas se debe seleccionar el tipo de ambiente "Aula de Educación Secundaria", y colocar el nombre de cada activo del factor Mobiliario que debe tener dicho ambiente, según lo indicado en la normatividad vigente (como las NT de Diseño para Locales Educativos de la EBR, informes de MINEDU, etc.) como, por ejemplo:

- Mesas individuales para alumnos de secundaria
- $\triangleright$  Sillas individuales para alumnos de secundaria
- $\triangleright$  Escritorio para docentes
- $\triangleright$  Sillas para docentes
- Estantes, etc.

En caso de requerir registrar "Equipos de aulas de innovación pedagógica" en cada una de las filas se debe seleccionar el tipo de ambiente "Aula de Innovación Pedagógica", y colocar el nombre de cada activo del factor Equipo que debe tener dicho ambiente, según lo indicado en la normatividad vigente (como las NT de Diseño para Locales Educativos de la EBR, informes de MINEDU, etc.) como, por ejemplo:

- Computadoras de escritorios
- $\triangleright$  Laptops
- $\triangleright$  Tablets
- $\triangleright$  Impresoras
- $\triangleright$  Proyecto de Techo y/o televisor, etc.

En caso de requerir registrar "Equipamiento de espacios deportivos" para la puesta en marcha de la institución educativa a intervenir, en cada una de las filas se debe seleccionar el tipo de ambiente "Espacios Deportivos", y colocar el nombre de cada activo del factor Equipo que debe tener dicho ambiente, según lo indicado en la normatividad vigente (como las NT de Diseño para Locales Educativos de la EBR, informes de MINEDU, etc.) como, por ejemplo:

- $\triangleright$  Jabalinas
- $\triangleright$  Disco de lanzamiento
- $\triangleright$  Kit para salto alto (incluye paralelas, varilla y colchoneta)
- $\triangleright$  Taburete de madera barra de equilibrio
- $\triangleright$  Pelotas, etc.

En caso de requerir registrar "Equipamiento de taller de arte" para la puesta en marcha de la institución educativa a intervenir, en cada una de las filas se debe seleccionar el tipo de ambiente "Taller de Arte", y colocar el nombre de cada activo del factor Equipo que debe tener dicho ambiente, según lo indicado en la normatividad vigente (como las NT de Diseño para Locales Educativos de la EBR, informes de MINEDU, etc.) como, por ejemplo:

- $\triangleright$  Trompeta
- $\triangleright$  Trombón de vara
- $\triangleright$  Tuba acrílica
- Clarinete
- $\triangleright$  Flauta traversa
- $\triangleright$  Pandereta
- $\triangleright$  Juego de batería
- **▶** Guitarra
- Órgano electrónico, etc.

En caso de requerir registrar "Equipamiento de ambientes de cocina" para la puesta en marcha de la institución educativa a intervenir, en cada una de las filas se debe seleccionar el tipo de ambiente "Ambiente de Cocina", y colocar el nombre de cada activo del factor Equipo que debe tener dicho ambiente, según lo indicado en la normatividad vigente (como las NT de Diseño para Locales Educativos de la EBR, informes de MINEDU, etc.) como, por ejemplo:

Ollas

1

- > Menaje de cocina
- $\triangleright$  Utensilios, etc.

#### **¿Activos Estratégico? (Si/No):**

Se deberá indicar si el bien detallado en el "Nombre del Mobiliario o Equipamiento" de esta fila corresponde o no a un activo estratégico<sup>52</sup>.

 En caso de estar asociado a un "Activo Estratégico", marcar "Si", con lo cual, los costos de cada bien identificado, sumarán de manera agregada en cada activo estratégicos de "Mobiliario" o "Equipo" que le corresponde en el Cuadro de la Parte A: Resumen de Mobiliario y Equipamiento.

<sup>52</sup> En el marco del Invierte.pe, un activo califica como activo estratégico (AE) cuando directa o indirectamente se constituye como un factor limitante de la capacidad de producción del servicio que brinda una unidad productora (UP). En tal sentido, la OPMI del Sector Educación ha realizado el análisis respectivo en las Notas Técnicas 01, 02, 03 y 04, donde se describen los servicios de EBR, las Unidades Productoras, los Activos estratégicos y No estratégicos de EBR, que pueden ser descargados de la web de la OPMI del Sector Educación [\(http://www.minedu.gob.pe/programacion-multianual-inversiones/\)](http://www.minedu.gob.pe/programacion-multianual-inversiones/), ingresando en el ítem 5.1 de la Pestaña de Fase de Formulación y Evaluación.

 En caso de estar asociado a un "Activo No Estratégico", cuando este referido a recursos educativos que por sí solos y de forma aislada no tienen un valor estratégico, como los módulos de material educativo concreto. Se debe marcar "No", con lo cual, los costos de cada bien identificado se sumarán de manera agregada en cada uno de los "kit de Mobiliario" o "kit de Equipamiento" identificados en el Cuadro de la Parte B: Resumen de Kits de Mobiliario y Kits de Equipamiento (activos no estratégicos). Luego, se debe completar en esta parte la cantidad de kits que le corresponde a cada uno. Con esta información, de manera resumida, se va a consolidar en el cuadro de la Parte A en las filas de: "Otros activos de mobiliario" y/u "Otros activos de equipamiento".

#### **Tipo Mobiliario (M) / Equipo o Equipamiento (E)**

Se deberá indicar si el bien detallado en el "Nombre del Mobiliario o Equipamiento" de esta fila corresponde a un mobiliario o equipamiento, para lo cual:

 $\triangleright$  En caso se considere como Mobiliario, se debe elegir la opción (M). Con lo cual, de acuerdo con las opciones elegidas en la columna del "Tipo de ambiente", y la columna "Activo Estratégico (SI/NO)", de manera sistematizada la información de esta fila se va a asociar a la lista de "Activos Estratégicos de Mobiliarios" o a la lista de "Activos No estratégicos de Mobiliarios<sup>53</sup>" (kit de mobiliario), como se muestra a continuación:

| Activos Estratégicos de Mobiliario          | Activos No Estratégico de Mobiliario               |  |
|---------------------------------------------|----------------------------------------------------|--|
| Mobiliario de Aula de Educación Inicial     | Kit de Mobiliario de Aula de Educación Inicial     |  |
| Mobiliario de Aula de Educación Primaria    | Kit de Mobiliario de Aula de Educación Primaria    |  |
| Mobiliario de Aula de Educación Secundaria  | Kit de Mobiliario de Aula de Educación Secundaria  |  |
| Mobiliario de Sala de psicomotricidad       | Kit de Mobiliario de Sala de psicomotricidad       |  |
| Mobiliario de Aula de Innovación Pedagógica | Kit de Mobiliario de Aula de Innovación Pedagógica |  |
| Mobiliario de Laboratorios y/o Talleres     | Kit de Mobiliario de Laboratorio                   |  |
| Mobiliario de Laboratorios y/o Talleres     | Kit de Mobiliario de Taller creativo               |  |
| Mobiliario de Laboratorios y/o Talleres     | Kit de Mobiliario de Taller de arte                |  |
| Mobiliario de Laboratorios y/o Talleres     | Kit de Mobiliario de Taller de EPT                 |  |
| Mobiliario de Ambientes Complementarios     | Kit de Mobiliario de Cocina                        |  |
| Mobiliario de Ambientes Complementarios     | Kit de Mobiliario de Tópico                        |  |
| Mobiliario de Ambientes Complementarios     | Kit de Mobiliario de Espacios deportivos           |  |
| Mobiliario de Ambientes Complementarios     | Kit de Mobiliario de Otros Espacios                |  |
|                                             |                                                    |  |

Cuadro N° 6.

 $\triangleright$  En caso se considere como Equipo o Equipamiento, se debe elegir la opción (E), con lo cual, de acuerdo con, las opciones elegidas en la columna del "Tipo de ambiente", y la columna "Activo Estratégico (SI/NO)", de manera sistematizada la información de esta fila se va a asociar a la lista de "Activos Estratégicos de Equipos" o a la lista de "Activos No Estratégicos de Equipos" (kit de equipamiento) como se muestra a continuación:

| Cuadro N° 7.                            |                                                      |  |
|-----------------------------------------|------------------------------------------------------|--|
| <b>Activos Estratégico de Equipos</b>   | Activos No Estratégico de Equipos                    |  |
| Equipo de Aula de Educación Inicial     | Kit de Equipamiento de Aula de Educación Inicial     |  |
| Equipo de Aula de Educación Primaria    | Kit de Equipamiento de Aula de Educación Primaria    |  |
| Equipo de Aula de Educación Secundaria  | Kit de Equipamiento de Aula de Educación Secundaria  |  |
| Equipo de Sala de psicomotricidad       | Kit de Equipamiento de Sala de psicomotricidad       |  |
| Equipo de Aula de Innovación Pedagógica | Kit de Equipamiento de Aula de Innovación Pedagógica |  |
| Equipo de Laboratorios y/o Talleres     | Kit de Equipamiento de Laboratorio                   |  |
| Equipo de Laboratorios y/o Talleres     | Kit de Equipamiento de Taller creativo               |  |
| Equipo de Laboratorios y/o Talleres     | Kit de Equipamiento de Taller de arte                |  |
| Equipo de Laboratorios y/o Talleres     | Kit de Equipamiento de Taller de EPT                 |  |
| Equipo de Ambientes Complementarios     | Kit de Equipamiento de Cocina                        |  |
| Equipo de Ambientes Complementarios     | Kit de Equipamiento de Tópico                        |  |
| Equipo de Ambientes Complementarios     | Kit de Equipamiento de Espacios deportivos           |  |
| Equipo de Ambientes Complementarios     | Kit de Equipamiento de Otros Espacios                |  |

<sup>53</sup> En el marco del Invierte.pe, la OPMI del Sector Educación ha elaborado la Nota Técnica 04, donde se analizan y describen los Activos No estratégicos, que pueden ser descargados de la web de la OPMI del Sector Educación (http://www.minedu.gob.pe/programacion-multianual-inversiones/ ), ingresando en el ítem 5 Notas Técnicas (en el sub ítem 5.1.4 Nota Técnica sobre intervenciones que no califican como inversiones asociadas a los servicios de Educación Inicial, Primaria y Secundaria) de la Pestaña de Fase de Formulación y Evaluación.

**.** 

- **Nro. de ambientes:** Se deberá indicar la cantidad de ambientes en donde se considera el activo a adquirir. Por ejemplo, si se requiere implementar sillas para 03 aulas de inicial, se debe considerar 03 ambientes.
- **Unidad de Medida:** Se considera unidades (UND)
- **Cantidad en cada ambiente:** Se deberá indicar el número de los activos que le corresponde a cada ambiente que se va a implementar. Por ejemplo, si se requiere implementar sillas para aulas de inicial, de acuerdo con la cantidad de alumnos para cada aula se considera que se requiere 25 sillas  $= 25$  und.

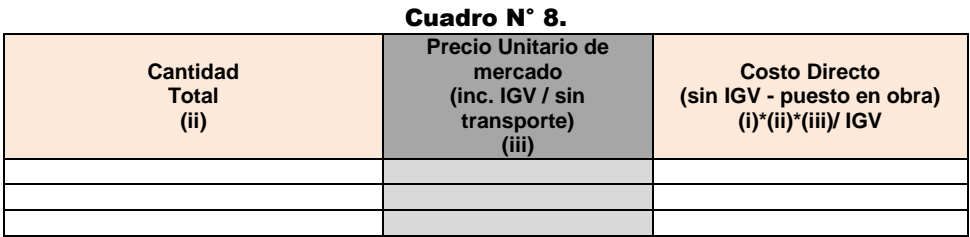

- **Cantidad Total (ii):** Se refiere a la cantidad total del número de bienes o activos correspondiente a un tipo de mobiliario o equipamiento, se estima de manera sistematizada por el producto del número de ambientes y la cantidad en cada ambiente.
- **Precio Unitario (inc. IGV / sin transporte) (iii):** Se deberá indicar el precio unitario de cada uno de los bienes registrados como se puede adquirir a precios de mercado, en los cuales incluyen el IGV. Asimismo, en ese precio no se debe incluir los otros costos como transporte, embalaje, vigilancia, seguros, etc., que serán considerados de manera general.
- **Costo Parcial (con IGV - puesto en obra):** Se refiere al costo de la implementación de los bienes o activos que corresponde a un tipo de ambiente, se estima de manera sistematizada por el producto de la cantidad total, el precio unitario (inc. IGV) y el porcentaje de incremento por concepto de transporte, embalaje, vigilancia, seguros, etc.

# **ANEXO 04: ACTUALIZAR**

Para estimar el costo total del proyecto de inversión se debe procesar la información de la ficha y los anexos 2,3 y 4, los mismos que tienen que ser coincidentes, por lo que se debe realizar la Actualización de la información de todas las hojas de cálculo, para lo cual se debe hacer clic en el botón verde "ACTUALIZAR INFORMACIÓN DE ANEXOS", como se muestra en el cuadro siguiente.

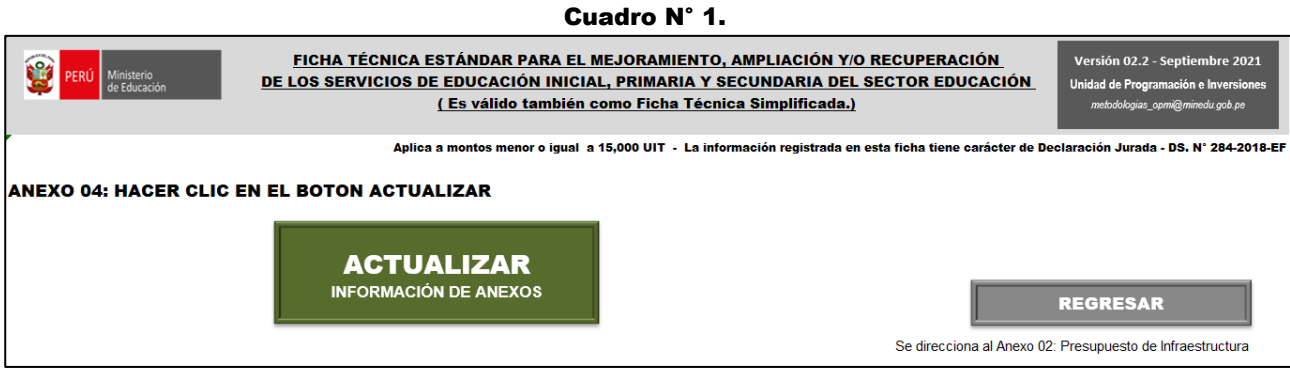

# **ANEXO 05: LISTADO DE ACTIVOS ESTRATÉGICOS DE EBR**

La lista de activos estratégicos se subdivide en dos (02) grandes grupos:

- a) **ACTIVOS ESTRATÉGICOS ESENCIALES**, estos están vinculados directamente con la capacidad de producción del factor productivo de **Infraestructura** (*por ejemplo, los ambientes de Aulas*).
	- Aula de Educación Inicial
	- Aula de Educación Primaria
	- Aula de Educación Secundaria
- b) **ACTIVOS ESTRATÉGICOS COMPLEMENTARIOS** estos se subdividen en los tres factores productivos: Infraestructura, mobiliario y equipamiento.

#### **ACTIVOS ESTRATÉGICOS DE INFRAESTRUCTURA (19)**

En relación a la **infraestructura** los Activos Estratégicos Complementarios está conformado por los demás tipos de ambientes de las Instituciones Educativas

- Aula de Educación Inicial
- Aula de Educación Primaria
- Aula de Educación Secundaria
- Sala de Psicomotricidad
- Aula de Innovación Pedagógica
- Laboratorios y/o Talleres
- Biblioteca Escolar
- Auditorio
- Sala de Usos Múltiples
- Espacios de circulación interior
- Espacios Deportivos sin cobertura
- Espacios Deportivos con cobertura
- Ambiente de Administración y/o Gestión Pedagógica
- Ambiente de preparación y expendio de alimentos
- Ambientes de Servicios Generales
- Depósito
- Ambiente de Residencia
- SSHH y/o Vestidores
- Cercos y/o Portadas
- Muro de contención
- Instalaciones exteriores de Servicios Básicos
- Espacios Exteriores

#### **ACTIVOS ESTRATÉGICOS DE MOBILIARIO (07)**

- Mobiliario de Aula de Educación Inicial
- Mobiliario de Aula de Educación Primaria
- Mobiliario de Aula de Educación Secundaria
- Mobiliario de Sala de Psicomotricidad
- Mobiliario de Aula de Innovación Pedagógica
- Mobiliario de Laboratorios y/o talleres
- Mobiliario de activos complementarios<sup>54</sup>

#### **ACTIVOS ESTRATÉGICOS DE EQUIPOS (07)**

- Equipos de Aula de Educación Inicial
- Equipos de Aula de Educación Primaria
- Equipos de Aula de Educación Secundaria
- Equipos de Sala de Psicomotricidad
- Equipos de Aula de Innovación Pedagógica
- Equipos de Laboratorios y/o talleres
- Equipos de activos complementarios<sup>55</sup>

 <sup>54</sup> En **"Mobiliario de otros activos complementarios"**, se consideran los mobiliarios que pertenecen a los siguientes activos: Ambiente de Administración y/o Gestión Pedagógica, Ambiente de preparación y expendio de alimentos, Ambientes de Servicios Generales, Depósito, Ambiente de Residencia para docentes, SS.HH. y/o Vestidores, etc.

<sup>55</sup> En **"Equipamiento de otros activos complementarios"**, se consideran el equipamiento que pertenecen a los siguientes activos: Ambiente de Administración y/o Gestión Pedagógica, Ambiente de preparación y expendio de alimentos, Ambientes de Servicios Generales, Depósito, Ambiente de Residencia para docentes, SS.HH. y/o Vestidores, etc.

# **ANEXO 06:**

# **EJEMPLO DE AMBIENTES Y/O ESPACIOS NORMATIVOS Y SU RELACIÓN CON LOS ACTIVOS ESTRATÉGICOS DE INFRAESTRUCTURA ASOCIADOS A LOS SERVICIO DE EDUCACION BASICA REGULAR**

A continuación, se muestra el listado de los activos estratégicos por nivel educativo y su correspondencia con los ambientes y/o espacios en función a las normas técnicas vigentes de diseño de locales escolares de EBR, de acuerdo con la NT-SEBR-03: Nota Técnica sobre los ambientes, espacios normativos y su relación con los activos estratégicos asociados al Servicio de Inicial, Primaria y Secundaria.

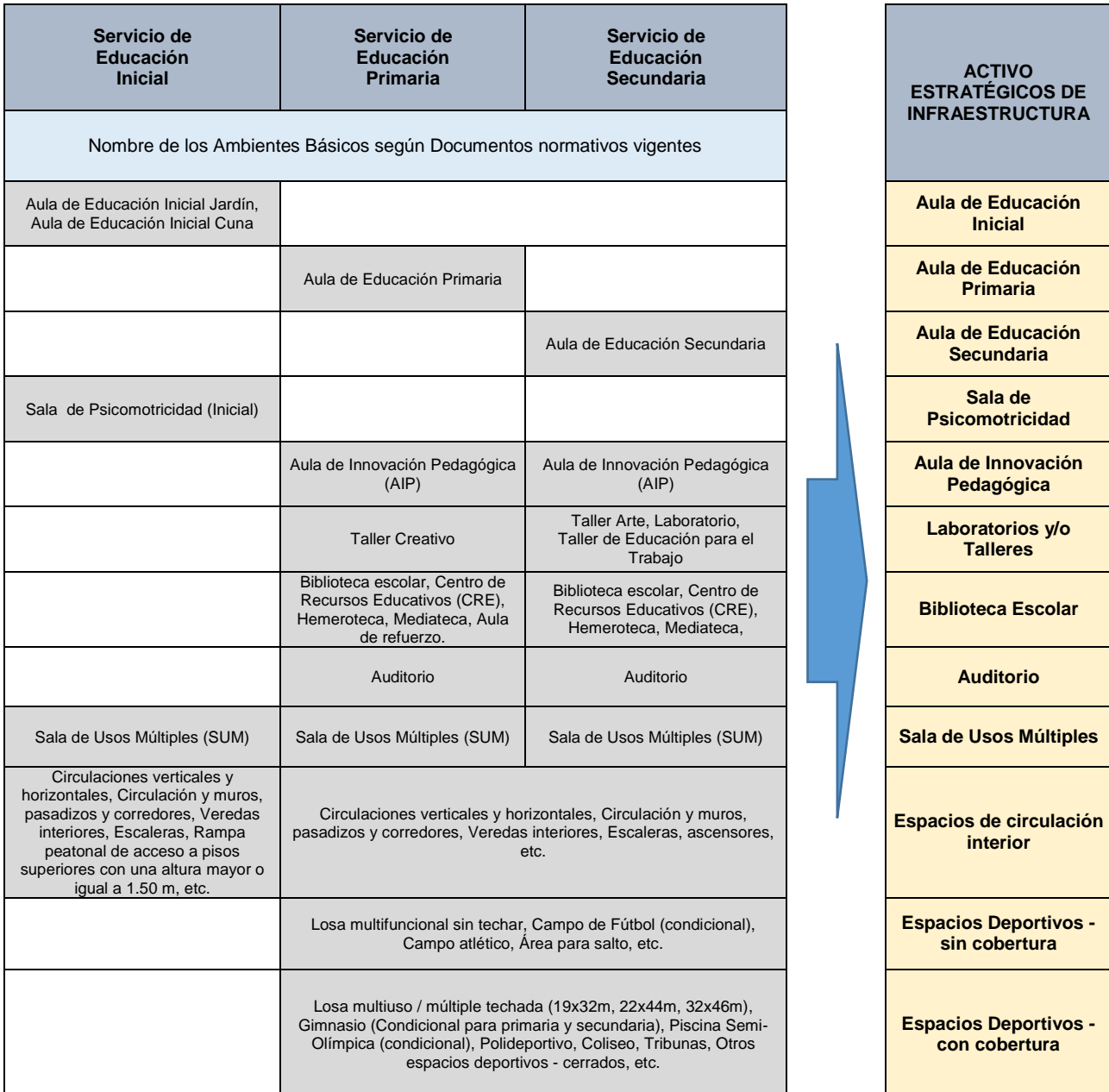

#### Cuadro N° 1. Relación de ambientes básicos y los activos estratégicos

#### Cuadro N° 2. Relación de ambientes complementarios y los activos estratégicos

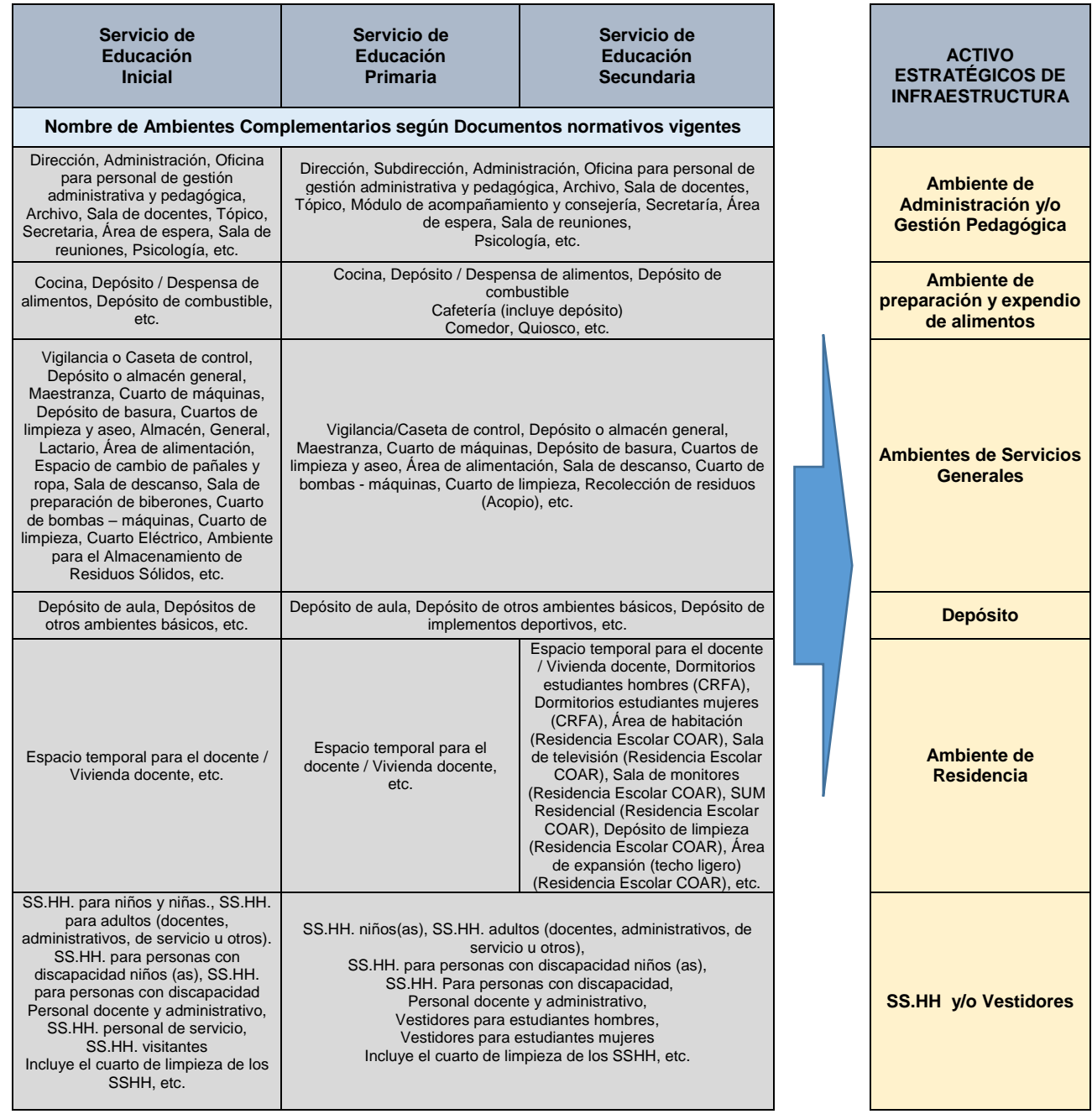

# Cuadro N° 3. Relación de Estructuras de Obras Exteriores y los activos estratégicos

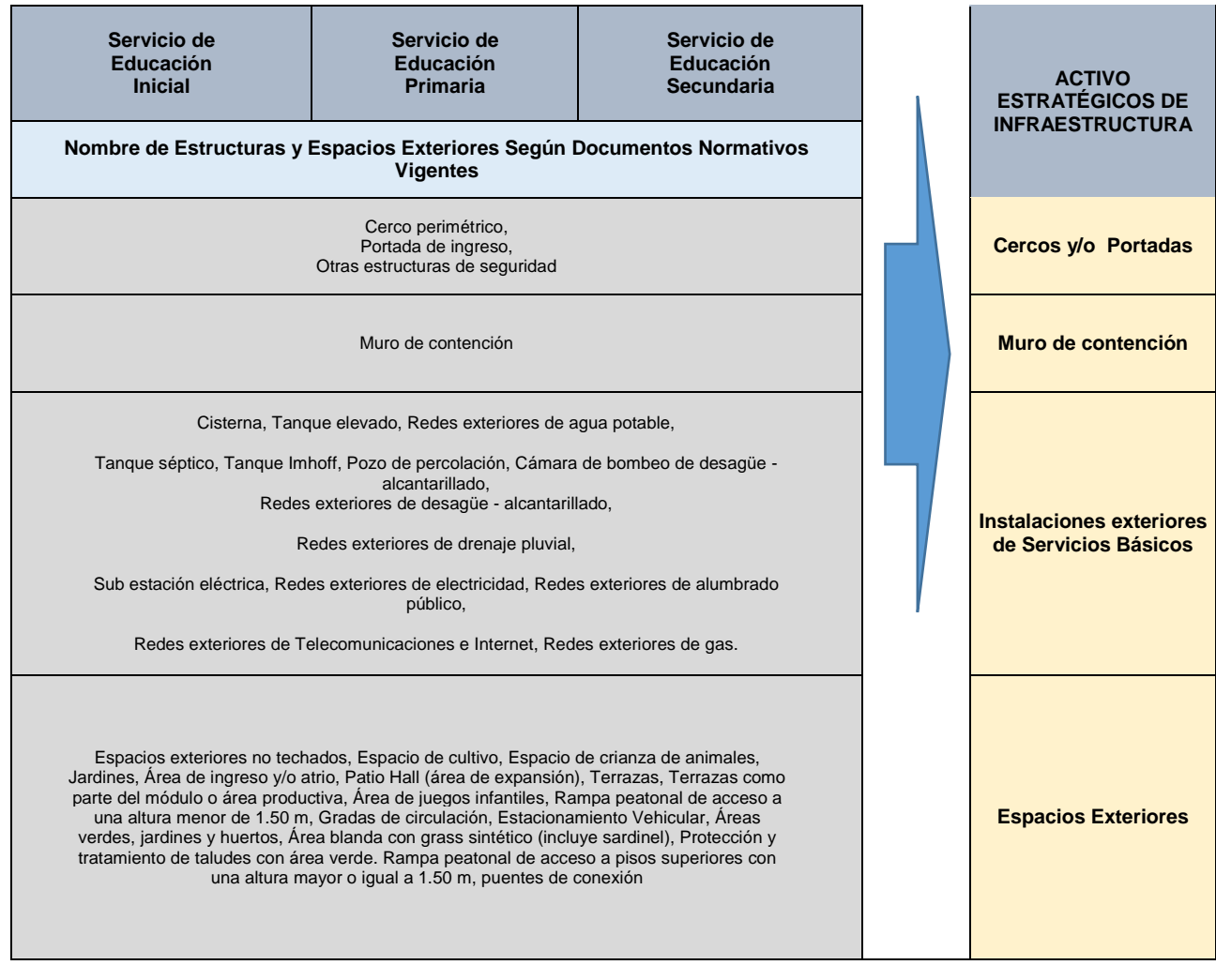

# **ANEXO 07:**

# **EJEMPLO DE MOBILIARIOS Y SU RELACIÓN CON LOS ACTIVOS ESTRATÉGICOS DE MOBILIARIO ASOCIADOS A LOS SERVICIO DE EDUCACION BASICA REGULAR**

A continuación, se muestra como ejemplo el listado de algunos de los activos de mobiliario por nivel educativo y su correspondencia con los Activos Estratégicos de acuerdo con la NT-SEBR-03: Nota Técnica sobre los ambientes, espacios normativos y su relación con los activos estratégicos asociados al Servicio de Inicial, Primaria Y Secundaria.

#### Cuadro N° 1. Relación de Mobiliarios de ambientes normativos y los activos estratégicos

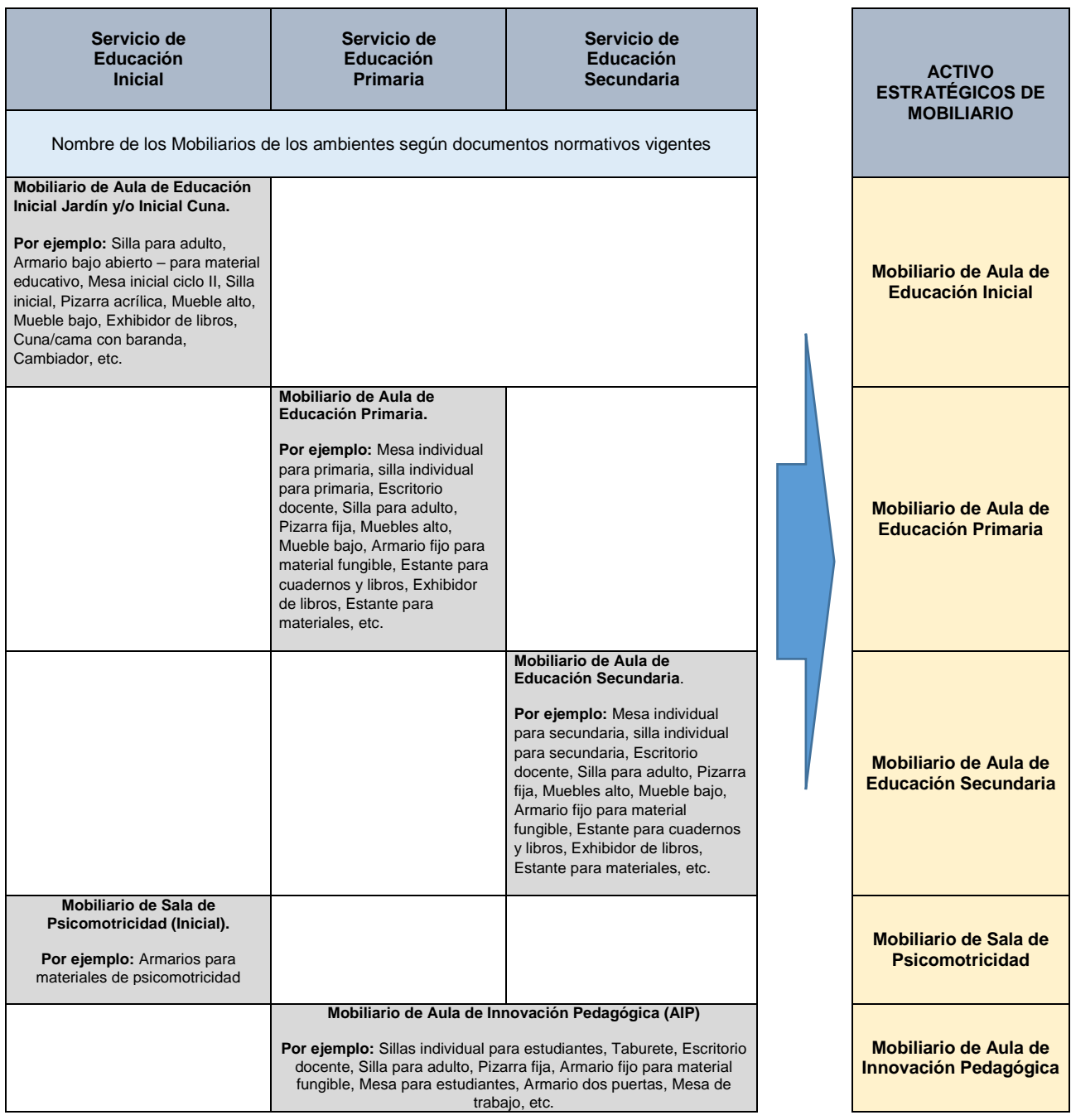

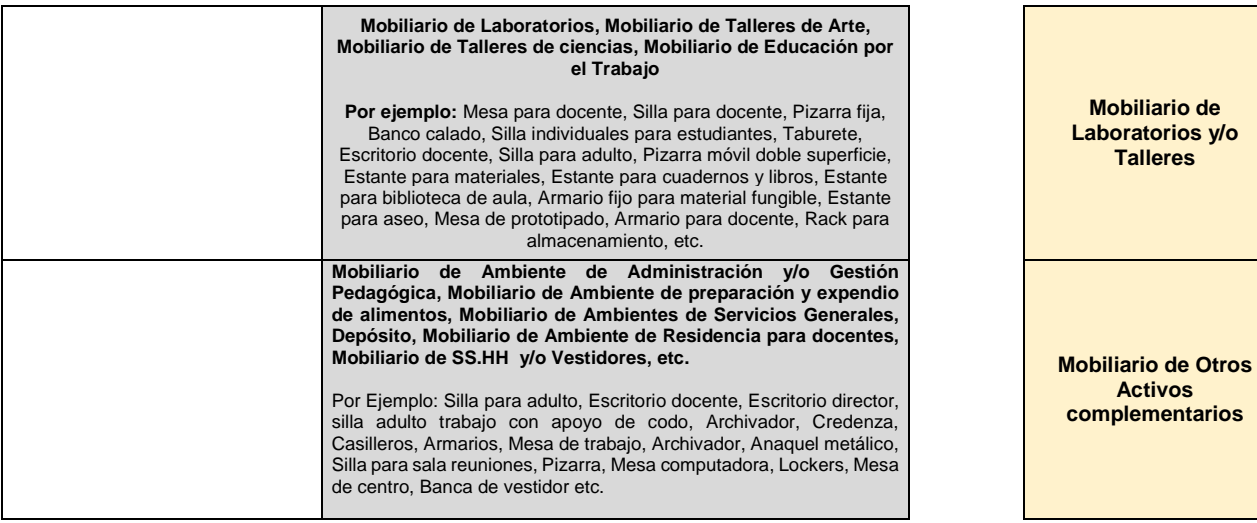

# **ANEXO 08:**

# **EJEMPLO DE EQUIPOS Y SU RELACIÓN CON LOS ACTIVOS ESTRATÉGICOS DE EQUIPOS ASOCIADOS A LOS SERVICIO DE EDUCACIÓN BÁSICA REGULAR**

A continuación, se muestra como ejemplo el listado de algunos de los activos de equipos por nivel educativo y su correspondencia con los Activos Estratégicos de acuerdo con la NT-SEBR-03: Nota Técnica sobre los ambientes, espacios normativos y su relación con los activos estratégicos asociados al Servicio de Inicial, Primaria y Secundaria.

#### Cuadro N° 1. Relación de Equipos de ambientes normativos y los activos estratégicos de Equipos

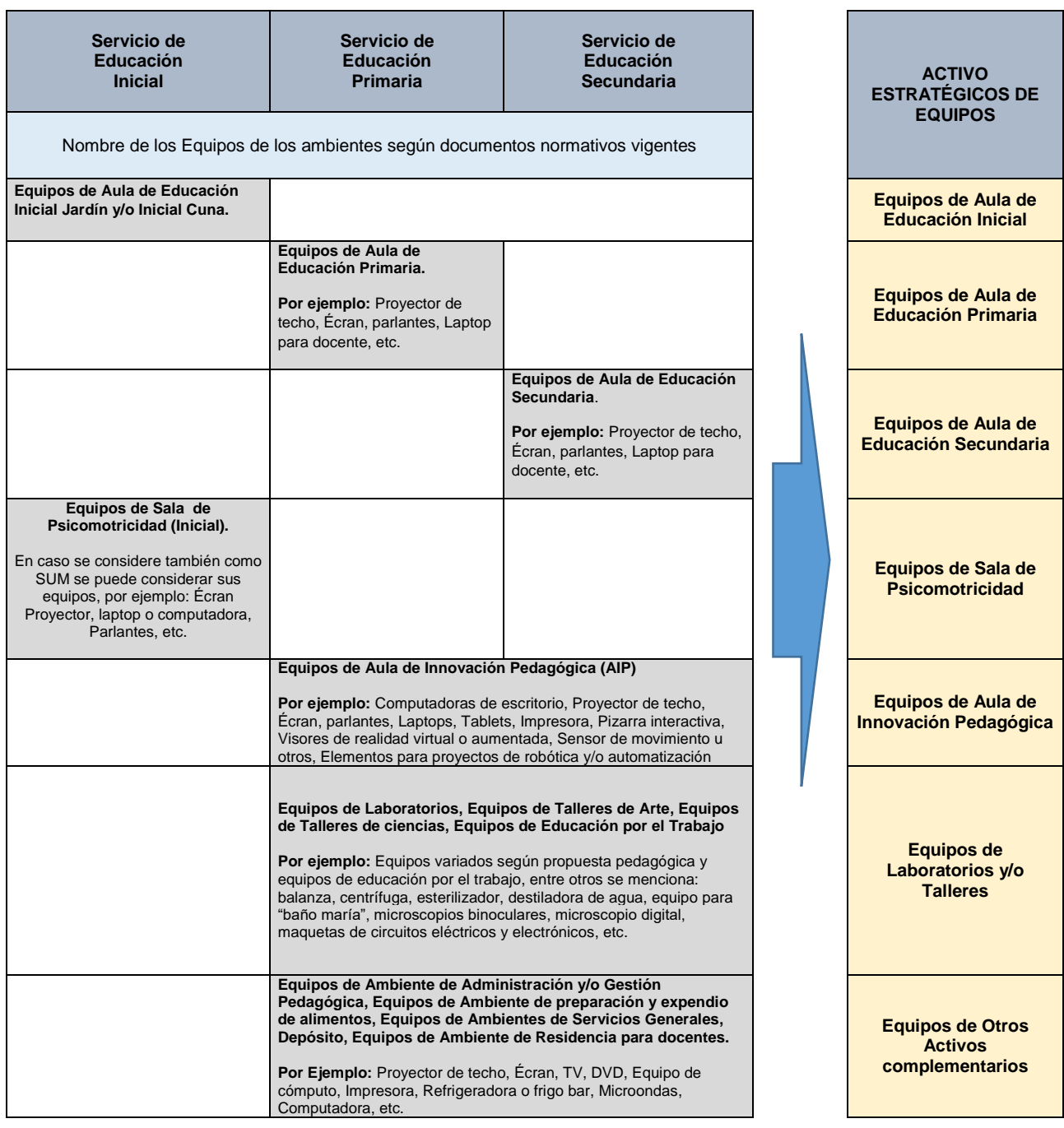